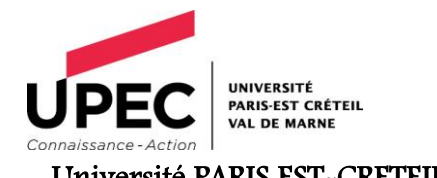

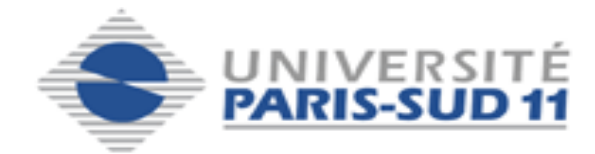

Université PARIS EST-CRETEIL Université PARIS SUD

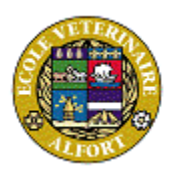

## Ecole nationale Vétérinaire d'Alfort

# MASTER 2EME ANNEE

Santé publique Paris XI et Sciences et santé Paris XII

# SPECIALITE

**SURVEILLANCE EPIDEMIOLOGIQUE DES MALADIES HUMAINES ET ANIMALES**

\_\_\_\_\_\_\_\_\_\_\_\_

# **RAPPORT DE STAGE**

**Une approche intégrée d'évaluation d'un réseau de laboratoires au service de la surveillance épidémiologique : Etude et outils descriptifs pour le** réseau *Salmonella*

> Présenté par : **Edwige APETOH**

\_\_\_\_\_\_\_\_\_\_\_\_\_\_\_\_\_\_\_\_\_\_\_\_

Réalisé sous la direction de : Isabelle BERTA-VANRULLEN et Renaud LAILLER

Organisme et pays : Anses -FRANCE

Période du stage : 6 Janvier-6Juillet 2015

Date de soutenance : 23 Juin 2015

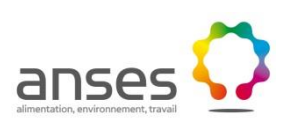

Année universitaire 2014-2015

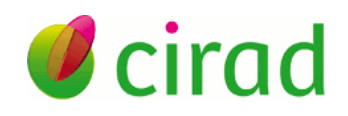

# **Remerciement**

Pour cette belle expérience dans ce domaine que j'ai eu la chance de découvrir grâce à vous Isabelle Berta-Vanrullen, Renaud Lailler, je tiens à vous remercier de m'avoir fait confiance et de m'avoir consacré du temps pour mener à bien ce projet. Vos conseils et votre disponibilité m'ont permis d'avoir confiance en mes idées et les mettre à profit de ce projet

Je remercie également Pascal Hendrikx qui nous a apporté son soutien et ces conseils et grâce à qui une grande partie de ce projet a atteint les objectifs fixés.

J'adresse mes remerciements à Éric Frigo pour m'avoir accompagné durant la phase informatique de ce projet et grâce à qui j'ai appris les bases d'une bonne pratique en programmation

Je remercie tous les membres du groupe de notation qui ont participé à la journée de notation du réseau *Salmonella* et grâce à qui cette évaluation a été réalisée

Une tendre pensée pour vous Zoé Coquard et Antoine Jacques (mes acolytes du Tarot), Marcelle Akakpo, Florent Apetoh, Chantal Roquet-L'hour, Philippe Roquet, .qui m'avez soutenu tout au long de ce stage.

A toi Florian Roquet pour ton soutient.

## **Résumé court**

Crée en 1997 le réseau *Salmonella* (RS), est un réseau de laboratoires qui a pour objectif de surveiller après sérotypage et de façon évènementielle, les souches de salmonelles présentes dans la chaine alimentaire « de la fourche à la fourchette », pour protéger la santé du consommateur. La surveillance des salmonelles est justifiée car le genre *Salmonella* est le deuxième agent zoonotique au niveau Européen et le premier agent identifié dans les toxi-infections alimentaires collectives (TIAC) en France.

Elle prend donc tout son intérêt avec, dans un lien structuré avec la surveillance de la santé humaine. Depuis sa création le RS est un acteur qui joue un rôle important dans la santé publique. En effet il participe à la recherche de sérotype à l'origine des TIAC lors des investigations menées par l'InVS, le CNR, La DGAL etc., par le biais de l'analyse de sa base de données hébergée sur Oracle dans lequel se trouvent toutes les données collectées. Cela montre l'importance pour le RS, de fournir des données de qualités sur lesquelles les autorités compétentes peuvent se fonder avec confiance pour prendre des décisions de santé publique et de gestion de risque. La robustesse des informations produites par le RS nécessite un bon fonctionnement du dispositif et une qualité suffisante des données collectées et statistiquement traitées. Ces éléments sont évaluables avec des outils mis au point dans le domaine de la santé humaine comme de la santé animale

Après une analyse approfondie du réseau avec la méthode Oasis, il est apparu l'intérêt d'une consolidation de ses objectifs, pour répondre à l'évolution des besoins de santé publique, tout en conservant le bénéfice mutuel attendu par les laboratoires partenaires. Une réflexion consolidée et largement partagée avec l'ensemble des partenaires du RS au moyen d'un document socle est donc envisagée.

Pour le calcul automatique des indicateurs, une application a été programmée et est d'ores et déjà disponible et fonctionnelle sur le site web interne du réseau (Module d'épidémiosurveillance ACTEOLab). L'application permet à l'unité centrale du réseau d'effectuer des calculs et des tris avec des sorties sous forme d'histogrammes et de tableaux. La programmation des indicateurs sanitaires (IS) et des indicateurs de fonctionnement (IF) constitue un gain de temps majeur pour l'équipe animatrice et permet au réseau de produire des inventaires annuels attendus par les partenaires du RS. Elle facilitera le suivi des tendances, la production d'indicateurs et prochainement la détection d'évènements inhabituels, et enfin l'évaluation interne du réseau en termes de surveillance épidémiologique

**Mots clés :** *Réseau d'épidémiosurveillance, Salmonella, Sécurité alimentaire, Zoonose, Toxi-infection alimentaire collective, Antibiorésistance, Indicateurs sanitaires, Indicateurs de fonctionnement, Indicateurs de performance, Détection événement inhabituel, Programmation d'indicateurs, Alerte épidémiologique, Méthode Oasis, Qualité des données, Interface web, Serveur, logiciel R.*

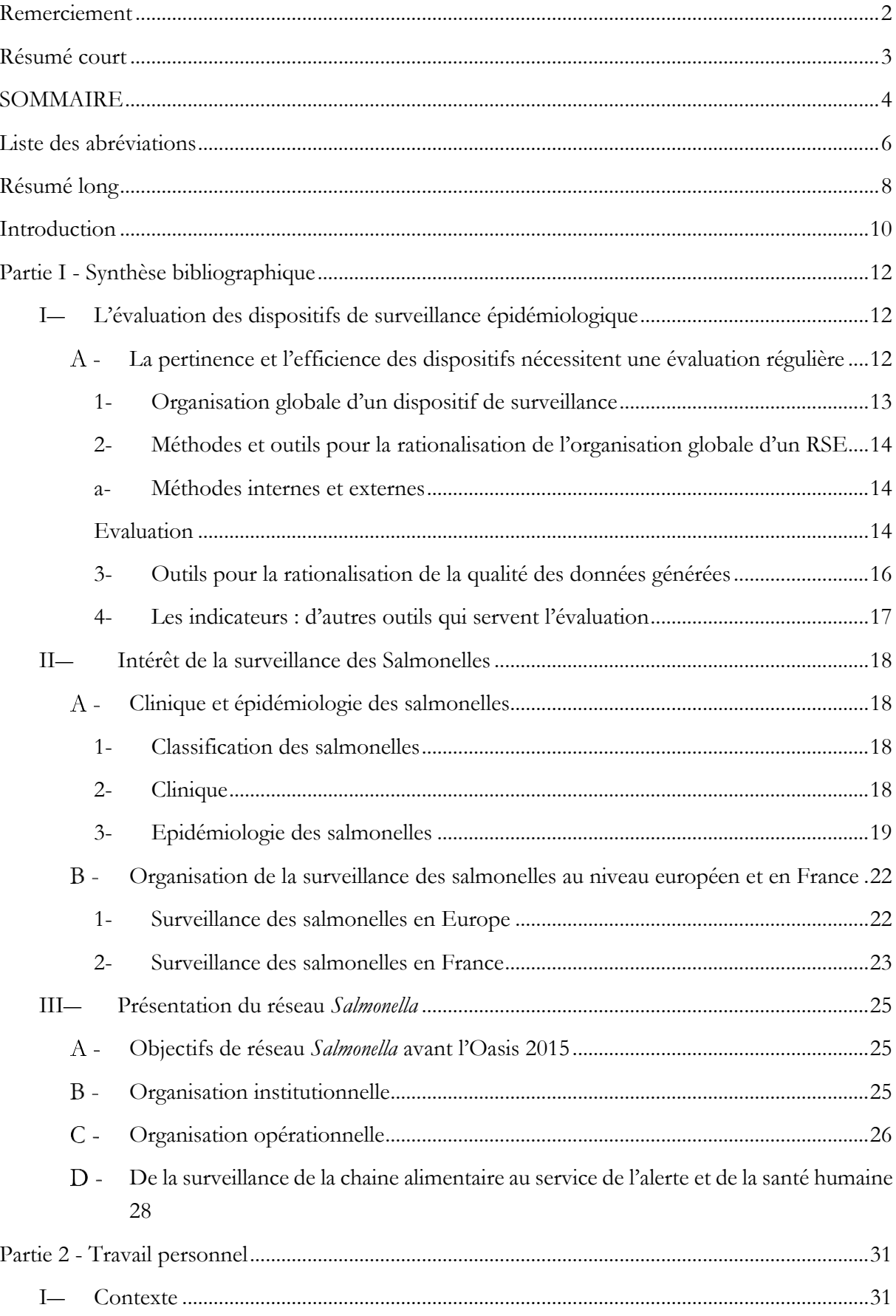

# **SOMMAIRE**

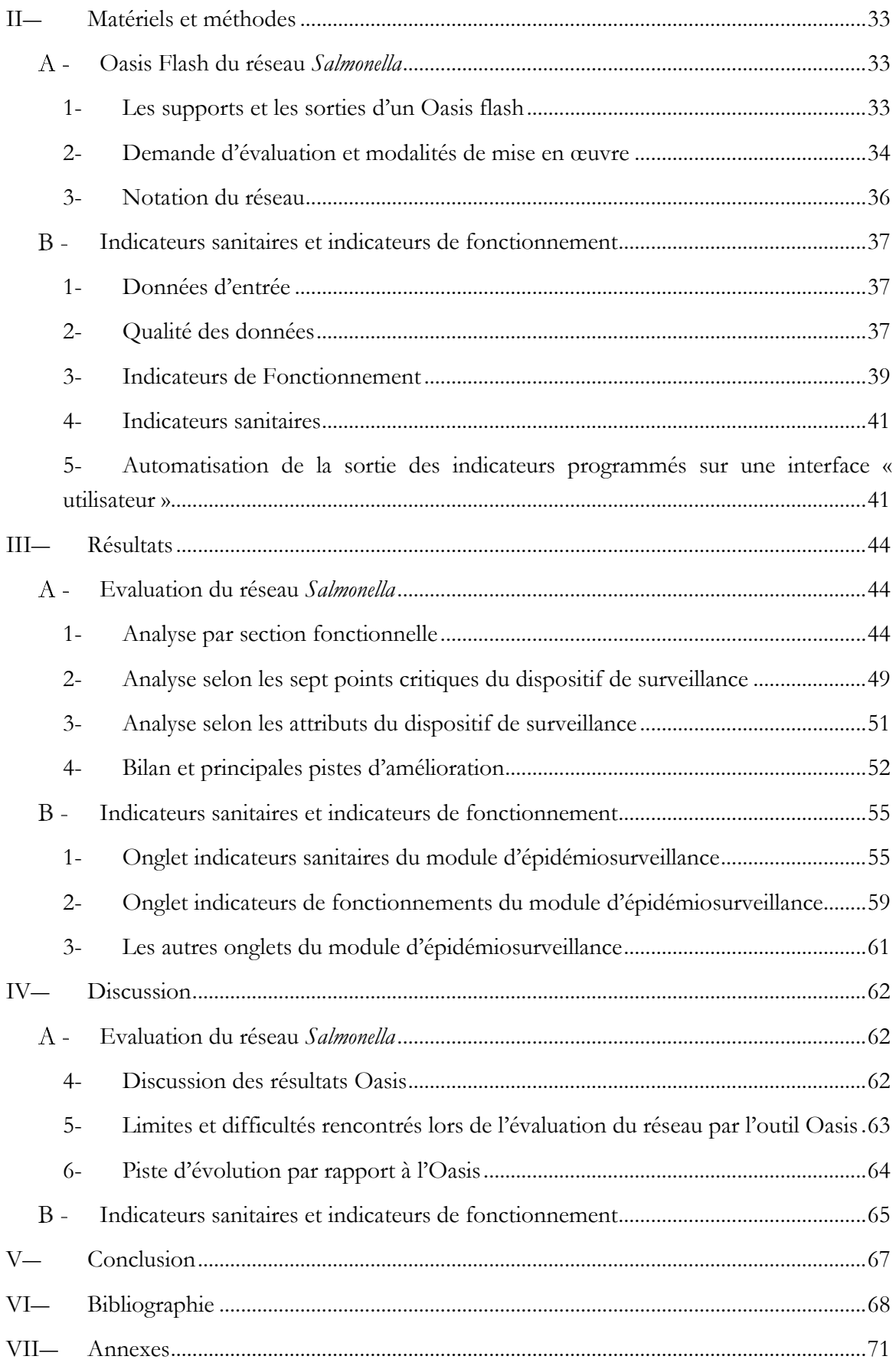

# **Liste des abréviations**

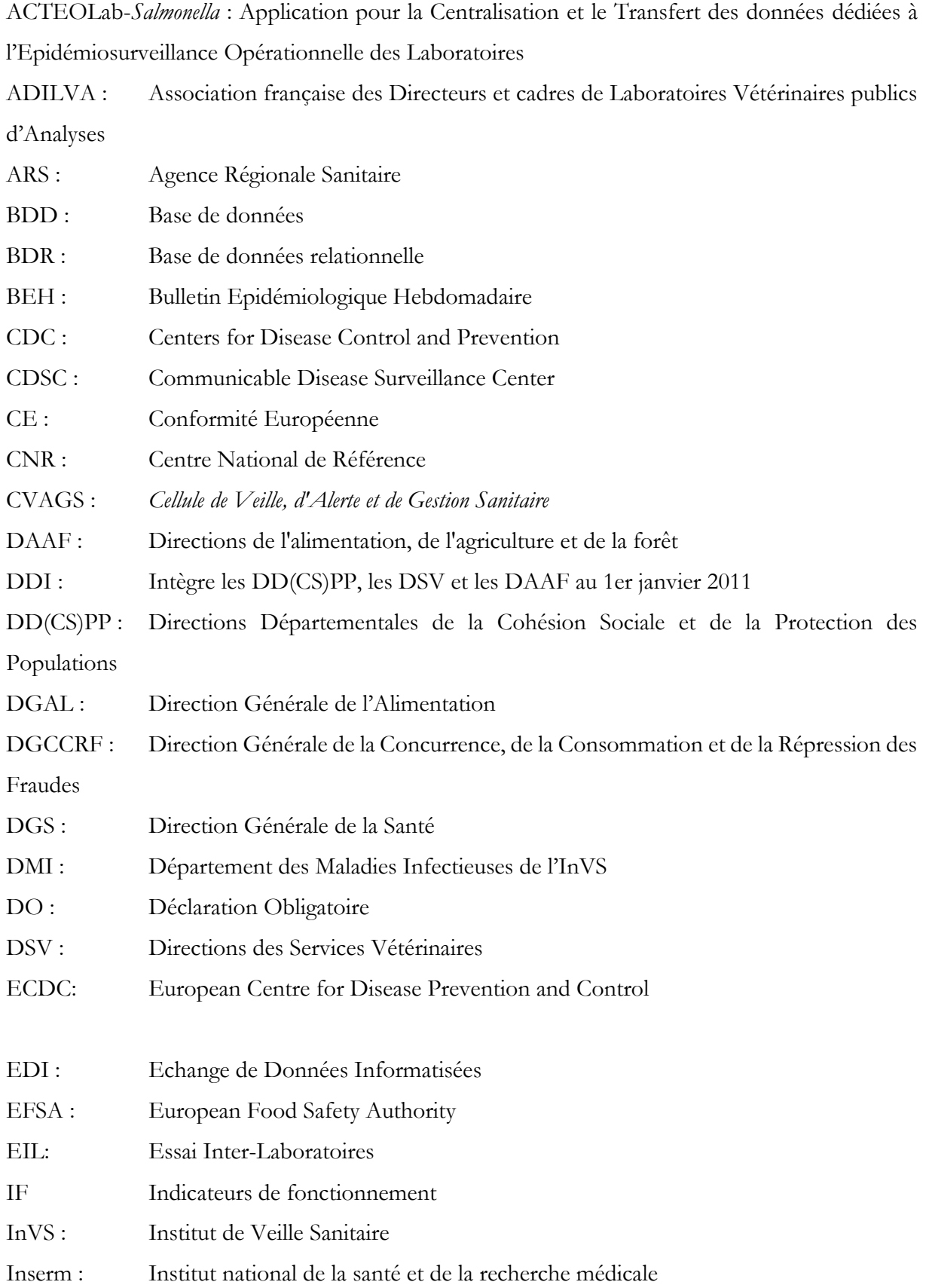

IS : Indicateurs sanitaires

ISO : Organisation Internationale de Normalisation (International Standardization Organization)

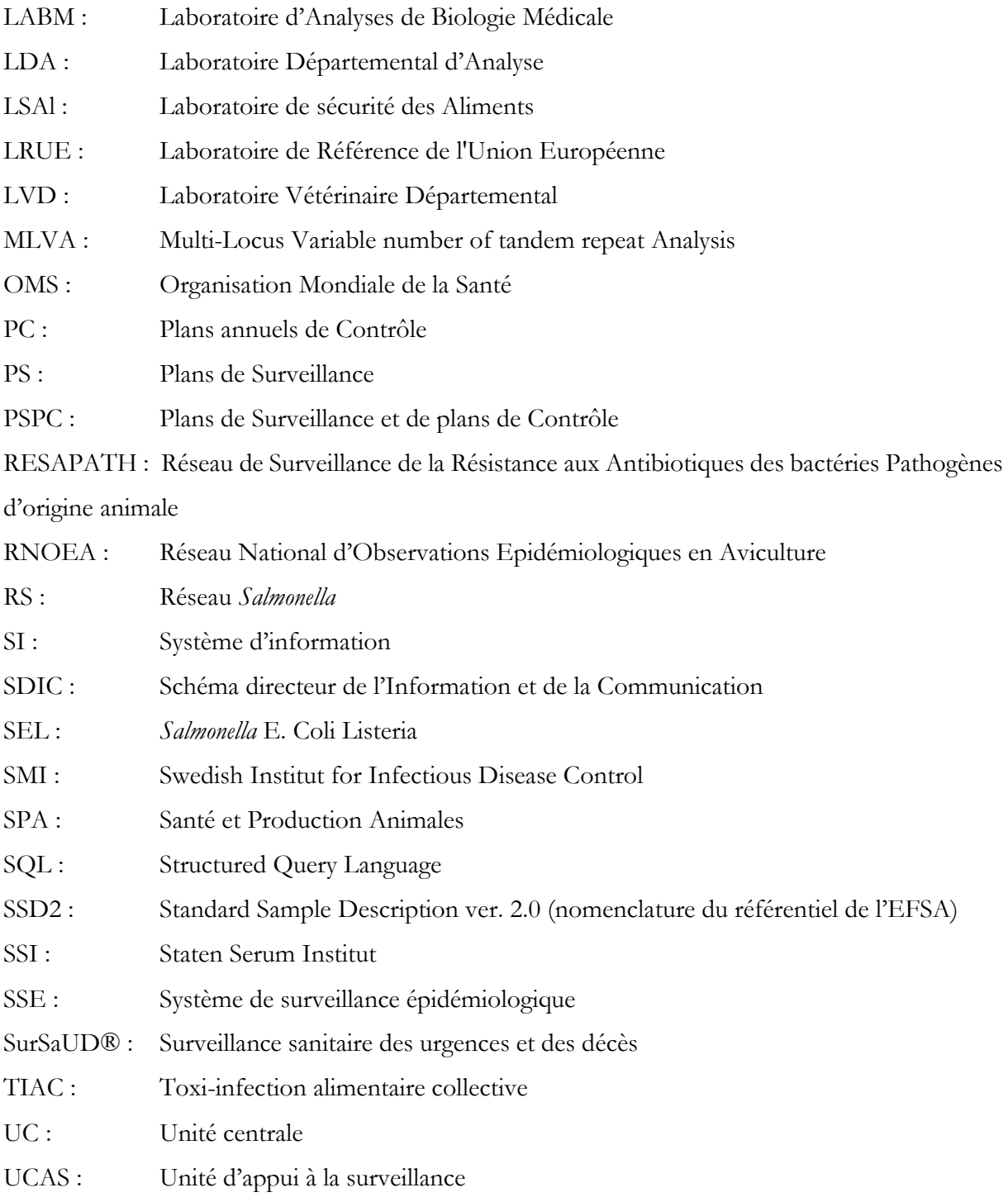

# **Résumé long**

#### **Contexte**

Crée en 1997 le réseau *Salmonella* (RS), est un réseau de laboratoires qui a pour objectif de surveiller de façon évènementielle, les souches de salmonelles dans la chaine alimentaire « de la fourche à la fourchette », et de jouer un rôle d'alerte par le suivi de la tendance des sérotypes à travers la détection d'évènements inhabituel. La surveillance des salmonelles est justifiée puisque le genre *Salmonella* est le deuxième agent zoonotique au niveau Européen et le premier agent identifié dans les toxi-infections alimentaires collectives (TIAC) en France.

Depuis sa création le RS est un acteur qui joue un rôle important en santé publique par les investigations menées au côté de l'InVS, le CNR, la DGAL etc. Le réseau a donc participé à la recherche de souches à l'origine des TIAC par le biais de l'analyse de sa base de données hébergée sur Oracle, dans laquelle se trouvent toutes les données collectées par le RS. Par la surveillance des salmonelles dans toute la chaine alimentaire, le RS joue non seulement le rôle de pont entre la santé humaine et animale, mais aussi entre ces deux domaines et l'écosystème naturel faisant partie de l'environnement commun de l'homme et de l'animal. Tout cela montre l'importance que le RS fournisse des données de qualité qui appuient les autorités compétentes dans leurs prises de décisions pour la gestion du risque. Le RS constitue ainsi un pivot majeur entre la surveillance et l'alerte en santé humaine, qui peut être renforcé par le développement d'outils automatisés de traitement des données, de description de la circulation des sérotypes, et d'alarmes destinées à la santé humaine. Le bon fonctionnement des SSE et la qualité des données collectées sont donc deux éléments majeurs à considérer avant l'utilisation des productions épidémiologiques des SSE. Ces deux éléments sont évaluables avec des outils mis au point dans le domaine de la santé humaine comme de la santé animale.

#### **Objectifs**

Les objectifs sont, dans un premier temps, de Oréaliser une évaluation externe du réseau par la méthode semi-quantitative Oasis, dans un second temps, <sup>@</sup>d'identifier, développer et automatiser, des IF pour la mesure et l'amélioration de la performance du RS (évaluation interne), et enfin de <sup>6</sup>développer et d'automatiser des indicateurs sanitaires après une vérification de la qualité des données collectées.

#### **Méthodes**

Nous avons utilisé une approche intégrée en prenant en compte l'intégration du réseau dans l'ensemble du dispositif général de surveillance de *Salmonella* au niveau national et une évaluation dans une démarche globale de bilan, état des lieux, piste d'amélioration, et perspectif. La dimension qualité des données a essentiellement été investiguée sous l'angle du développement de quelques indicateurs de qualité portant sur les variables d'entrées des IF et des IS. Les IF et les IS ont été choisis en cohérence avec la prise de recul permise par des travaux précédents, respectivement les travaux de C. Danan (2010) et le Delphi mené en 2014. Enfin, la programmation et l'automatisation des indicateurs représentent un volet important du stage, car bien qu'elles constituent un support en partie invisible à celui qui prend en charge la question épidémiologique posée, elles n'en sont pas moins essentielles au fonctionnement des RSE.

Pour répondre au premier avons utilisé l'outil d'analyse des systèmes de surveillance (Oasis) ; qui est une méthode développée pour réaliser une analyse approfondie du fonctionnement et de la qualité d'un dispositif de surveillance

Ces indicateurs ont été programmés avec le logiciel statistique R et avec le souhait que les résultats s'affichent sur l'interface web désigné sous le nom d'ACTEOLab, du RS.

#### **Résultats et Discussion**

On a ici un réseau qui fonctionne depuis longtemps dont on connait la composition et le flux d'information et en face de cela on a une question de santé publique en lien avec l'exposition aux salmonelles pour un consommateur à laquelle le RS doit répondre.

#### **Oasis**

Après l'analyse L'attention est attirée sur le fait que le dispositif doit d'une part se reposer sur des objectifs explicites et sans ambigu, d'autre part sur un document socle qui permet d'identifiés les acteurs de la surveillance ainsi que leurs rôles. Les salmonelles représentent une menace sanitaire justifiant que les objectifs de détection d'évènements inhabituels soient maintenus et que les laboratoires soient sensibilisés à ces objectifs.

#### **Indicateurs Sanitaires – Indicateurs de fonctionnement**

Pour le calcul automatique des indicateurs, une application a été programmée et est dès lors disponible et fonctionnelle sur le site web interne du réseau (Module d'épidémiosurveillance ACTEOLab). L'application permet à l'unité centrale d'effectuer des calculs et des tries dont les résultats sortent en histogramme (fixes et animés) et tableau. La programmation des IS et des IF constitue un gain de temps à l'équipe animatrice et permet au réseau de faire l'inventaire sur les données disponibles dans la base de bonne afin de faciliter la transmission des données, le suivi de la tendance et l'évaluation interne du réseau.

#### **Conclusion**

Grâce à l'outil Oasis, nous avons pu identifier les atouts et les limites du RS ainsi que les points prioritaires à améliorer. L'UC du RS, éventuellement appuyée par l'UCAS, devra mettre en œuvre les propositions issues de cette évaluation.

Dans son ensemble le RS est un dispositif fiable et reconnu pour la surveillance des *Salmonella* car il a permis d'identifier dans plusieurs investigations épidémiologiques les sources alimentaires des TIAC à salmonelle. De plus L'application développée participera à la monté en compétence du RS.

### **Introduction**

La surveillance est définie par le Larousse® comme « l'action d'observer attentivement pour contrôler ». C'est ainsi que, traditionnellement, les services de quarantaine et de contrôle sanitaire aux frontières exerçaient la surveillance des individus, afin de contenir la propagation des maladies contagieuses telles que la peste, le choléra, le typhus ou la variole. C'est au début des années 1950 que le concept moderne de surveillance épidémiologique s'est développé sous l'impulsion du Docteur Alexander D. Langmuir au Centers for Disease Control (CDC). De la surveillance des individus, les professionnels de santé publique sont alors passés à la surveillance des maladies telles que le paludisme, la poliomyélite, la grippe et l'hépatite virale. La définition de la surveillance est alors devenue le «processus continu et systématique de collecte, de compilation, et d'analyse de données de santé ainsi que leur diffusion à l'ensemble de ceux qui ont besoin d'être informés».(Dabis et al., 1992)

La surveillance épidémiologique (SE) est un outil d'aide à la décision en matière de santé. Un bon système de surveillance épidémiologique (SSE) des maladies apporte une information destinée à la planification, la mise en œuvre, le suivi et l'évaluation de programmes d'intervention en santé publique. C'est en effet grâce à une meilleure connaissance des situations épidémiologiques et au suivi de leur évolution dans le temps et dans l'espace que de bonnes décisions peuvent être prises (Dufour B et Hendrikx P, 2011.). Il est cependant très important que les données issues d'un système de surveillance épidémiologique se rapprochent le plus possible de la réalité avec une très faible marge d'erreur. Les décideurs peuvent ainsi se baser sur des données de qualités afin d'élaborer ou d'améliorer les plans de lutte et de prévention. Ce n'est qu'en ces termes que les décisions et les actions prises en fonction de ces données peuvent aux mieux atteindre ou se rapprocher des résultats escomptés.

Par ailleurs un SSE rassemble plusieurs acteurs de différents domaines qui font le plus souvent partie de systèmes multiples. Il parait évident que les acteurs sur le terrain aient recours à des méthodes de surveillance, une terminologie, des formulaires de rapport et des fréquences de rapport multiples et diverses qui varieront selon leurs activités. Cela peut entraîner pour les travailleurs une surcharge de travail et un manque de motivation et déteindre sur la qualité des données collectée. Dans le cas du réseau *Salmonella* (RS), l'interaction existe depuis de nombreuses années avec les acteurs de la surveillance en santé humaine (InVS : Institut national de veille sanitaire et le CNR : Centre nationale de référence de l'Institut pasteur). Régulièrement, la surveillance réalisée sur la chaine alimentaire par le réseau permet d'apporter des réponses lorsqu'une investigation épidémiologique est menée par l'InVS suite à une toxi-infection alimentaire collective (TIAC). Le RS constitue ainsi un pivot majeur entre la surveillance et l'alerte en santé humaine, qui peut être renforcé par le développement d'outils automatisés de traitement, de description et d'alarmes des données non humaines collectées par le réseau. Le bon fonctionnement des SSE et la qualité des données collectées se révèlent alors être deux éléments importants à considérer avant l'utilisation des données. Ces deux éléments sont évaluables avec des outils mis au point dans le domaine de la santé humaine comme de la santé animale.

Créé en 1997, le RS est un réseau de surveillance épidémiologique (RES) des salmonelles dans la chaine alimentaire (de la fourche à la fourchette). C'est un réseau de laboratoires, dans lequel

les laboratoires constituent les acteurs de terrain. Les laboratoires adhérents<sup>1</sup> peuvent être, des laboratoires départementaux (publics) ou privée et leur adhérence au RS est basée sur le volontariat. Chaque laboratoire qui adhère au RS constitue un collecteur de données, qui envoi des souches à sérotyper au laboratoire de sécurité des aliments (LSAl) situé à l'Anses Maisons-Alfort et/ou des récapitulatifs de souches qu'il a lui-même sérotypé à l'unité centrale (UC) du RS qui se charge d'enregistrer les données dans la base de données. Les données collectées par le RS sont les résultats du sérotypage avec les informations épidémiologiques liées au prélèvement (souche) telles que le lieu de prélèvement, secteur, la matrice, le contexte, l'espèce, etc.

De par son statut de RSE des salmonelles dans la chaine alimentaire, le RS collecte des données dans les secteurs d'alimentation humaine et animale, ce qui fait de lui un acteur très impliqué dans la recherche en santé publique. Au cours des investigations (toxi-infection alimentaire collective données sur anitibiorésistance) menées par l'InVS, le CNR et la Direction Générale de l'Alimentation (DGAL), le RS est très souvent sollicité pour fournit des données indispensable à la recherche, à l'identification et à la confirmation de la présence de souche dans un secteur ou chez une espèce donnée afin de trouver la source de l'épidémie. Le RS fournit aussi des données sous forme d'inventaire à la DGAL qui les utilise pour réaliser ces enquêtes. Il est donc indispensable d'avoir une idée sur la qualité des données sur lesquelles se reposent les demandeurs.

L'évaluation du réseau a été identifiée en 2014 comme une nécessité par le responsable de l'UC du RS, Renaud LAILLER et la coordinatrice de l'unité de coordination d'appui à la surveillance (UCAS<sup>2</sup>), Isabelle BERTA-VANRULLEN. En 2010 une évaluation interne avait été réalisée par Corinne DANAN l'animateur du RS de l'époque, qui a aussi développé des indicateurs de fonctionnement<sup>3</sup> (IF) pour le suivi interne. Toutefois, aucune évaluation externe n'avait été réalisée avant celle conduite au cours de ce stage. L'évaluation interne consistera en un appui à l'identification d'indicateurs des IF, leur calcul et leur automatisation sur une interface informatique (tableau de bord) destinée aux animateurs du réseau. Les inventaires fournis par le réseau doivent être basé sur les données propres et de qualité. La vérification de la qualité des données peut s'avérer très vite chronophage si elle est faite de façon manuelle et entrainer les animateurs vers une lassitude indéniable. En effet les indicateurs développés par Corinne DANAN ont subi ce sort car ses calculs étaient faits à la main. C'est la raison pour laquelle le RS a besoin d'une automatisation, pour la vérification de la qualité des données et pour le calcul des IF et des indicateurs sanitaires (IS).

Ce stage a consisté en une évaluation intégrée du RS, fondée sur sa montée en compétence par une approche descriptive et l'automatisation des indicateurs au sein d'un module informatique de surveillance épidémiologique destiné aux utilisateurs non nécessairement épidémiologistes ou programmateurs

Les objectifs sont, dans un premier temps, de réaliser une évaluation externe du réseau par la méthode semi-quantitative Oasis, dans un second temps, d'identifier, développer et automatiser, des IF pour la mesure et l'amélioration de la performance du RS (évaluation interne), et enfin de

 $\overline{a}$ 

<sup>1</sup> Les laboratoires partenaires sont aussi désignés laboratoires partenaires

<sup>2</sup> UCAS est une unité de la Direction des laboratoires de l'ANSES

<sup>3</sup> Indicateurs de fonctionnement ou indicateurs de performances

développer et d'automatiser des indicateurs sanitaires après une vérification de la qualité des données collectées.

# **Partie I - Synthèse bibliographique**

#### **I―L'évaluation des dispositifs de surveillance épidémiologique**

## **La pertinence et l'efficience des dispositifs nécessitent une évaluation régulière**

Selon l'OMS (Organisation mondiale de la santé), chaque pays devra régulièrement évaluer son système général de surveillance afin que celui–ci, continue à refléter les priorités nationales en ce qui concerne la lutte contre les maladies, garde un bon niveau d'efficacité et utilise au maximum les possibilités d'intégrer les activités. Il faudra envisager de nouvelles méthodes et techniques de surveillance qui améliorent l'efficacité du système et les inclure dans le processus de renforcement du système de surveillance. L'évaluation a pour but de conduire à un accord sur un plan d'action doté de priorités destiné à améliorer le fonctionnement du système en répondant aux failles identifiées au cours de ce travail (OMS, 2001).

Globalement, plusieurs dimensions impactent la pertinence et l'efficacité d'un RSE. De façon non exhaustive, on peut citer son organisation générale, la qualité des données générées, les indicateurs qu'il produit pour répondre aux questions sanitaires, et bien évidemment sa capacité à s'adapter pour répondre aux questions de surveillance épidémiologique qui évoluent dans le temps. Ces dimensions peuvent être évaluées de différentes façons.

L'évaluation consiste à juger des données les plus objectives possibles, c'est-à-dire mesurables et quantifiables par une appréciation qui ne peut pas échapper à une certaine subjectivité (Dufour B et Hendrikx P, 2011). La qualité de l'information épidémiologique produite par un réseau de surveillance est étroitement dépendante de la qualité de son fonctionnement. L'identification des points faibles dans le fonctionnement du réseau permet de proposer des mesures les mieux adaptées à leur fonctionnement ce qui a pour effet d'améliorer les informations épidémiologiques produites au cours du temps.

Pour sa part, le RS a été créé il y a 30 ans sur la base "sérotypage", et il évolue depuis vers une activité au service de la surveillance épidémiologique, en réponse à des questions de santé publique. Depuis 3 ans, l'UC du RS a mis en place une démarche de modernisation et d'adaptation du réseau. Ainsi, les premières actions ont porté sur la centralisation des données collectées dans un système d'information (SI) permettant une meilleure organisation et possibilité de requêtage des données. Cette structuration est un atout majeur qui permet à la fois le traitement des données collectées et une approche d'évaluation rationalisée à la fois de l'organisation et des productions du réseau. Une démarche d'évaluation intégrée, menée dans différentes dimensions, et fondée sur la description devient ainsi possible et précise. Elle conduit à une montée en compétence dynamique du réseau, qui lui permet de mieux répondre aux questions posées à la surveillance épidémiologique pour la santé humaine, et le suivi de tendances pour les industriels de la chaîne agro-alimentaire

#### **1- Organisation globale d'un dispositif de surveillance**

Tous les RSE fonctionnent suivant quatre étapes : la collecte des données ; la centralisation et la validation des données ; la diffusion des informations (figure 1). Si elles sont toujours respectées, ces quatre étapes peuvent l'être selon différentes modalités, ce qui conduit à des réseaux apparemment très divers dans leur fonctionnement (Dufour B et Hendrikx P, 2011), d'où l'intérêt de les évaluer afin de déterminer si leur fonctionnement et en accord avec leur objectifs. La figure 2 illustre, de façon générique, le concept avancé par l'OMS dans la démarche d'évaluation intégrée tels que nous nous nous y sommes attachés.

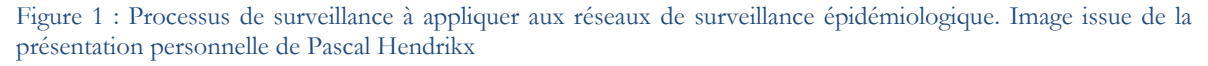

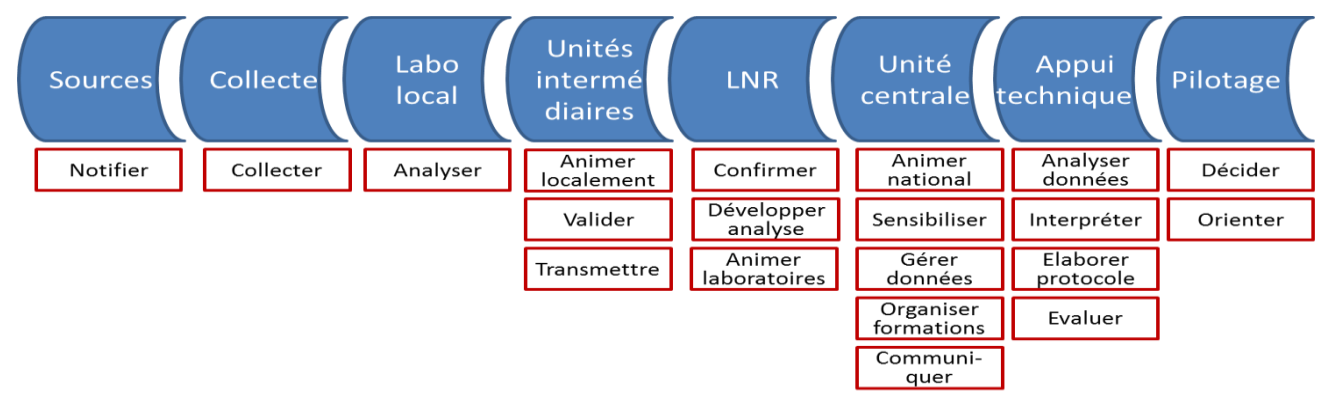

Figure 2 : Concept avancé par l'OMS dans la démarche d'évaluation intégrée tels que nous nous y sommes attachés. Image issue de la présentation personnelle d'Isabelle Berta-Vanrullen

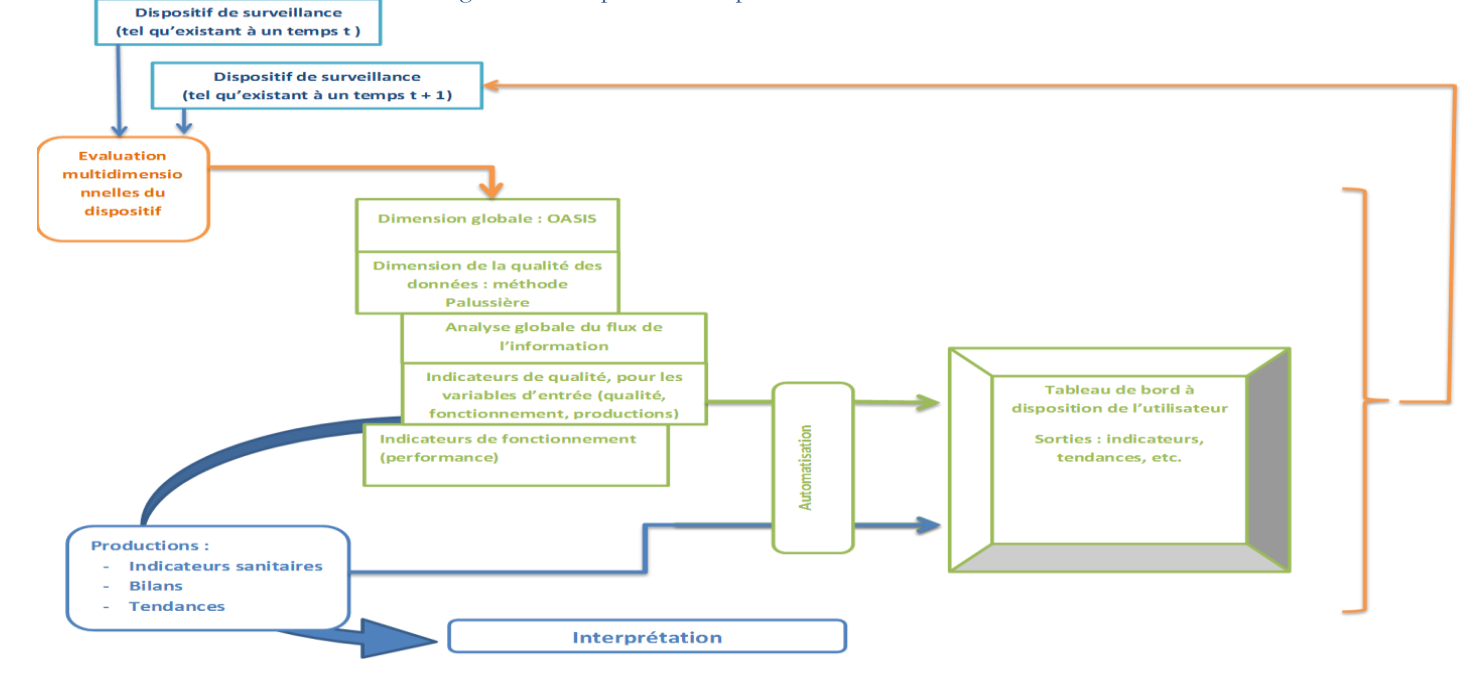

# **2- Méthodes et outils pour la rationalisation de l'organisation globale d'un RSE**

Il existe des méthodes et des outils pour évaluer les différents aspects d'un RSE comme son organisation, la collecte des données, les méthodes d'analyse, la sensibilité des méthodes utilisées, la qualité des données collectées etc. Certaines de ces méthodes sont quantitatives telles que les méthodes capture/recapture et arbre de scénario. Un réseau peut être soumis à une évaluation interne par le calcul des IF, et à une évaluation externe, par un audit externe de la qualité du fonctionnement du réseau de surveillance. L'audit de type Oasis porte sur l'ensemble de l'organisation du RSE.

#### **a- Méthodes internes et externes**

#### **Evaluation interne**

L'évaluation interne repose sur les IF et de diagnostic. Dans le domaine de la santé humaine il existe aussi des indicateurs d'activité, de ressource et de résultats L'évaluation interne est mise au point par l'animateur, en collaboration avec les acteurs du réseau. Elle permet de suivre le fonctionnement du réseau de façon continue. Les IF sont des outils quantitatifs de pilotages et de vérification du bon fonctionnement des RES. La mesure de la performance ne peut être possible que si les résultats attendus sont parfaitement connu à l'avance (Dufour B et Hendrix P).

#### **Evaluation externe**

L'évaluation externe repose sur un audit technique et économique du fonctionnement du réseau ; elle permet de disposer, périodiquement, d'un avis d'expert externe au réseau. Il existe cependant des protocoles génériques élaborés pour faciliter l'organisation des évaluations.

Dans le domaine de la santé animale, un outil d'analyse des systèmes de surveillance a été développé par P. Hendrikx et al. en 2010 (et revue en 2011), pour réaliser une analyse approfondie du fonctionnement et de la qualité d'un dispositif de surveillance épidémiologique et faciliter l'identification et la formulation de recommandations pour l'amélioration. (Plateforme ESA).

Dans le domaine de la santé humaine, un protocole d'évaluation générique basé sur les recommandations internationales publiées par le Centers for Disease Control (CDC) d'Atlanta et dont la méthodologie s'inspire de celle utilisée par l'European Centre for Disease Prevention and Control (ECDC) lors de l'évaluation des réseaux de surveillance européens a été conçu et développé par l'InVS en 2008 et validé par le conseil scientifique en janvier 2009. Ce protocole a pour but d'identifier les points forts et les points faibles du réseau de surveillance au regard de son utilité pour la santé publique et de sa performance technique en utilisant certains des indicateurs d'évaluation des systèmes de surveillance selon les recommandations du CDC Atlanta et d'élaborer des recommandations pour améliorer le fonctionnement et la qualité des données issues du système évalué. (Rapport d'évaluation-InVS, 2011)

#### **b- Les outils d'évaluation**

#### **Méthodes quantitatives**

L'évaluation quantitative d'un RES peut se faire par la méthode Capture-recapture et la méthode d'arbre de scénario.

#### **La méthode capture-recapture**

La méthode capture-recapture permet, en croisant les cas d'une maladie recensés par plusieurs systèmes et sous certaines conditions, d'identifier les cas communs et d'estimer le nombre de cas identifiés par aucune des sources. Le nombre total de cas peut être alors estimé ainsi que l'exhaustivité de chacune des sources (Rapport de diagnostic-InVS, 2010). Cette méthode est particulièrement utile pour fournir des estimations de prévalence et de dénominateurs pour les populations qui sont sous estimées par les méthodes d'échantillonnage standard par exemple les utilisateurs de drogues illicites, les travailleurs du sexe, les sans-abris, et les personnes atteintes de maladies succiniques. Elle est aussi utilisée en faune sauvage pour estimer la taille des populations animales. En Europe, elle est recommandée pour estimer la taille des populations consommateurs de drogues à problèmes (Hay G et al., 2009) et, au Royaume-Uni, pour surveiller l'efficacité de la politique de la drogue (EMCDDA, 1999).

#### **Arbre de scénario**

L'utilisation d'arbres de scénarios permet de calculer la capacité d'un système de surveillance à détecter une maladie sur un territoire sachant qu'elle est présente à un taux de prévalence limite P\* et donc d'en déduire la probabilité que la maladie soit absente sachant qu'elle n'a jamais été détectée (Martin et al., 2007a).

#### **Méthodes semi-quantitatives et qualitatives**

L'évaluation qualitative des RES peut se faire à travers des audits d'évaluation ou avec l'outil d'évaluation semi-quantitative Oasis

#### **Méthode Oasis**

 $\overline{a}$ 

Oasis<sup>4</sup> (Outil d'analyse et d'évaluation des systèmes de surveillance en santé animale) est un outil d'évaluation semi-quantitative développé pour réaliser une analyse approfondie du fonctionnement et de la qualité globale d'un RSE et faciliter l'identification et la formulation de recommandations pour son amélioration. Cet outil s'appuie sur trois documents (guide, questionnaire, fichier Excel de notation). Les résultats issus de l'évaluation Oasis consistent avant tout en un échange approfondi des acteurs du réseau pendant la séance, et la production de synthèses d'analyses par section du dispositif, associées à des indicateurs chiffrés. Les indicateurs chiffrés issus de l'Oasis doivent uniquement être considérés comme une représentation globale, nécessairement associée au commentaire de synthèse.

Une évaluation Oasis peut être conduite sous un format "complet" ou "flash". Lors d'une évaluation Oasis complète, le questionnaire Oasis est rempli au cours des entretiens semi-directifs approfondis avec les acteurs locaux et nationaux impliqués dans le dispositif de surveillance. Lors d'une évaluation Oasis Flash, le questionnaire d'évaluation est pré-rempli uniquement par un ou

<sup>4</sup>Outils disponible sur la Plateforme ESA : [http://www.plateforme-esa.fr/index.php?option=com\\_content&view=category&id=50:loutil](http://www.plateforme-esa.fr/index.php?option=com_content&view=category&id=50:loutil-devaluation-oasis&layout=blog&Itemid=268&layout=blog)[devaluation-oasis&layout=blog&Itemid=268&layout=blog](http://www.plateforme-esa.fr/index.php?option=com_content&view=category&id=50:loutil-devaluation-oasis&layout=blog&Itemid=268&layout=blog)

plusieurs membres internes au dispositif (appartenant au gestionnaire du dispositif) et un ou plusieurs membres externes au dispositif (possédant une expertise sur la méthode d'évaluation et sur l'épidémiologie de la maladie surveillée) » (Plateforme ESA, 2013).

La méthode d'évaluation Oasis Flash conduit à des évaluations moins approfondies que celles permises par la méthode Oasis complète pour laquelle le questionnaire Oasis est rempli grâce à des entretiens semi-directifs approfondis avec les acteurs locaux et nationaux impliqués dans le dispositif de surveillance.

Ainsi, une évaluation Oasis Flash représente un premier niveau de diagnostic de l'état de fonctionnement d'un dispositif pouvant identifier des pistes d'amélioration qui mériteraient de faire l'objet d'approfondissement spécifique en aval de l'évaluation. Le format Flash présente néanmoins l'avantage d'une plus grande rapidité de mise en œuvre (quelques jours contre plusieurs semaines ou plusieurs mois pour la méthode complète) et d'une économie de ressources conséquente.

#### **3- Outils pour la rationalisation de la qualité des données générées**

Il existe plusieurs méthodes pour vérifier la qualité des données. On peut citer entre autre, la méthode Pallussière, la Roue de Deming et la méthode PARETO. Seule la méthode Pallussière est conçue dans le cadre des dispositives de surveillance en santé animale

#### **La méthode Pallussière**

C'est une méthode d'évaluation à la fois quantitative et qualitative de la qualité des données collectées dans le cadre des dispositifs de surveillance en santé animale. L'évaluation quantitative consiste à décrire la qualité des données enregistrées dans SIGAL. Cinq dimensions sont abordées : la complétude, le format, la plausibilité, la vitesse de circulation des données, et la cohérence entre les données. L'évaluation qualitative est menée à partir d'entretiens semi-directifs auprès des acteurs de terrain impliqués dans la circulation des données (vétérinaires, GDS, DDecPP, laboratoires d'analyse). Elle permet d'interpréter les résultats quantitatifs, et d'identifier les facteurs influençant la qualité des données. Quatre dimensions sont abordées : la compréhension, la pertinence, la crédibilité, et l'accès et l'utilisation aux données.

#### **La Roue de Deming**

C'est une illustration de la méthode de gestion de la qualité dite PDCA (Plan-Do-Check-Act), ou encore PDSA (Plan-Do-Study-Act). La méthode comporte quatre étapes, chacune entraînant l'autre, et vise à établir un cercle vertueux. Sa mise en place doit permettre d'améliorer sans cesse la qualité d'un produit, d'une œuvre, d'un service, etc. (Jacard M, 2010)

Plan : Préparer, planifier (ce que l'on va réaliser) ;

Do : Développer, réaliser, mettre en œuvre (le plus souvent, on commence par une phase de test) Check : Contrôler, vérifier ;

Act (ou Adjust): Agir, ajuster, réagir (si on a testé à l'étape Do, on déploie lors de la phase Act).

#### **La méthode Pareto**

Le diagramme de Pareto est un moyen pour classer les phénomènes par ordre d'importance. Ce diagramme et son utilisation sont aussi connus sous le nom de « règle des 20/80 ou méthodes ABC (Delers A, 2014). La construction du diagramme se fait selon ces étapes : ORecueillir et classer les données par défaut constaté ; <sup>OT</sup>rier les données par ordre croissant ;

**Calculer la somme ; OCalculer le pourcentage de chaque défaut ; CCalculer les pourcentages** cumulés ; <sup>O</sup>Représenter le graphique des valeurs cumulées

#### **4- Les indicateurs : d'autres outils qui servent l'évaluation**

#### **a- Généralités**

Selon la norme ISO 8402, un indicateur est une « information choisie, associée à un phénomène, destinée à en observer périodiquement les évolutions au regard d'objectifs périodiquement définis ». Suivant cette définition, l'existence d'informations numériques et répétées est donc nécessaire pour qu'une information quantitative soit qualifiée d'« indicateur ».

Un indicateur est une variable calculable, qui décrit un élément de situation ou une évolution d'un point de vue quantitatif. C'est un nombre exprimé avec une unité de mesure qui sert de référence. On peut le représenter par des graphiques ce qui permet de visualiser plus facile d'une variation inhabituelle. Il existe différents types d'indicateurs, comme par exemple, les IS, les IF, les indicateurs d'activité, les indicateurs de processus, les indicateurs de structures, les indicateurs de résultats, etc.

Les indicateurs sont des outils d'aide à la décision, dont l'utilisation s'inscrit dans une démarche qui répond à un objectif et se situe dans un contexte précis. Le domaine d'utilisation d'un indicateur dépend en grande partie de l'objectif que souhaite atteindre celui qui le choisit, le met en œuvre et l'exploite. Dans le cadre d'un réseau de surveillance d'une maladie ou d'un état de santé il est indispensable de mettre au point des indicateurs pour détecter des évolutions inhabituelles, et aussi pour évaluer le fonctionnement du système de surveillance. Un indicateur peut être aussi développé pour suivre l'effet d'un plan de lutte.

#### **b- Evaluation du fonctionnement : Indicateurs de fonctionnement**

Les IF d'un système de surveillance épidémiologique sont définis comme « un nombre limité de variables, réunies dans un tableau de bord, qui permettent de calculer en continu le niveau de réalisation de ses activités prioritaires afin d'en faciliter le pilotage » (Hendrikx P, 2014).

Les IF peuvent donc être considérés comme '' un série de statistiques significatives par rapport aux résultats obtenus dans l'exécution de tâches utilisé pour exprimer les variations et les tendances au cours d'une période donnée. '' (Dufour B et Hendrikx P, 2011).

Le but principal d'un réseau de surveillance épidémiologique est de produire des données fiables sur la santé ou les facteurs contribuant à la santé des populations. La performance d'un réseau de surveillance correspond donc à sa capacité à produire ces données. Dans la mesure où la qualité des données produites est étroitement liée à la qualité de fonctionnement du réseau, la mesure de la performance pourrait être fondée sur l'évaluation de la façon dont ses activités sont menées (Sorbes A et al., 2011).

Pascal Hendrikx a mis au point en 2004 une méthode pour le développement des IF (Hendrikx P, 2004) Cette méthode permet de développer les indicateurs sur la base des 3 points essentiels du fonctionnement du réseau qui sont  $\bullet$  les produits (production des informations épidémiologiques),  $\bullet$  l'organisation (objectifs, coordination et communication) et  $\bullet$  les acteurs (socialisation, engagement, comparaison). C'est une démarche à 10 étapes à enchainement logique,

générique, qui fait intervenir les acteurs à tous échelon du réseau. Le tableau 4 résume les 10 étapes de ces méthodes.

#### **c- Indicateurs sanitaires et productions de surveillance épidémiologique au service des objectifs du réseau**

#### **Inventaire, tendances et indicateurs sanitaires**

Les productions de la surveillance épidémiologique, qu'il s'agisse de tendances, d'IS, de détection d'évènements inhabituels, par exemple, sont véritablement au service des objectifs de santé publique du RSE. Ils constituent ainsi grandement l'information issue du RSE, à destination de ses acteurs. Il peut s'agir par exemple d'inventaires de sérotypes, de bilans publiés soit dans le bulletin interne au réseau, et/ou par le biais des bulletins (revues et journaux) nationaux et/ou internationaux. Par exemple pour le RS, il pourrait s'agir du nombre de souche d'un sérotype données dans une filière par années, ou encore pour un RES de surveillance en santé animale, il pourrait s'agir du nombre de suspicion chez une espèce animale par année. Ces données permettent aux autorités compétentes de suivre la tendance de la pathologie.

#### **II― Intérêt de la surveillance des Salmonelles**

#### **Clinique et épidémiologie des salmonelles**

#### **1- Classification des salmonelles**

Les salmonelles sont des micro-organismes de la famille des Entérobactéries. Le genre *Salmonella* a été nommé par le Microbiologiste américain Daniel Elmer Salmon.

La nomenclature des salmonelles est particulièrement complexe car elle a fait l'objet de controverses et de confusions liées, principalement, à un avis de la "Commission Judiciaire". Le 18 Mars 2005, une nouvelle espèce, *Salmonella* subterranea (Shelobolina ES et al. 2004), a été publié par la "Commission judiciaire" sur la validation Liste 102 qui reconnaît que le genre *Salmonella* possède trois espèces, *Salmonella* bongori, *Salmonella* enterica ou *Salmonella* choleraesuis, et *Salmonella* subterranea (Shelobolina et al. Nov. 2004), qui est une souche bactérienne isolée d'un sédiment acide et contaminé par des nitrates et de l'uranium. Il a été par la suite démontré que l'espèce *Salmonella* subterranea est étroitement liée à *Escherichia hermannii* et ne fait pas partie du genre *Salmonella* (Personal communication, 2010).)

Il est maintenant de façon générale accepté que le genre *Salmonella* ne comprend que deux espèces (Tindall BJ et al., .2005) qui sont S. enterica et S. bongori. *Salmonella* enterica est divisée en six sous-espèces contenant chacune plusieurs sérovars. S. bongori n'est pas subdivisée en sous espèces et contient 22 sérovars.

En tout le genre *Salmonella* comprend 2576 sérovars. (Grimont P et Weill FX, 2007). Pour les animaux à sang chaud, la majorité des maladies est liée à la sous-espèce enterica de l'espèce S. enterica. Les différents sérotypes sont définis selon l'expression de protéines somatiques lipopolysaccaharide O et des antigènes flagellaire antigènes H.

#### **2- Clinique**

Du point de vu clinique, les sérotypes de salmonelles sont généralement considérés comme deux grands groupes. D'une part, celles qui ont pour seul réservoir l'homme, sont restreints et responsables de la maladie invasive systémique connu sous le nom de la fièvre typhoïde et paratyphoïde, comprennent, les sérovars S. Typhi et S. Paratyphi A, B et C. Tous les autres sérotypes, habituellement désignés comme les salmonelles non typhiques, sont d'origine animale et ont tendance à provoquer des salmonelloses qui se présentent sous la forme de gastro-entérite à *Salmonella* et TIAC (Institut Pasteur, 2013).

#### *Salmonella* **typhique et paratyphique**

Responsables des fièvres typhoïdes et paratyphoïdes, la période d'incubation dure d'une à trois semaines après la contamination. Suite à cette période, une fièvre en continue survient accompagnée de maux de tête, d'anorexie, d'abattement, de douleurs abdominales avec diarrhée ou constipation. Dans les formes bénignes, l'état reste stationnaire pendant une quinzaine de jours puis la convalescence dure plusieurs semaines. Dans les formes plus graves où des complications peuvent survenir au niveau de l'intestin, du cœur ou de la vésicule, la fièvre typhoïde peut être fatale en l'absence de traitement. (Institut Pasteur, 2013)

#### *Salmonella* **non typhiques**

Les gastro-entérites sont provoquées par des bactéries du genre *Salmonella* ubiquistes, présentes chez l'homme et les animaux. La durée d'incubation est généralement de 1 à 2 jours et dépend de la dose ingérée, de la santé de l'hôte et des caractéristiques de la souche de *Salmonella*. Les salmonelloses se manifestent par une fièvre, une diarrhée, des vomissements et des douleurs abdominales. Chez des adultes de condition physique normale, une gastro-entérite disparaît sans traitement après 3 à 5 jours en moyenne. En revanche, une antibiothérapie doit être prescrite chez les personnes âgées, les nourrissons, ou les personnes immunodéprimées chez lesquels l'infection peut être plus sévère, voire mortelle. (Institut Pasteur, 2013)

#### **3- Epidémiologie des salmonelles**

Depuis les premières observations rapportées par Eberth jusqu'à nos jours, le genre *Salmonella* n'a pas cessé de présenter une importance considérable dans les domaines vétérinaires et sur le plan médical, tant par les pertes économiques dues à la maladie animale, que par la forte incidence chez l'homme, des fièvres typhoïdes et des toxi-infections alimentaires à salmonelles (Bornert G, 2000). Nombre de salmonelles font parties des pathogènes zoonotiques transmis à l'homme par l'aliment, et la gestion de ce risque nécessite donc une surveillance fondée sur l'ensemble de la chaine alimentaire, jusqu'au consommateur humain, constituant un exemple très concret de l'importance d'une approche one health (EFSA, 2012).

#### **d- Chez l'humain**

Vu le large spectre d'animaux pouvant être porteurs de *Salmonella*, une grande variété de produits alimentaires, consommés crus, peu cuits ou ayant fait l'objet d'une contamination postcuisson, peut être à l'origine d'une contamination humaine : viande, et particulièrement volaille, produits carnés, œufs et produits laitiers. Plus rarement la contamination peut avoir pour origine un contact direct avec un animal malade ou porteur sain par l'intermédiaire des mains (il faut rappeler à ce propos que la grande majorité des reptiles sont des porteurs sains de *Salmonella*). Les salmonelloses d'origine alimentaire peuvent donner lieu à des foyers très importants, qui peuvent atteindre une échelle nationale voire internationale si un aliment commercialisé à large diffusion se

trouve contaminé. En 1994 aux Etats-Unis, par exemple, une épidémie provoquée par une crème glacée a .touché 224 000 personnes. En France, une des plus importantes épidémies, dont la source n'a pu être identifiée, survenue fin 1985, aurait touché 25 000 personnes d'après l'estimation la plus faible.

Les fièvres typhoïdes sont transmises par voie oro-fécale, par l'intermédiaire de l'eau et des aliments contaminés, et sont associés à de mauvaises conditions sanitaires et d'hygiène. La plupart des cas de fièvre typhoïde se produisent dans les pays en développement, particulièrement le souscontinent indien et l'Asie du Sud-Est, mais la maladie est également endémique ailleurs, comme l'Asie et l'Afrique. La maladie est aussi fréquemment rapportée du Moyen-Orient et de certains pays d'Amérique du Sud. Dans les autres pays développés, c'est principalement une maladie de voyageurs. Les estimations sur l'incidence parmi les voyageurs pour les pays développés est de 3- 30 cas pour 100.000 voyageurs (Ericsson CD et al, 2005).

#### **Les chiffres à l'échelle mondiale**

Le genre *Salmonella* est annuellement responsable d'environ 3 milliards infections humaines. Selon les estimations de l'OMS, la fièvre typhoïde est responsable de 22 millions de ces cas, et est responsable de 200 000 décès par an (Crump et al. 2004).

Les données concernant les sérotypes non typhiques sont notoirement difficile à obtenir, car la plupart des patients ne consultent pas ou n'ont pas besoin de consulter les services de santé qui répertorient les cas. En 2013 dans l'Union européenne, un total de 82.697 rapporté par cas sont reportés par 27 Etats membres (dont 59 cas mortels rapportés 9 Etats), ce qui représente un taux de 20,4 cas pour 100 000 habitants. Selon la CDC aux Etats-Unis environ 1.2 million de cas et 450 décès dus aux salmonelles non-typhiques sont signalés chaque année, ce qui fait un taux de 15.2 cas pour 100 000 habitants. (CDC, 2009).

#### **Les chiffres en France**

Les fièvres typhoïdes et paratyphoïdes sont des maladies à déclaration obligatoire en France. En 2003 et 2006, deux foyers de sept à 10 cas groupés liés à un lieu de restauration, ont été détectés à Paris. La source de la contamination a été identifiée pour les deux épisodes, il s'agissait à chaque fois d'un porteur sain travaillant en cuisine. Depuis 2003, 100 à 250 cas d'infections à *Salmonella* Typhique, isolées en France (mais contractées en zone d'endémie), sont répertoriés chaque année au CNR. Ces souches proviennent quasi-exclusivement de cas importés (Afrique et sous-continent Indien). L'incidence annuelle des cas en France est environ de 0,2 pour 100 000 habitants (Institut Pasteur, 2013)

Pour la part des salmonelloses d'origine animale, la maladie est à déclaration obligatoire en France depuis 1987 (Delmas G, et al.2010). En 2013, le tiers des foyers (29%) de TIAC et la moitié (54%) des cas hospitalisés dont l'agent infectieux a pu être déterminé était dû aux bactéries du genre *Salmonella* en France. Par conséquent, 1 346 foyers de TIAC ont été déclarés, affectant 10 602 personnes, dont 643 (6%) ont été hospitalisées et 2 sont décédées. Par rapport à 2012 (1288 foyers pour 8705 cas) et à 2011 (8685 cas), le nombre de TIAC est en légère augmentation respectivement, +4,5%, et +16.5% (Données TIAC-InVS, 2012). La situation est cependant mal connue dans les DOM.

#### **e- Chez l'animal**

Dans la forme subclinique, l'animal peut soit développer une infection latente en hébergeant l'agent pathogène dans ses ganglions soit devenir porteur temporaire, intermittent ou durable excrétant l'agent pathogène dans ses fèces. Les animaux se contaminent par l'intermédiaire d'eau ou d'aliments souillés par de la terre et surtout par des déjections d'autres animaux, de leurs congénères ou d'êtres humains. Dans un troupeau dans lesquels des animaux sont infectés l'excrétion fécale, généralement intermittente de la bactérie, peut se poursuivre pendant plusieurs années avec des pics d'excrétion en particulier autour des vêlages. A la ferme, les volailles, les oiseaux ou les rongeurs peuvent être des sources de salmonelles pour les bovins. (Simon J-L,2013)

#### **Les chiffres en France :**

Le programme de lutte contre les salmonelles mis en œuvre depuis 1998 dans les troupeaux de reproducteurs et de pondeuses de l'espèce Gallus gallus, étendu depuis aux poulets et dindes française (Arrêté du 24 décembre 2014), apporte des résultats satisfaisants, tandis que le coût global du programme diminue régulièrement, sauf en 2013. À l'étage reproducteur Gallus gallus, le taux d'infection a légèrement diminué en 2013 (0.47% en 2013 contre 0.36% en 2012). Si le nombre de troupeaux positifs à cet étage reste faible (une dizaine par an), les conséquences sanitaires et économiques de ces infections peuvent être potentiellement importantes. Dans la filière ponte à l'étage de la production, le nombre de cas d'infection a nettement diminué en 2013 (0.58% en 2013 contre 1.42% en 2012). À l'étage reproducteur de la filière dinde, le nombre de cas d'infection est resté stable. Comme pour les reproducteurs Gallus gallus, les conséquences sanitaires et économiques de ces infections sont potentiellement importantes. Dans la filière volaille de chair, le taux d'infection a légèrement augmenté (0.58% en 2013, contre 0.50% en 2012), pour partie par une meilleure prise en compte des données de l'île de la Réunion par rapport aux années précédentes. (Bulletin épidémiologique, 2014)

#### **f- Dans l'aliment**

Les aliments constituent la principale porte d'entrée de la contamination à salmonelle chez l'homme. En effet la contamination de l'homme se fait généralement par le biais d'aliments souillés (95% des cas, principalement par les aliments crus), mais aussi par contact avec des individus ou animaux infectés. Les aliments les plus fréquemment impliqués sont les œufs et les produits à base d'œufs crus ou ayant subi un traitement thermique insuffisant, les produits laitiers (lait cru ou faiblement thermisé), ainsi que les viandes peu cuites (bovins, porcs et volailles). Cependant les cas décrits dans la littérature font état de nombreux autres aliments (végétaux crus, coquillages, etc.) (Anses). Cette diversité de sources de contamination justifie de mettre en place une surveillance élargie des salmonelles tout au long de la chaîne alimentaire, chez l'animal et dans l'environnement et conduit jusqu'à des mesures de gestion fortes au niveau européen par l'EFSA (Règlement (CE) no2160/2003) et au niveau national par la DGAL (Arrêté du 24 décembre 2014) avec une réglementation pour l'éradication du sérotype *S. Typhimurium* et ces variantes monophasiques et du sérotype *S. enteritidis* dans la filière aviaire.

#### **Les chiffres en France**

Les Plans de surveillance et Plans de contrôle (PSPC) organisé par la DGAL en 2013 a permis d'estimer le taux de contamination des saucissons secs de porc produits en France par *Salmonella* spp qui est de 1,0% (IC95-[0,0-4,7%]). Les résultats de ce plan indiquent que le risque de contamination des saucissons secs de porc par *Salmonella* n'est pas négligeable. A titre d'information, la Mission des Urgences Sanitaires a recensé, en 2012-2013, 14 alertes portant sur des saucissons secs de porc contaminés par *Salmonella*. (Bilan PSPC DGAL, 2013).

Par ailleurs en 2012, La prévalence en *Salmonella* est de 0,6% (IC95-[0,1-1,8%]) pour la viande bovine et de 3,2% (IC95-[1,9- 4,5%]) pour la viande de porc , prévalence proche de celle déjà observée pour ce même type de denrée alimentaire (2,4%)12 en 2010. La présence de *Salmonella* pour la viande fraîche bovine est la plus faible par rapport aux prévalences connues à la distribution dans les viandes fraiches d'autres espèces12 : dinde (7,4%), porc (2,4% en 2010 / 3,2% en 2012), poulet (1,2%). *Salmonella* étant un critère de sécurité pour les viandes hachées et préparations de viande d'autres espèces que les volailles destinées à être consommées cuites, les résultats positifs ont conduit à des mesures de gestion (alertes nationales ou locales) conformément aux dispositions générales. (Bilan PSPC-DGAL, 2012)

## **Organisation de la surveillance des salmonelles au niveau européen et en France**

#### **1- Surveillance des salmonelles en Europe**

La prévention des TIAC chez le consommateur est devenue une préoccupation nationale et européenne. Elle implique une maîtrise de l'infection dès la production primaire et la transmission aux abattoirs des informations sanitaires d'élevage.

An niveau Européen, le Règlement CE 2160/2003 du Parlement européen et du Conseil du 17 novembre 2003 sur le contrôle des salmonelles et d'autres agents zoonotiques spécifiques présents dans la chaîne alimentaire décrit une approche progressive pour la mise en place de dispositifs de contrôle des principaux réservoirs en salmonelles. Ainsi, depuis 2004, chaque État membre doit atteindre des objectifs de réduction de la contamination des élevages de poulets de chair, de poules pondeuses, de dindes et de porcs. Cette approche comprend des mesures à la fois d'évaluation et de gestion des risques, faisant intervenir tous les acteurs clés: les États membres de l'UE, la Commission européenne, le Parlement européen, l'EFSA, le Centre européen de prévention et de contrôle des maladies (ECDC)

L'Autorité européenne de sécurité des aliments fournit une assistance et des conseils scientifiques indépendants en collectant et en analysant des données sur la prévalence de *Salmonella* chez des animaux et dans des aliments, ainsi qu'en évaluant les risques que représente la bactérie et en fournissant des conseils concernant d'éventuelles options de contrôle et d'atténuation des risques.

L'EFSA joue un rôle important dans la protection des consommateurs contre cette menace pour la santé publique, en fournissant une assistance et des conseils scientifiques indépendants relatifs aux aspects de *Salmonella* liés à la santé humaine et à la sécurité des aliments Les résultats de l'EFSA sont utilisés par des gestionnaires des risques dans l'UE et les États membres, pour contribuer à la définition d'une politique et servir de base à de possibles options de contrôle et objectifs de réduction de *Salmonella* dans la chaîne alimentaire.

#### **2- Surveillance des salmonelles en France**

La figure 3 ci-après permet d'identifier le fonctionnement de la surveillance des salmonelles dans la chaine alimentaire en France. Cette surveillance fait intervenir plusieurs acteurs et est faite de façon évènementielle et programmée.

#### **La surveillance programmée**

La surveillance évènementielle est réalisée chaque année par la Direction générale de l'alimentation (DGAL) à travers les PSPC. Ils visent à surveiller la contamination des productions primaires animales et végétales, des denrées alimentaires d'origine animale et de l'alimentation animale. Les sérovars retenus comme dangers sanitaires de première catégorie par la réglementation française (Arrêté du 24 décembre 2014 relatif à la définition des dangers sanitaires de première et deuxième catégorie pour les espèces animales.) sont Enteritidis, Typhimurium, Hadar, Virchow et Infantis. Ces sérovars sont recherchés, d'une part sur les volailles de l'espèce Gallus gallus (production d'œufs destinés à la consommation humaine et de carcasses et viandes découpées de poulets de chair) et d'autre part, sur les volailles de l'espèce Meleagris gallopavo (production de carcasses et de viandes découpées de dindes).

Les PSPC constituent un outil essentiel de la sécurité sanitaire des aliments et contribuent dans le même temps à la valorisation des produits agricoles et agroalimentaires français à l'exportation. Chaque année, plus de 60 000 prélèvements sont effectués dans le cadre de ces PSPC, donnant lieu à des centaines de milliers de résultats d'analyses effectuées par des laboratoires de référence et des laboratoires agréés.

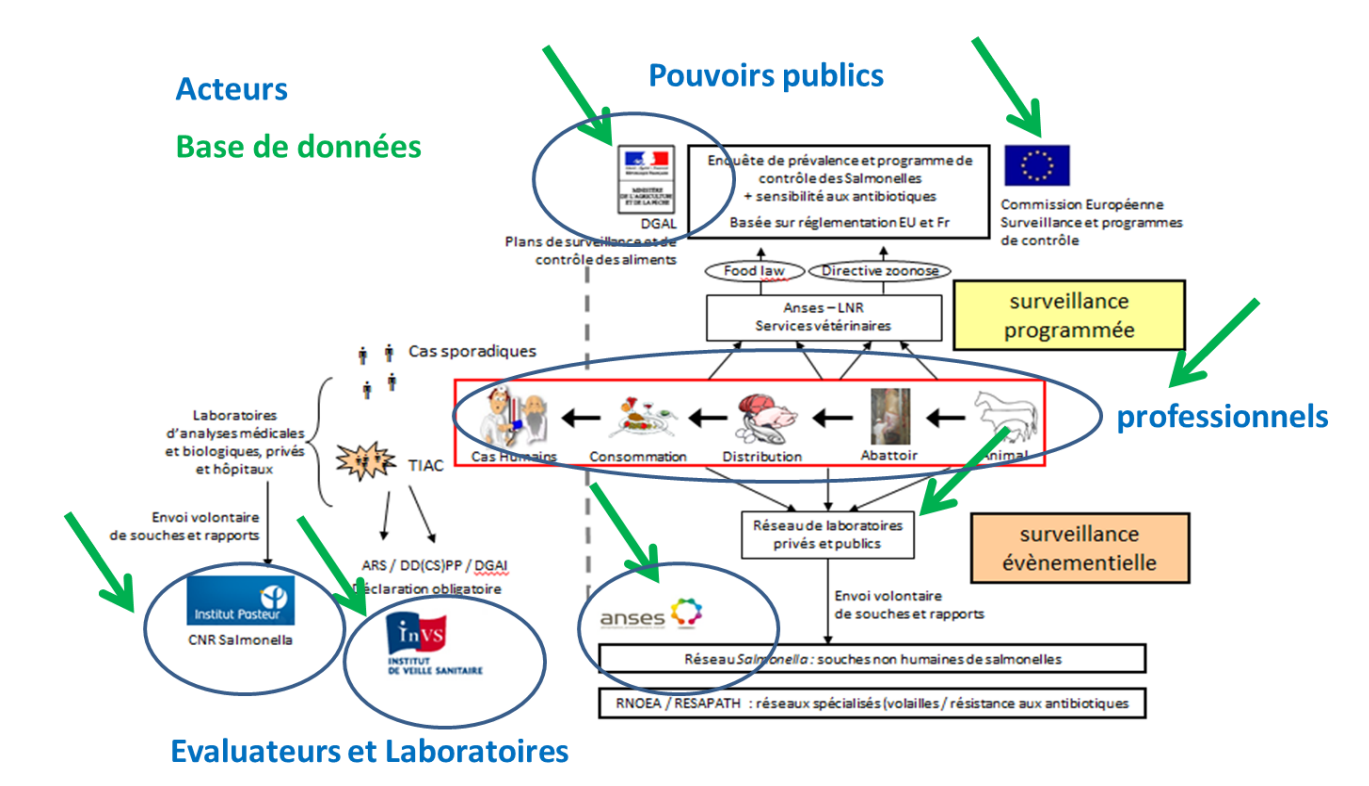

Figure 3 : Organisation de la surveillance des *Salmonella* en France. Image issue de la présentation faite par Renaud Lailler durant le 20emeEURL-*Salmonella*

#### **La surveillance évènementielle**

En France la surveillance évènementielle des salmonelles se fait par plusieurs systèmes parallèles. Le centre national de référence des salmonelles (CRN-salm) et L'InVS sont les acteurs en charge de la surveillance microbiologique des salmonelles humaines tandis que les réseaux RESAPATH, RNOEA et RS s'occupent de la surveillance des salmonelles d'origine non humaine.

Le CNR-salm reçoit les souches ou des comptes rendu de sérotypage envoyées par des laboratoires d'analyses de biologie médicale et des laboratoires hospitaliers dont l'analyse statistique permet de suivre l'évolution du nombre de souches de *Salmonella* isolées chez l'homme, et de détecter les cas groupés. Il envoi ensuite les signaux de cas groupé et d'épidémie à l'InVS qui les analyse et lance les investigations si nécessaire pour identifier d'éventuelles sources communes aux cas humains. L'objectif est de prendre des mesures afin de limiter le nombre de cas humains (retrait et rappel d'un produit par exemple).

L'InVS quant à elle centralise et analyse les déclarations obligatoires des TIAC notifiées aux directions départementales de la protection des populations et agences régionales de santé.

Le RESAPATH, réseau de surveillance de la résistance aux antibiotiques des bactéries pathogènes d'origine animale, (chez les bovins, les porcs et des volailles), est un réseau de l'Afssa et de la DGAL. Les bactéries suivies par ce réseau sont ceux souvent isolées lors de pathologies animales. Les données du réseau proviennent des laboratoires d'analyses vétérinaires publics ou privée qui adresse de manière volontaire, à l'Afssa- sites de Lyon (filière bovine) ou Ploufragan (filières avicole et porcine), leurs résultats d'antibiogrammes réalisés en routine (Chazel M et al., 2009). Le RESAPATH s'inscrit dans une surveillance comparée de l'antibiorésistance animale et humaine en France.

Le RNOEA, réseau National d'observation épidémiologique en aviculture, a été créé en 1987 à la demande de vétérinaires spécialisés en aviculture. Son objectif est de suivre les tendances et évolutions épidémiologiques des maladies aviaires en France, de détecter d'éventuelles maladies et syndromes émergents, d'alerter en cas de maladies majeures et de favoriser les échanges entre les correspondants du réseau. Tous les 2 mois, les correspondants transmettent de manière volontaire aux gestionnaires du réseau le relevé de leurs observations réalisées au cours de leur activité, pour toutes les productions avicoles concernées. Les observations collectées par le RNOEA sont les seules informations épidémiologiques disponibles sur les maladies (telles que la salmonellose, l'aspergillose, la trichomonose etc.) rencontrées dans les élevages de volailles en France (R. Souiilard et al., 2004).

Par ailleurs un autre réseau mise en veille depuis 2007, le RESSAB avait été créé à la suite de la constatation, par des vétérinaires de terrain, d'une recrudescence des cas de salmonellose clinique digestive bovine, ce réseau s'est attaché, depuis à la surveillance de l'incidence en France des cas de salmonellose digestive clinique des bovins adultes en élevage, avec l'identification des sérotypes en cause et l'importance de la résistance ans antibiotiques des sérotypes identifiés (Dufour B et Hendrikx P, 2011). Le RESSAB pourrait être réactivé si la situation épidémiologique des salmonelloses bovines évolue (Chazet M, 2007).

Parallèlement aux dispositifs de surveillance actifs, une surveillance évènementielle des contaminations de la chaîne alimentaire a été mise en place par le RS (Well FX. et Le Hello S, 2009). C'est un réseau de laboratoire animé par le Laboratoire de sécurité des aliments de l'Anses de Maisons-Alfort. L'un de ses principaux objectifs est de collecter et caractériser, au niveau national, les types de *Salmonella* d'origine non humaine. Le RS permet de recueillir des informations qui ne seraient pas disponibles par ailleurs, dans certaines filières (filière porcine, notamment) ou pour des sérovars rares ou non couverts par la réglementation. (Lailler R et al., 2012)

#### **III― Présentation du réseau** *Salmonella*

#### **Objectifs de réseau** *Salmonella* **avant l'Oasis 2015**

Créer en 1969 le RS était au départ un « réseau de laboratoires » et non un « réseau de surveillance ». L'opportunité d'identifier des cas de circulation de sérotype intéressants pour la surveillance de la contamination des aliments par les salmonelles et la situation épidémiologique de la salmonellose a amener le RS à se vouloir réseau de surveillance épidémiologiques des salmonelles d'autant plus qu'il n'y avait aucune forme de surveillance dans la chaine alimentaire sur les sérotypes non règlementés.

En 1997 le réseau de surveillance épidémiologique des salmonelles nait avec la création de la charte dans laquelle le protocole de surveillance est décrit, d'un comité de pilotage et d'une équipe animatrice composée de l'UC et du comité scientifique et technique. Dès lors le RS mène une surveillance évènementielle en parallèle avec la surveillance règlementée, (surveillance active) effectuée par la DGAL. Toutes les données issues de la surveillance contrôlée et évènementielles sont enregistrées dans la base de données du RS.

Globalement le RS poursuit deux objectifs généraux depuis sa création. Le premier est d'apporté aux laboratoires d'analyses alimentaires et vétérinaires un appui technique pour le sérotypage des isolats de *Salmonella*. Le second est de développer une activité de surveillance des salmonelles isolées de la chaîne agro-alimentaire («de la fourche à la fourchette») et détecter des signaux inhabituels

#### **Organisation institutionnelle**

Chaque réseau est sous la dépendance d'un gestionnaire dont l'identité peut varier, souvent pour des raisons historiques liées à sa création initiale. Le fonctionnement des réseaux de surveillance est multi partenarial et souvent multi-établissements. En Exemple nous pouvons citer le réseau fièvre aphteuse en France qui est sous la responsabilité de l'Etat et le réseau tremblante en France qui est sous la responsabilité de la DGAL à l'échelon nation et sous la responsabilité des directions des services vétérinaires à l'échelon départemental.

Les réseaux de surveillance épidémiologique, qu'ils concernent la sécurité sanitaire des aliments ou la santé animale, réunissent des acteurs multiples, toutefois leur organisation se structure très généralement tel que présenté en figure 4.

Chaque réseau est chapeauté par un gestionnaire du réseau. Ainsi, la DGAL est non seulement l'une des tutelles et l'une des autorités compétentes en matière sanitaire, mais également le gestionnaire de nombre de réseaux en santé animale. Le RS, pour sa part, a pour gestionnaire l'Anses.

#### **Organisation opérationnelle**

Il s'agit d'un réseau basé sur la surveillance évènementielle de tous les sérotypes de salmonelles circulant dans la chaine alimentaire. La surveillance couvre quatre secteurs, le secteur de l'alimentation humaine, le secteur de l'alimentation animal et l'écosystème naturel.

Le RS cible des unités épidémiologiques tels que, - L'animal (vivant, malade, mort, sauvage, domestique, de rente), l'élevage, le bâtiment, l'exploitation, l'unité d'un écosystème naturel, un aliment, un site de production ou de transformation, un site de collecte (ex : coopératif laitière, abattoir), un site de distribution, le foyer domestique et le site de restauration.

Concernant la collecte des données le RS ne gère pas les prélèvements sur les terrains dans les différents compartiments, les informations collectées par le réseau proviennent directement des laboratoires adhérents au réseau au cours de l'année d'abonnement. L'adhérence des laboratoires au RS est basée sur le volontariat et est tarifé en fonction de la nature des analyses et du nombre de souches que le laboratoire adhérent prévoit d'envoyer au laboratoire de sécurité des aliments de Maisons-Alfort. Différents niveaux abonnements forfaitaires sont déterminés chaque année par le conseil d'administration de l'Anses. Les laboratoires ont donc laboratoires la possibilité de quitter et revenir dans le réseau selon leur envie mais les chiffres démontrent que le nombre de laboratoires restent assez stable d'une année à l'autre

Les laboratoires adhérents sont cependant soit des laboratoires vétérinaires départementaux ou des laboratoires d'analyses vétérinaires privées ou publics accrédités ou non à faire le sérotypage des souches de salmonelles. Les données collectées par le RS sont ainsi sous forme des souches à sérotyper accompagnées des informations épidémiologiques, envoyées au laboratoire de sécurité des aliments de Maisons-Alfort, ou sous forme de récapitulatifs de résultats d'analyse effectuées par le réseau adhérents. Les informations épidémiologique accompagnant les souches et les récapitulatifs sont entre autres, le secteur et la matrice de prélèvement, le contexte de prélèvement (Surveillance programmée, autocontrôles, etc.), le lieu de prélèvement, la date de prélèvement et d'analyse, etc. Le réseau collecte aussi les données issue des programmes de lutes, tels que les plans de surveillance, les contrôles obligatoires règlementés, et les autocontrôles exploitants dont la DGAL est le principal gérant.

L'adhésion au réseau étant basée sur le volontariat, l'envoi des récapitulatifs est basé sur un engagement moral. Il n'y a pas de contrôle de l'envoi de tous les récapitulatifs d'un laboratoire donné. Cette absence de contrôle est normale dans le cadre du réseau.

Les partenaires intervenant dans le RS

Ce sont les laboratoires privés ou publique adhérent à l'année. Le réseau est aussi en relation étroite et régulière avec l'InVS, DGAL et CNR dans le cadre des investigations épidémiologique et microbiologique menées en cas d'alerte. La base de données du réseau est consultée en moyenne 10 fois par an, suite à la demande InVS –CNR / DGAL

#### **Schéma fonctionnel du réseau**

*Figure 4 :* Fonctionnement circulation des données et acteurs du réseau *Salmonella d'après R Lailler.*

# FONCTIONNEMENT DU RS (d'après R Lailler et col.)

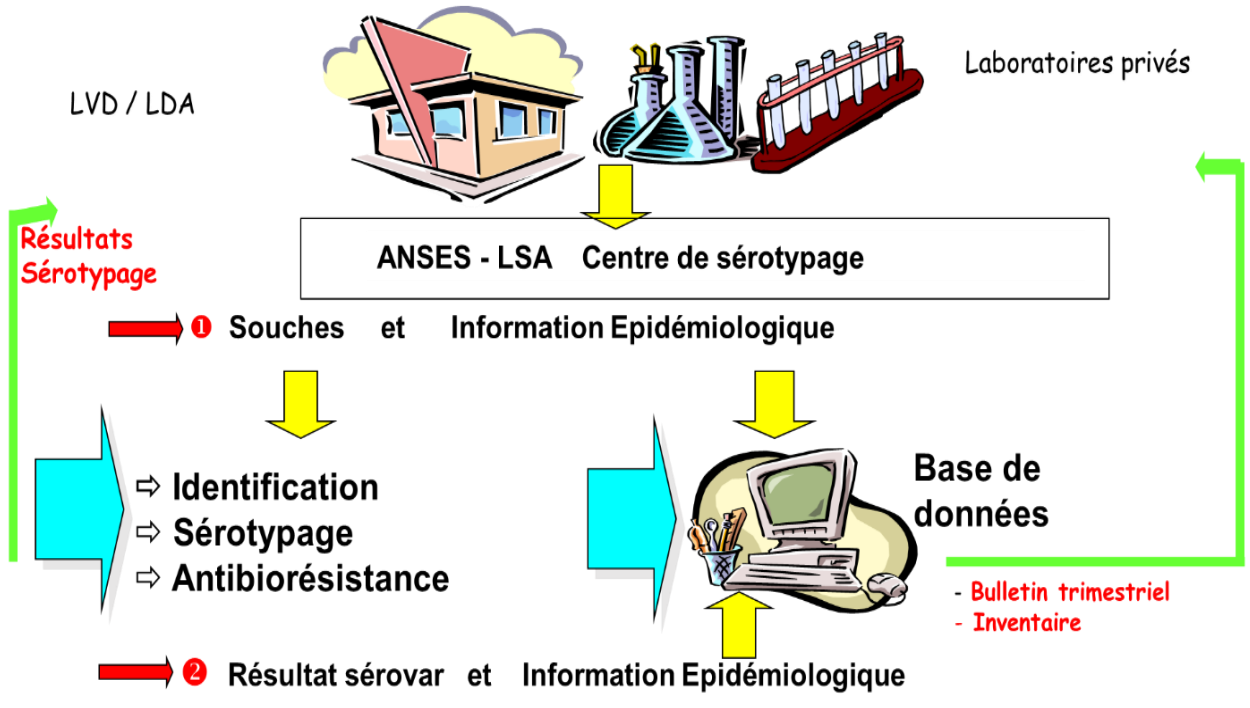

#### **Formation**

Il n'y a pas de formation initiale mise en œuvre pour les laboratoires partenaires. Des formations au sérotypage existaient et présentement un projet de réactivation de ces sessions est en cours et vise la formation de 2 personnes 2 fois par an. La journée annuelle du réseau permet de faire la coordination dans le réseau. Les laboratoires partenaires n'ont pas besoin de formation proprement dite. Le réseau organise des EILA à la demande des laboratoires partenaires, ce qui n'est pas une formation, mais une vérification de l'aptitude du laboratoire à réaliser l'analyse (c'est plus une procédure de vérification de la qualité des données)

#### **Diffusion de l'information**

Durant les trois années précédentes au moins un article scientifique a été publié par an sur les résultats de la surveillance. Tous les résultats des analyses individuelles (notamment les résultats des analyses de laboratoire) sont systématiquement restitués individuellement aux acteurs de terrain (à savoir les laboratoires d'analyse) et il est possible de vérifier que cette restitution a effectivement été effectuée. Le réseau disposait d'un bulletin trimestriel dont la publication a été stoppée en 2010. Actuellement la communication se fait via l'inventaire annuel dont les deux derniers sont uniquement accessibles aux adhérents du réseau et les autres sont accessibles à tous publics. Une publication plus régulière devrait se faire sur les évènements inhabituels.

Le réseau dispose d'un site web, d'un numéro de téléphone, d'une boite mail et d'un Fax. Les modalités sont adaptées pour permettre une communication transversale et verticale, non seulement pour la transmission des données mais également pour une communication informelle permettant un échange à la fois de données et un appui technique et scientifique du laboratoire central vers les laboratoires partenaires

Enfin le bulletin trimestriel est stoppé en 2010 par manque de moyens RH. La reprise est prévue cette année

#### **Financement**

Le financement des postes du RS est assuré à 50% par l'Anses et à 50% par les recettes de sérotypage (tarif d'abonnement des laboratoires partenaires).

# **De la surveillance de la chaine alimentaire au service de l'alerte et de la santé humaine**

Les investigations du RS, avec l'InVS et le CNR ont permis de trouver les origines des épidémies dans plusieurs cas de TIAC représentées, ci-après dans le tableau 1 selon des données du RS et dans le tableau 2 selon les données de l'InVS Ces 2 tableaux sont utilisés ici à titre illustratifs sont des communications personnelles de l'InVS et de l'UC du RS. Ce sont des requêtes non standardisés à vocation illustrative, réalisés respectivement sur les bases de données de l'InVS et du RS, sur des périodes différentes. Ceci illustre le lien opérationnel entre l'investigation en santé humaine au côté de l'InVS et les éléments disponibles sur les aliments dans la base du RS afin de consolider l'investigation épidémiologique sur la source de la TIAC et la souche de salmonelle en cause.

Tableau 1 : Extraits des investigations auxquelles le réseau *Salmonella* a participé. Ce tableau est issu de la base de données du réseau *Salmonella à* titre illustratif et ne reflète pas toutes les investigations.

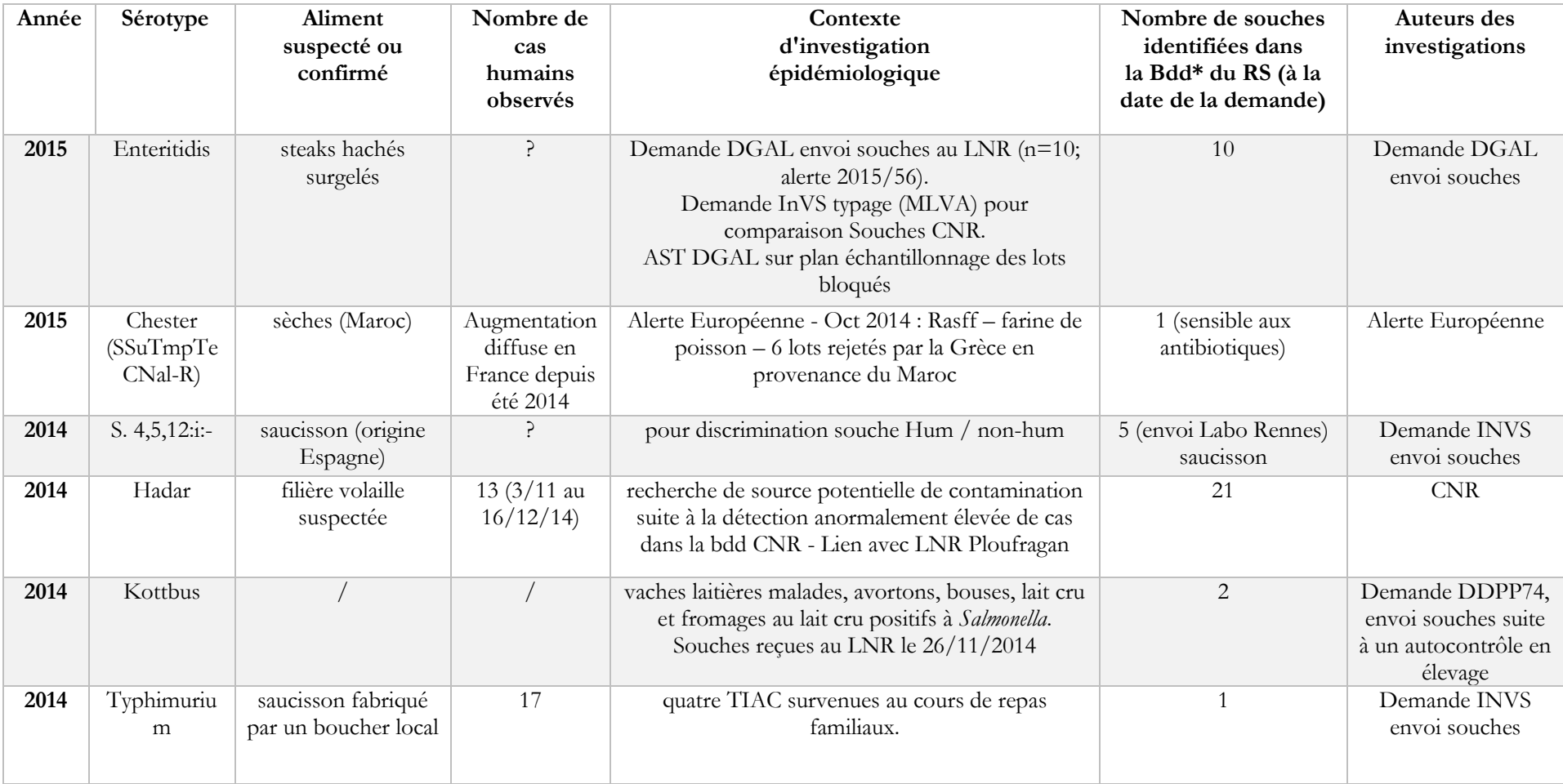

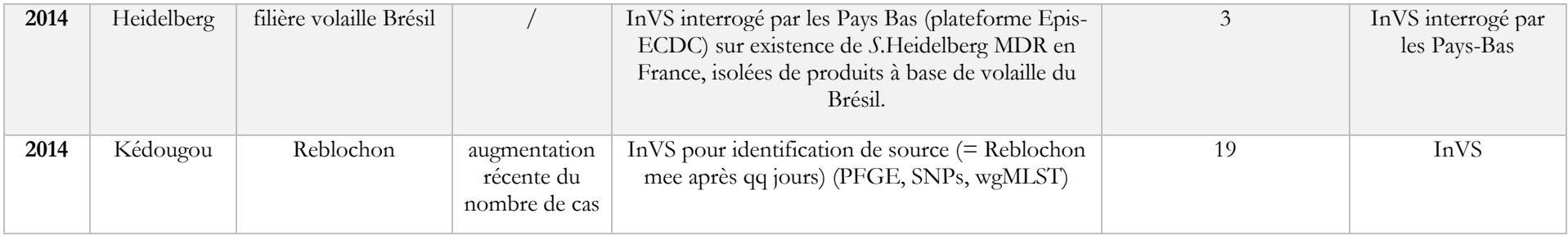

Tableau 2 : Récapitulatif des principaux aliments identifié l'InVS lors des TIAC à *Salmonella* durant la période 2012-2015. Ce tableau est issu de la base de données de l'InVS *à* titre illustratif et ne reflète pas toutes les investigations.

# Principaux aliments identifiés lors d'épidémies de salmonellose 2013-2015

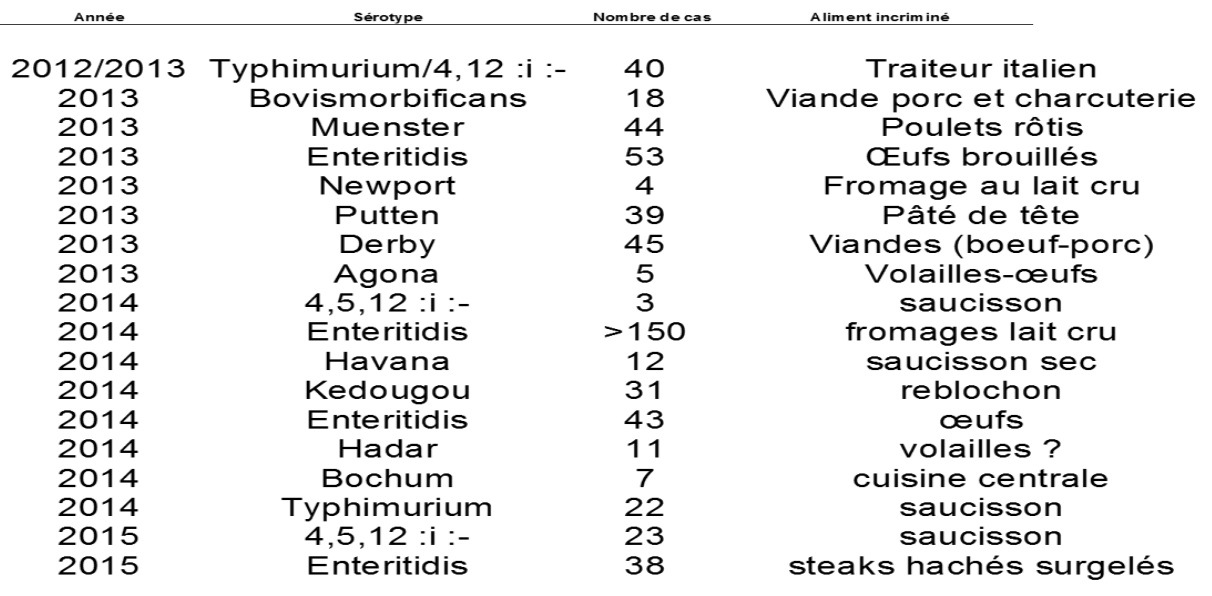

 $\lambda$ 

# **Partie 2 - Travail personnel**

#### **I―Contexte**

Nous avons appliqué au cas du RS la démarche d'évaluation et d'appui à l'évaluation telle qu'inspirée des propos de l'OMS (OMS, 2001). Dans la suite de la figure 2 présentée dans la partie « Synthèse bibliographique », cette déclinaison est illustrée dans la figure 5 ci-dessous.

Elle s'inscrit également dans la continuité des travaux précédents, et en particulier de la modernisation du système d'information qui organise et centralise les données du réseau, et de l'approche théorique par Delphi menée en 2014 (Stage SEL\_UCAS mené en 2013-2014 par Evelyne ROZBORSKI). Enfin, menés dans le cadre et la durée d'un stage, les travaux conduits ont fait l'objet de choix pragmatiques.

Ainsi, l'évaluation globale du dispositif par Oasis constitue le cœur de nos travaux, et la méthode Oasis flash a été préférée à la version plus longue d'Oasis. La dimension qualité des données a essentiellement été investiguée sous l'angle du développement de quelques indicateurs de qualité portant sur les variables d'entrées des IF et des IS. Les IF et les IS ont été choisis en cohérence avec la prise de recul permise par des travaux précédents, respectivement les travaux de C. Danan (2010) et le Delphi mené en 2014. Enfin, la programmation et l'automatisation des indicateurs représentent un volet important du stage, car bien qu'elles constituent un support en partie invisible à celui qui prend en charge la question épidémiologique posée, elles n'en sont pas moins essentielles au fonctionnement des RSE.

L'ensemble de ces travaux a été conduit en interaction étroite entre plusieurs Directions de l'Agence : l'Unité de coordination et d'appui à la surveillance de la Direction des Laboratoires, et l'Unité *Salmonella*, *E.coli, Listeria* du Laboratoire de Sécurité des Aliments bien-sûr, mais également le Service études et développements de la Direction de la technique et de l'informatique.

Figure 5 : Démarche d'évaluation et d'appui à l'évaluation telle qu'inspirée des propos de l'OMS, appliqué au réseau *Salmonella.* Image issue d'une présentation personnelle d'Isabelle Berta-Vanrullen, Renaud Lailler et Pascal Hendrikx (en gris : les points qui n'ont pas relevé de notre stage)

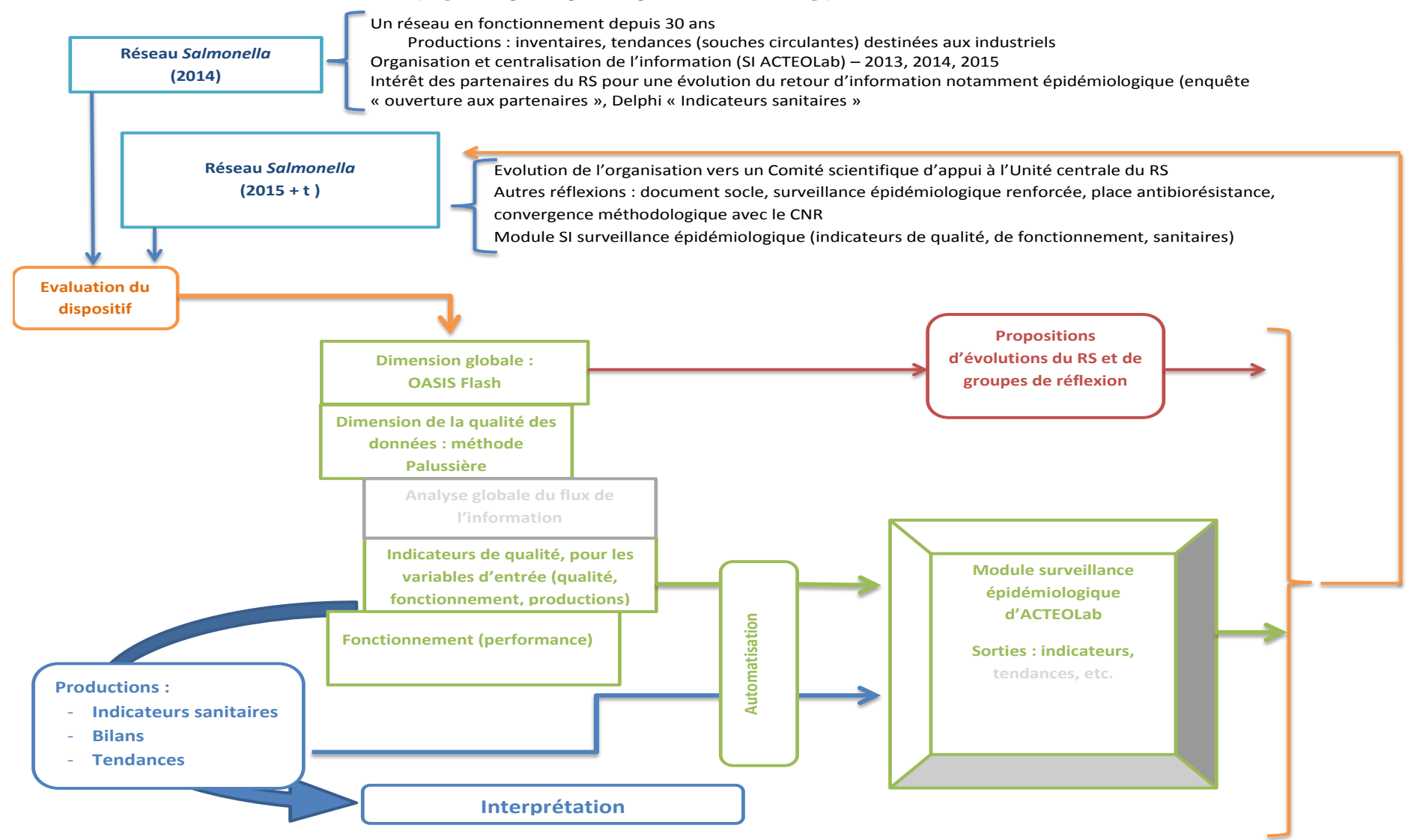

#### **II― Matériels et méthodes**

#### **Oasis Flash du réseau** *Salmonella*

L'évaluation du RS par l'outil Oasis a été réalisée avec le support de trois documents<sup>5</sup> :  $\bm{0}$ un questionnaire qui permet de décrire le fonctionnement et la structuration du réseau, <sup>oun fichier</sup> Excel (grille de notation) qui permet de noter différents critères du réseau et <sup>3</sup>Dle guide sur lequel s'appuie la notation du fichier Excel.

#### **1- Les supports et les sorties d'un Oasis flash**

#### **Supports**

Le questionnaire et la grille de notation sont subdivisés en dix sections qui approfondissent chacune un compartiment ou un ensemble d'activités du dispositif de surveillance.

Les informations collectées dans chaque section du questionnaire Oasis font l'objet d'une synthèse par l'intermédiaire d'une liste de critères qui font chacun l'objet d'une notation.

La notation des critères repose sur un guide de notation de 0 à 3. Chaque section du questionnaire Oasis est synthétisée par un nombre variable de critères (de 4 à 14 par section ; 78 critères au total) (Plateforme ESA).

Lorsque l'ensemble du questionnaire est rempli et toutes les notes attribuées dans le fichier Excel, les résultats de l'évaluation sont exprimés sous trois formes complémentaires :

- Sortie 1 Fonctionnement et situation générale du dispositif : 10 graphiques en secteur (un par section);
- $\triangleright$  Sortie 2 Analyse des points critiques : un histogramme comportant une barre par point critique ;
- Sortie 3 Analyse des critères de qualité : un graphique en radar comportant une branche par critère de qualité.

L'analyse de ces indicateurs aide au diagnostic des points forts et axes de progression dans le fonctionnement et la qualité du dispositif. Ceci conduit à formuler des recommandations générales pour son amélioration

#### **Les sorties**

 $\overline{a}$ 

A l'issue de l'Oasis, on dispose directement de d'une analyse globale par diagramme de Kiviat (diagramme en araignée), d'une évaluation des sept points critiques pour un RSE, et d'une analyse chiffrée par section du RSE.

L'analyse de ces indicateurs aide au diagnostic des points forts et des axes de progression pour le fonctionnement et la qualité du dispositif. Ceci conduit à formuler des recommandations générales pour son amélioration. Les principales étapes d'une évaluation selon la méthode Oasis dans le cadre du RS sont présentées dans la figure 6.

<sup>&</sup>lt;sup>5</sup> Les documents de la méthode Oasis sont disponibles sur le site internet de la Plateforme ESA : [http://www.plateforme](http://www.plateforme-esa.fr/index.php?option=com_content&view=category&id=50:loutil-devaluation-oasis&layout=blog&Itemid=268&layout=blog)[esa.fr/index.php?option=com\\_content&view=category&id=50:loutil-devaluation-oasis&layout=blog&Itemid=268&layout=blog](http://www.plateforme-esa.fr/index.php?option=com_content&view=category&id=50:loutil-devaluation-oasis&layout=blog&Itemid=268&layout=blog)

#### **2- Demande d'évaluation et modalités de mise en œuvre**

#### **a- Prise de décision de la réalisation de l'Oasis**

#### **Demande officielle faite par l'unité centrale du RS à UCAS**

Fin 2014, l'intérêt de mener une évaluation Oasis du RS a naturellement émergé au regard des évolutions du réseau. La demande a été officialisée par l'UC du RS à l'UCAS, sur la base d'un échange de mails. Une réunion d'organisation préliminaire<sup>6</sup> a ensuite permis de récapituler les travaux existant et de déterminer les modalités les plus appropriées à la mise en œuvre de l'évaluation, soit un Oasis flash fondé sur les travaux de 2010 (Corine Danan, 2010 )

#### **Accord de principe du Copil du RS**

Un accord de principe (annexe 1) a été demandé par mail (annexe 2) aux membres du Copil (annexe 3). Le principe de l'Oasis et les grandes lignes de son déroulement étaient rappelés, un simple retour de mail validait l'accord.

#### **b- Modalités de la mise en œuvre de l'Oasis flash du RS**

#### **Groupes constitués**

 $\overline{a}$ 

Le principe même de la mise à plat d'un RSE par la méthode Oasis repose sur les regards croisés des participants. Ainsi 3 groupes sont généralement constitués, pour la préparation de l'évaluation, puis la notation, et enfin le suivi. Lorsque l'Oasis est mené dans le cadre de la Plateforme ESA, le groupe de suivi permet notamment de faire le lien utile avec les personnes des groupes thématiques de la plateforme qui ne participent pas directement à la réalisation de l'Oasis. Dans notre cas, un groupe de suivi ne faisait pas sens.

Le groupe d'évaluation doit être constitué d'un ou plusieurs membres internes du réseau évalué, appuyé d'un ou plusieurs membres externes. Il est en charge du bon déroulement de l'évaluation : invitations, explicitation des termes génériques (par exemple, la notion d'UC du RS n'était ni usuelle ni lisible dans les habitudes plus spécifiques du RS, entrainant certaines confusions), pré-remplissage du questionnaire Oasis et du fichier Excel qui seront déroulés lors de la journée de notation, constitution du groupe de notation.

Dans notre cas, le groupe d'évaluation a réuni deux personnes compétentes pour la méthode Oasis, externes au réseau et issues de l'UCAS (Isabelle BERTA-VANRULLEN et Edwige APETOH – Pascal HENDRIKX, expert de la méthode, constituant notre référent), et de deux personnes internes au RS (Renaud LAILLER et Vincent LECLERC). Le questionnaire a été prérempli par la valence externe, à partir des informations disponibles dans les notes de service, le site web du RS, les articles publiés. Une partie des informations manquantes à l'équipe externe a été récupérée par questions posées à l'équipe interne. Enfin, les dernières informations manquantes ont été renseignées lors de la journée de notation.

<sup>&</sup>lt;sup>6</sup> Les participants à cette réunion étaient : Renaud LAILLER, l'animateur du réseau Vincent LECLERC, la coordinatrice d'UCAS Isabelle BERTA-VANRULLEN, le chef d'Unité de l'UCAS Pascal HENDRIX, et la stagiaire UCAS, Edwige APETOH

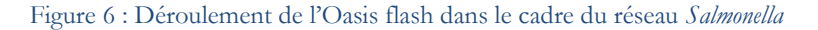

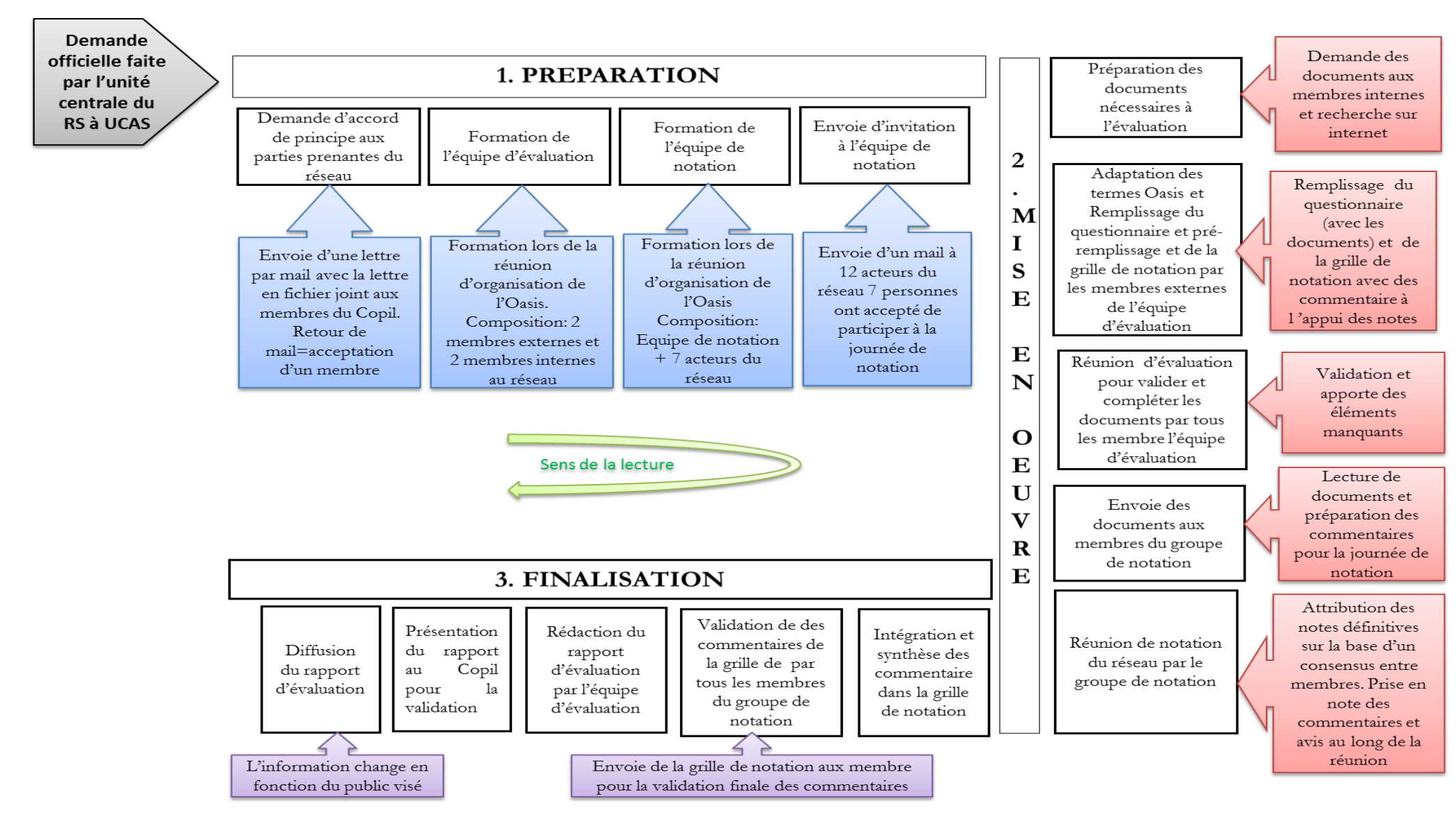

Le groupe de notation a pour objet de réunir le temps nécessaire (en général une journée entière) les personnes porteuses des rôles et expériences pratiques des différents compartiments de la surveillance réalisée par le RSE. Elle a vocation à croiser les regards et susciter le débat nécessaire sur les points faisant l'objet de vides, de divergences, d'évolutions en cours, etc. Une note, consensuelle au regard de l'échelle théorique proposée, peut alors être affectée à chaque item évalué. Elle est associée à un commentaire qui apporte et trace de la lisibilité à la note affectée.

Dans notre cas, le groupe de notation était constitué<sup>7</sup> des 4 membres du groupe d'évaluation et de 7 autres personnes, acteurs du réseau, ou utilisateurs des données du réseau possédant une large connaissance du fonctionnement et de la structure du réseau. Ces notateurs (annexe 4 et 5) représentaient les laboratoires privés, les laboratoires publics, le LNR-*Salmonella*, l'InVS, le CNR *Salmonella* et la DGAL. Enfin un notateur de l'Ecole vétérinaire d'Alfort ayant participé à la création du RS avait été invité à participé à la notation. Les notateurs ont été sollicités par mail (annexe 6) et la journée s'est tenue le 30 mars 2015.

#### **c- Rédaction et validation de la synthèse de la notation, rapport d'évaluation**

#### **Rédaction et validation de la synthèse**

Les commentaires et discussions pris en notes au cours de la journée de notation ont été remis au propre et synthétisés dans le fichier Excel par l'équipe externe du groupe d'évaluation. Pour chaque section, un commentaire final a été rédigé. Le fichier a ensuite été envoyé à tous les membres de l'équipe de notation, pour validation avant la rédaction du rapport. Cette étape de validation est très importante car elle permet aux membres, selon leur domaine d'activité, de clarifier les points qui auraient été mal interprété lors de la prise de note.

#### **Rédaction du rapport**

Le rapport est rédigé par les membres de l'équipe externe du groupe d'évaluation comme prévu par la méthode Oasis. Pour un rendu conforme selon la méthode Oasis il a fallu tout d'abord faire de la bibliographie afin de voir le contenu et mise en forme du rapport issue d'autres oasis. Le rapport s'écrira en suivant les mêmes méthodes utilisé lors de précédentes évaluations par la méthode Oasis.

#### **3- Notation du réseau**

 $\overline{a}$ 

#### **Déroulement de la journée de notation**

La notation s'est déroulée durant une journée dans les locaux de l'Anses Copernic. Comme le veut la méthode Oasis un membre de l'équipe extérieure du groupe d'évaluation (Isabelle BERTA-VANRULLEN) a joué le rôle d'animateur, tandis que l'autre membre de l'équipe externe (Edwige APETOH) a pris note de toutes les remarques et commentaires.

Après avoir rappelé l'importance de la présence de chacun lors de la journée de notation, l'animateur a présenté l'organisation de la journée et l'outil Oasis. Ensuite, le guide de notation prérempli a été revu, commenté critère par critère, et les notes ont été affectées.

<sup>7</sup> Sept personnes sur les douze personnes identifiées au départ par les évaluateurs
### **Remarque sur la journée de notation**

La journée de notation est une journée où les différents acteurs peuvent prendre le temps de débattre sur l'organisation du réseau. Dans le cas du RS, cette réunion a permis aux acteurs de faire le point sur les objectifs passés et présents du réseau, son organisation, son rôle, l'acceptabilité de ses évolutions par l'ensemble des partenaires, et les critères manquants à son bon fonctionnement. Il parait assez clair que certains points, qui sont revenus très souvent dans les conversations tenues tout au long de cette journée, sont ceux que le RS devra en priorité éclaircir.

# **Indicateurs sanitaires et indicateurs de fonctionnement**

## **1- Données d'entrée**

Les données collectées par le RS sont constituées  $\bullet$  des résultats des souches sérotypées au LSAL,  $\bullet$  des résultats des sérotypages réalisés dans les laboratoires partenaires,  $\bullet$  des informations épidémiologiques associées aux souches collectées. Les informations épidémiologiques utilisées ici pour la programmation des indicateurs sont :

- Le nom du sérotype qui peut être par exemple le S.*TyphImurium*. Cette information est contenue dans la variable **« Sérotype»** ;
- Le secteur nommé **« Secteur »,** peut être par exemple le secteur animal, l'alimentation animal ou encore l'alimentation humaine ;
- La matrice comme la filière des poules pondeuses par exemple est nommée **« Matrice » ;**
- le contexte de prélèvement comme pour les prélèvements réalisés au cours des plans de surveillance ou des études cliniques ou encore des épidémies. Cette variable est nommée **« Contexte » ;**
- $\triangleright$  L'identifiant automatiquement assigné à une donnée dans la base (clé unique), nommée **« Identifiant » ;**
- Le code du laboratoire nommé ici **« Laboratory\_code » ;**
- La date de prélèvement de la souche sur le terrain nommée **« Date de prélèvement » ;**
- La date de réception de la souche au LSAl nommée **« Date de réception » ;**
- La date d'analyse de début de sérotypage nommée **«Date d'analyse » ;**
- La date des résultats de sérotypage nommée **« Date du résultats » ;**
- La « Date de validation », date où le sérotypage acquiert statut « validé » selon le processus de validation mis en place par l'UC

La fiche de récapitulatifs qui accompagne les résultats envoyés par les laboratoires de terrain contient les mêmes informations épidémiologiques que la fiche qui accompagne les souches transmises à l'UC pour sérotypage, à la différence près que cette dernière contient en plus le nom de la souche à leur réception.

# **2- Qualité des données**

### **Pas d'alerte ni d'inventaire robuste sans qualité de données**

La vérification de la qualité des données est une étape fondamentale. Elle ne doit pas être négligée, tout particulièrement en matière de santé publique. En effet, les données agrégées sous formes d'indicateurs peuvent masquer des erreurs ou des données manquantes, qui biaisent le résultat. Hors, les autorités qualifiées se basent sur les données traitées pour prendre des décisions très importantes, impactant les industriels et la santé des consommateurs.

## **Qualité des données**

La première étape de développement du module informatique d'épidémiosurveillance a donc été de vérifier la qualité des données qui entrent dans l'élaboration des différents indicateurs. La qualité de la donnée peut être altérée pendant toute sa genèse, depuis le prélèvement de l'échantillon supposé contenir une salmonelle, jusqu'à l'enregistrement des résultats associés au statut « valide » dans la BDD du réseau. Le RS ne contrôle pas les prélèvements sur le terrain donc l'évaluation de la qualité des données se fera à partir de l'étape de la collecte des données par les laboratoires partenaires. La qualité doit être vérifiée avant que les données ne soient entrées dans le calcul des IF ou des IS. Les erreurs devraient alors être identifiées, puis corrigées, avant entrée dans les calculs.

Il existe d'ores et déjà au sein du RS, deux niveaux de vérification de la qualité des données, manuelles et automatiques. Elles sont fondées sur les structurations successives du RS. La vérification manuelle se fait lors de la signature du rapport d'analyse de sérotypage conventionnel. La vérification automatique vient de la contrainte apposée sur la structuration des données lors de leur intégration dans ACTEOLab, elle se fait alors grâce aux clés primaires et clé complexes intégrées à la base de données et par l'intermédiaire des formats obligatoires imposés lors de la saisie des données.

Pour ce stage, au vu de l'organisation de la circulation des données collectées depuis leur réception dans les laboratoires partenaires jusqu'à leur enregistrement dans la base de donnée, la démarche de vérification de la qualité des données concernera uniquement l'analyse des données d'entrée des variables nécessaires à la programmation des indicateurs. Il ne s'agira pas de réaliser une analyse des flux et des supports informatiques tels que décrits dans la méthode Pallussière8. Ainsi, les données manquantes et les données aberrantes.

**Les données manquantes :** pour une variable donnée (colonne de la table de la BDD), il s'agit d'identifier les lignes ne contenant aucune donnée. L'équipe animatrice peut ensuite apporter les informations manquantes, si possible.

Les données aberrantes : il s'agit ici d'un contrôle sur les dates concernant le respect de l'ordre chronologique. Une donnée est aberrante si sur la ligne la date de prélèvements est par exemple postérieure à la date d'analyse. L'ordre des dates devrait être dans l'ordre suivant : Date de prélèvement ≤ Date de réception≤ Date d'analyse ≤ Date du résultat≤ Date de validation.

 $\overline{a}$ 

<sup>8</sup> Méthode disponible sur la Plateforme ESA

# **3- Indicateurs de Fonctionnement**

Les IF développés antérieurement (annexe 7) ne sont plus calculés car ils étaient faits à la main. Chronophage, cette activité a dû être arrêtée.

# **Choix des indicateurs à développer**

 $\overline{a}$ 

Sur la base des travaux de 2010 et des données disponibles dans ACTEOLab, quatre indicateurs ont été sélectionnés pour être programmés. Le Tableau 3 présente selon la méthode mise au point par Pascal HENDRIKX<sup>9</sup>, l'intitulé des indicateurs, les données ayant servi à leurs calculs, les objectifs à atteindre, et les fréquences de calcul.

<sup>9</sup> Document disponible sur la Plateforme ESA : [http://www.plateforme](http://www.plateforme-esa.fr/index.php?option=com_content&view=category&layout=blog&id=51&Itemid=85)[esa.fr/index.php?option=com\\_content&view=category&layout=blog&id=51&Itemid=85](http://www.plateforme-esa.fr/index.php?option=com_content&view=category&layout=blog&id=51&Itemid=85)

Tableau 3 : Indicateurs sélectionnés pour l'évaluation interne par l'unité centrale et l'automatisation des calculs avec affichage sur l'interface web ACTEOLab

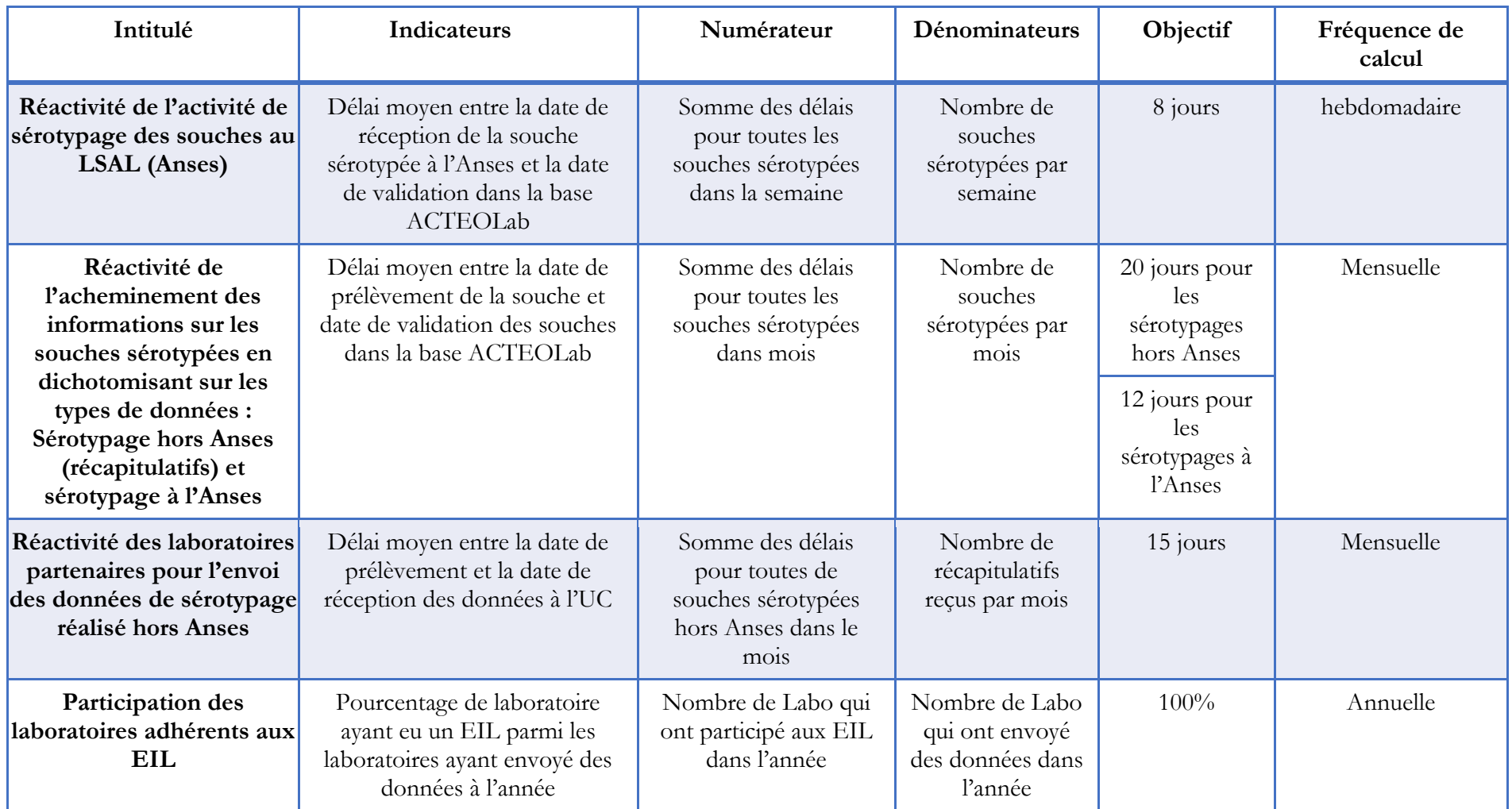

# **4- Indicateurs sanitaires**

### **Choix des indicateurs sanitaires**

Le choix des deux indicateurs globaux, à développer pour le module d'épidémiosurveillance d'ACTEOLab, a été fait lors d'une réunion organisée entre UCAS et le responsable et l'animateur du RS. En effet, si le Delphi (annexe 8) avait été réalisé selon une approche théorique idéale, l'approche retenue pendant ce stage doit être beaucoup plus opérationnelle. Les indicateurs à programmer ont donc été sélectionnées en se fondant sur les données réellement présentes dans ACTEOLab à ce jour, sans préjuger du développement ultérieur d'autres indicateurs identifiés par le Delphi.

**Le premier indicateur sélectionné est « le nombre de souche appartenant à chaque sérotype identifié dans le réseau pour chaque type de données par année** ».

De ce premier indicateur découle **le deuxième indicateur qui est « Le nombre de souche appartenant à chaque sérotype identifié dans le réseau pour chaque type de données par mois en dichotomisant sur le secteur ».**

Le premier indicateur choisi sera la base des autres indicateurs à développer en dichotomisant sur les autres variables épidémiologiques cité plus haut. Les IS sont à la base de la détection des évènements inhabituels. Les indicateurs vont être calculés sur la date de prélèvement dans une perspective d'amélioration et d'évolution de la détection des évènements inhabituels et de rapprochement au plus près de l'évènement « vrai » d'infection à *Salmonella.* 

# **5- Automatisation de la sortie des indicateurs programmés sur une interface « utilisateur »**

L'automatisation de la sortie des indicateurs calculés est une part importante de l'appui méthodologique à apporter à tout RSE, dès lors que le volume de données à traiter rend leur calcul manuel, et leur publication dans le réseau, fastidieuse, source d'erreur, et chronophage. Elle permet un saut qualitatif dans les productions du réseau, et dans son animation. Les travaux menés dans le cadre de ce stage, en interaction avec l'UCAS et la DTI, ont largement concouru à la mise en place d'un atelier méthodologique (webinar) réalisé dans le cadre du Pôle de surveillance transversal des laboratoires de l'Anses.

### **Logiciels pour un affichage sur une interface web**

Les indicateurs de qualité, les IF, et les IS, ont été programmés avec le logiciel R version 3.1.2, sous la version 0.98.1091 R. Les versions sont précisées ici car les packages ayant servis à la programmation peuvent ne pas fonctionner d'une version de R à un autre à cause des archivages et des mises à jour des packages. Cet aspect met en exergue la maintenance des codes nécessaires à assurer pour un fonctionnement durable des indicateurs développés.

Il existe plusieurs moyens d'afficher des résultats sur une interface web. On peut utiliser le langage HTML<sup>10</sup> et CSS<sup>11</sup> quand on sait faire de la programmation informatique ou bien utiliser l'un des nombreux outils permettant la création de site web sans avoir de connaissances de ces

 $\overline{a}$ 

<sup>10</sup> HTML : Langage permettant via des balises spécifiques de construire le contenu d'une page web

<sup>11</sup> CSS : Langage permettant de gérer la présentation d'une page web

langages. En 2012 une équipe de RStudio met au point un package nommé Shiny qui permet l'affichage des résultats de programmations réalisées sur R sur une interface web. Ce package permet donc d'afficher les résultats sans avoir obligatoirement connaissance des langages de programmations HTML ou CSS car on y trouve des fonctions pré établi qui permettent de traduire ce que le programmateur écrit dans le logiciel R, en HTML.

### **Fonctionnement du package Shiny**

Le package Shiny fonctionne avec deux fichiers, le fichier UI.R pour user interface et le fichier Server.R. Des fonctions préprogrammées par les créateurs de ce package permet d'organiser les sorties des résultats ainsi que leurs dispositions sur l'interface web.

Le fichier UI.R contient les codes qui permettent de contrôler la disposition et l'apparence de l'interface. Le fichier Server.R contient les codes de calcul, les codes pour la construction des graphiques en résumé les instructions que le logiciel a besoin pour construire l'application.

### **De la programmation à l'affichage sur l'interface web**

Après la prise de connaissance des fonctions du package nous avons décidé d'organiser les sorties des indicateurs d'une telle façon que l'utilisateur puisse lui-même choisir les indicateurs qu'il veut suivre par de simples cliques.

La programmation est définie selon le dictionnaire Larousse comme « L'ensemble des activités liées à **la définition**, **l'écriture**, la **mise au point et l'exécution** de programmes informatiques, séquence des **ordres auxquels doit obéir un dispositif** ».

Dans cette définition on identifie les différentes étapes de la programmation :

- 1) La définition ou encore la conception : cette étape consiste dans un premier temps à décrire ce que doit réaliser le programme sans tenir compte ni des spécificités de la machine sur lequel il devra tourner ni du langage dans lequel il sera écrit et dans un second temps à traduire les idées dans un langage de programmation
- 2) L'écriture ou la production du code : l'étape de la production du code est une étape qui peut s'avérer lourd et chronophage si le programmeur n'adopte pas dès le début les bonnes manières à savoir :
	- Une interconnexion des données : Pour avoir une application qui se met à jour en intégrant de façon automatique les nouvelles données collectées par le réseau. Il a fallu écrire le code de manière à ce qu'il y ait un circuit sans interruption. L'interruption du circuit peut se produire par la création manuelle de nouveau donnée ou variables dans le code.
	- La lisibilité des codes passe par la simplicité de l'écriture et la compréhension des codes en d'autre termes, le nommage des fonctions et des attributs, l'usage de commentaire pour la maintenabilité du code dans le temps pour soi-même et pour les autres. Des fonctions ont été créées dès lors qu'au moins deux sorties s'écrivaient de la même façon ce qui permet de réduire considérablement la taille du code. Des commentaires écrits au début de chaque script permettent de suivre et de comprendre la logique de programmation.
- 3) La mise au point et l'exécution des programmes : pour cette partie le travail le plus important a été la création d'un serveur par l'informaticien d'UCAS en relation avec la

direction technique et informatique et qui d'afficher les résultats sur l'interface web ACTEOLab. Un serveur<sup>12</sup> est ordinateur central d'un réseau informatique (qui tourne en permanence) où sont stockées les données et applications accessibles par les autres postes connectés. Le détail de la connexion et des outils utilisés pour de la programmation à l'affichage sont résumés dans l'annexe 9

Pour afficher les données sur l'interface web il a fallu passer par plusieurs étapes résumé par la figure 7 ci-dessous à savoir, l'étape de connexion à la base de données avec le logiciel R, l'étape d'importation des données dans le logiciel, l'étape de programmation, l'étape d'importation du code sur le serveur, et l'affichage des données sur l'écran de l'utilisation (interface ACTEOLab).

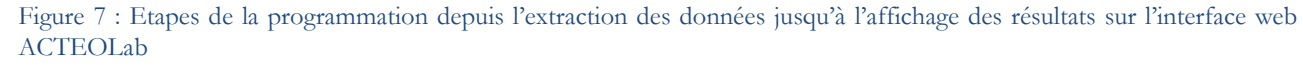

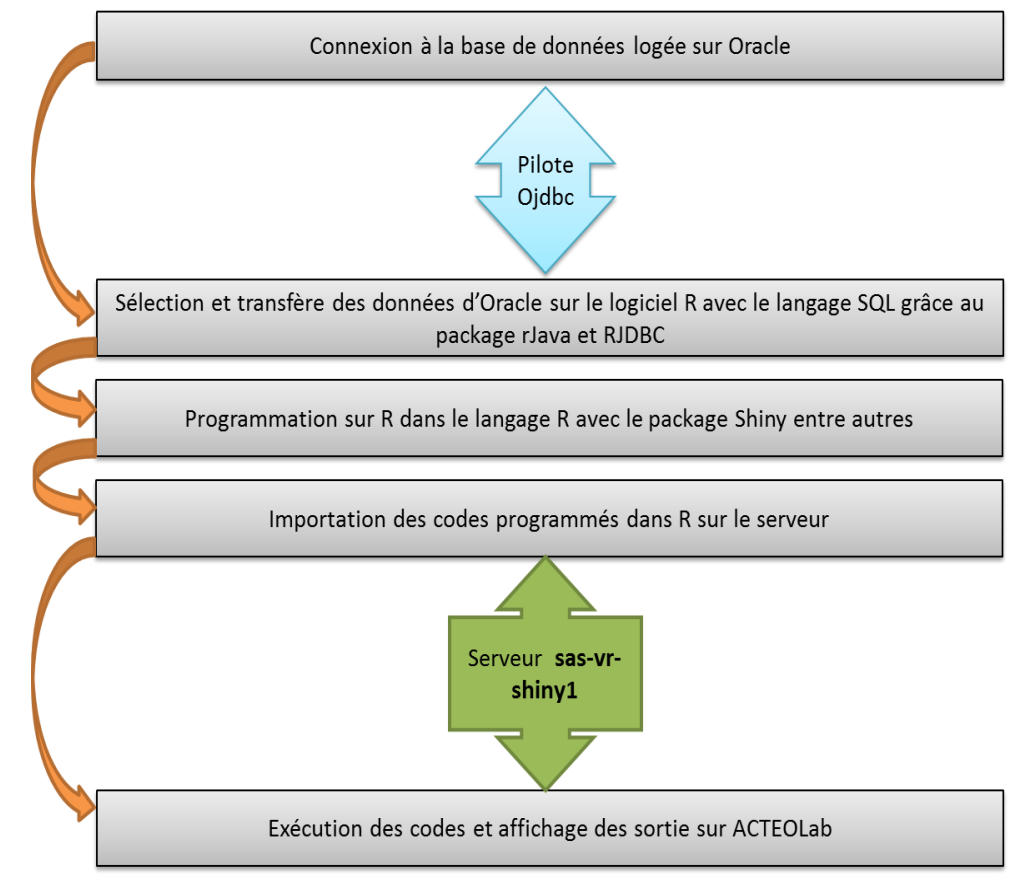

 $\overline{a}$ 

 $12$  Un serveur informatique est un dispositif informatique matériel ou logiciel qui offre des services à différents clients (accès au courrier électronique, jeu et mise à disposition de logiciels applicatif, etc.). Un serveur fonctionne en permanence, répondant automatiquement à des requêtes provenant d'autres dispositifs informatiques (les clients), selon le principe dit client-serveur.

## **III― Résultats**

# **Evaluation du réseau** *Salmonella*

La volonté de notre encadrante ayant été que le stage soit réalisé, en mode projet, telle une partie entière de l'activité de surveillance réalisée par l'UCAS, nous avons opté pour une présentation des résultats de l'évaluation calquée sur le format des rapports d'évaluation Oasis officiels. Ainsi, cette présentation commence par le tableau de synthèse des résultats de l'Oasis du RS (tableau 5), suivie de l'analyse des résultats obtenus pour chacune des sections fonctionnelles.

En outre, l'ensemble des critères de notation, accompagné de la justification des notes attribuées, sont consignés en annexe 10. Les trois sorties produits par la méthode Oasis sont présentés et interprétés ci-après.

### **1- Analyse par section fonctionnelle**

Le tableau de synthèse des résultats de l'Oasis du RS (tableau 4) montre, pour chaque section fonctionnelle d'un RSE, la couverture de la section par l'activité du RSE, au temps t de l'évaluation. Elle est généralement intitulée « Fonctionnement et situation générale du réseau X ». Les graphiques en secteur résultent de l'addition des notes attribuées à chaque critère de la section. Le secteur sombre du graphique représente la proportion de critères satisfaits par le RS et le secteur blanc représente la marge de progression du dispositif.

Le cas échéant, le vocabulaire générique d'un RSE est mentionné, associé à une analyse spécifique de l'organisation actuelle ou à venir du RS.

## **Objectifs et champ de la surveillance**

Le RS est au départ un réseau de laboratoires. Son objectif initial est d'apporter aux laboratoires d'analyses alimentaires et vétérinaires un appui technique, pour le sérotypage des isolats de *Salmonella.* Des objectifs de surveillance épidémiologiques et d'interaction avec l'alerte en santé humaine sont ensuite apparus : le RS tend maintenant et affirme l'objectif de développer une activité de surveillance des salmonelles isolées de la chaine agro- alimentaire («de la fourche à la fourchette »), de répondre aux besoins des investigations épidémiologiques menées par l'InVS en cas de TIAC, et de détecter des signaux inhabituels.

Enfin, parallèlement à son activité de surveillance des sérotypes des salmonelles, le RS tend à intégrer une surveillance de l'acquisition de résistances aux antibiotiques, chez les salmonelles du secteur agro-alimentaire.

Les objectifs de surveillance épidémiologiques, et d'interaction pour l'investigation et l'alerte, sont des objectifs généralement assignées aux RSE, tandis que l'objectif de sérotypage n'est pas un objectif de surveillance en soi.

La pertinence de mettre en œuvre une surveillance des salmonelles a été jugée adéquate à la situation sanitaire car le genre *Salmonella* reste en Europe le deuxième agent responsable de TIAC en et le premier en France.

Le groupe de notation a finalement jugé légitime que l'ordre des objectifs du RS soit inversé, tout en prenant de grandes précautions vis-à-vis des fournisseurs de données (laboratoires de terrain) qui ne souhaiteraient pas que cette évolution soit faite au détriment du service de sérotypage actuellement apporté par le réseau.

Une réflexion approfondie menant à un document socle, qui clarifiera les objectifs généraux et spécifiques du RS, centré sur l'activité du RS telle qu'elle existe et évolue aujourd'hui est apparue intéressante.

Enfin, l'intérêt de conduire une réflexion pour une place plus robuste de la surveillance de l'antibiorésistance par le RS, a été amplement souligné par le groupe de notation, tout particulièrement par les acteurs de la santé humaine.

Tableau 4 : Sortie1 (sans les commentaires), fonctionnement et situation générale du réseau *Salmonella*

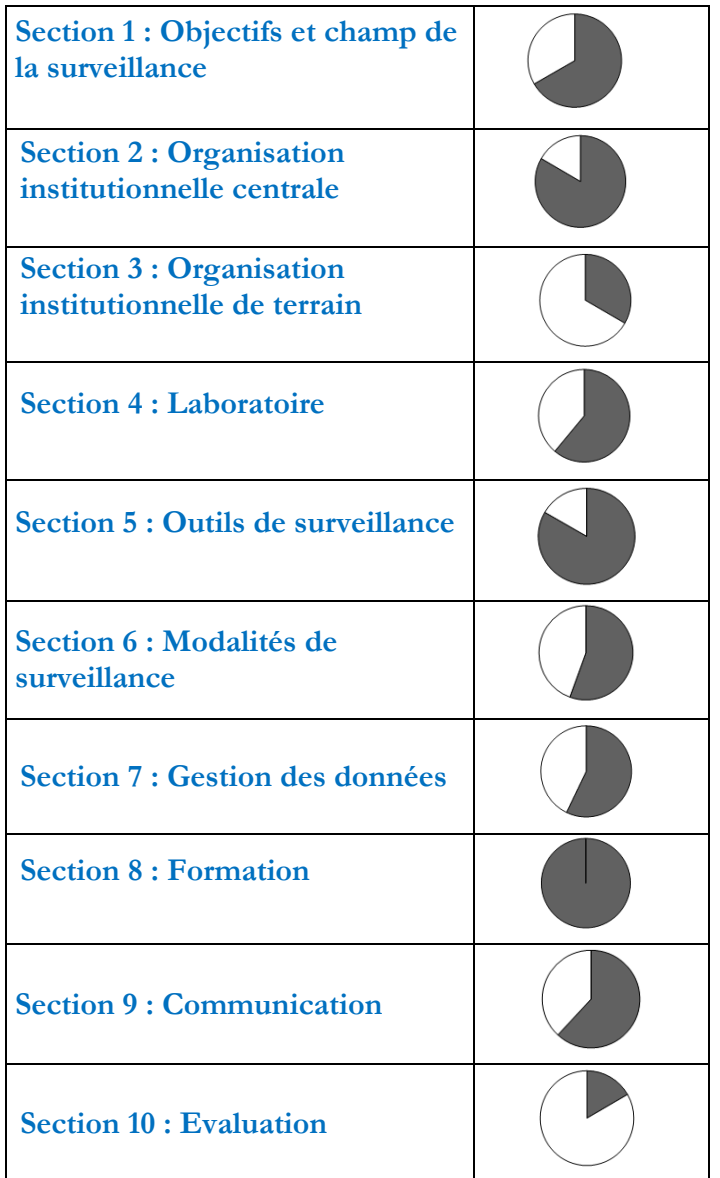

# **Organisation institutionnelle centrale**

**Unité centrale (UC) :** il s'agit de l'équipe d'animation du RS.

**Pilotage :** le comité de pilotage est clairement défini dans la charte du RS. Sa composition assure la représentation de tous les partenaires du réseau. Bien que tous les membres du RS soient conscients du rôle du COPIL, il serait utile de formaliser son rôle et son activité pour une meilleure lisibilité et une meilleure valorisation du RS.

**Comité scientifique et technique** : cette activité est actuellement en partie prise en charge dans les activités de l'équipe d'animation. Toutefois, une évolution serait souhaitable. Un Comité scientifique et technique a pour objet d'apporter un appui à l'UC, pour la conception, l'élaboration technique et la critique des protocoles de surveillance, et l'analyse des données collectées et la synthèse dans le bulletin épidémiologique). Ainsi, un renforcement RH en compétence épidémiologique et statistique de l'équipe apparait nécessaire. Il est donc suggéré de créer un comité spécifique.

## **Organisation institutionnelle de terrain**

Le RS n'a pas n'a pas vocation à collecter les prélèvements sur le terrain, c'est pour cette raison qu'il n'existe pas dans le RS d'unités intermédiaires.

L'intérêt majeur du lien entre l'UC (équipe d'animation) et les collecteurs de données a été souligné car il permet une meilleure structuration du réseau, de l'information circulante et au final de l'information traitée et restituée aux "utilisateurs" du réseau (autorités administratives, surveillance en santé humaine).

Ni les laboratoires participants au RS, ni les souches qui y sont centralisées, ne sont représentatifs au sens statistique. En outre le degré d'exhaustivité des données collectées n'est pas connu, et aucune démarche n'est mise au point pour demander aux laboratoires le dénominateur des prélèvements réalisés pour la recherche d'une souche de salmonelle. Enfin, les laboratoires envoient les récapitulatifs et les souches de façon volontaire, et le RS n'a pas vocation à entrer dans une dynamique de contrôle. Ainsi, le RS n'a pas vocation à calculer des paramètres statistiques.

Toutefois, il a été proposé afin de mieux caractériser le flux d'information au sein du RS, et de mieux le valoriser auprès des décideurs, de :

- 1. réaliser une enquête pour mieux connaitre le "degré d'exhaustivité" de la couverture des cas de salmonelles surveillés ;
- 2. demander si possible que des résultats négatifs observés par les laboratoires partenaires soient envoyés au RS sous la forme d'une fiche que le réseau devra produire.
- 3. Et pour aller plus loin, de discuter avec la DGAL sur l'éventualité de rendre obligatoire, par une règlementation, l'envoi au RS des résultats positifs comme négatifs de sérotypage dans la chaine alimentaire, pour tous les laboratoires habilités à réaliser le sérotypage des salmonelles.

## **Laboratoires**

A ce stade le RS ne dispose pas de laboratoire central. La question soulevée ici est celle de la place du LNR *Salmonella* de l'Anses (situé au laboratoire de Ploufragan) dans le RS car le LNR ne se considère pas comme faisant partie du RS et n'envoie pas de données vers le RS. La seule interaction du LRN avec le RS se fait suite aux sollicitations de la DGAL (questions d'ordre scientifique et épidémiologique). On ne peut donc pas juger pour cette section de l'Oasis, la suffisance de ressources humaines, matérielles et financières pour les besoins en diagnostique nécessaire au dispositif. L'une des conclusions de l'Oasis est ainsi de resituer la place du LNR dans le RS, et de désigner quel est son laboratoire central.

Concernant les laboratoires partenaires, au total 60% participent aux EIL. Tous les laboratoires de santé animale participent aux EIL, cependant une amélioration serait nécessaire

pour le secteur SSA car seuls les laboratoires de la filière avicole ont aujourd'hui l'obligation règlementaire de réaliser ces EIL. Il faudrait toutefois mener une réflexion plus approfondie afin d'investiguer le lien entre accréditation et sérotypage, indépendamment des EILA.

La réglementation impose les méthodes analytiques utilisées pour le sérotypage. Par conséquent, une remise en cause de la pertinence des méthodes utilisées pour la surveillance des salmonelles apparait délicate. Il est suggéré de réaliser des enquêtes auprès des laboratoires partenaires, dans le but de connaitre la sensibilité et la spécificité des techniques utilisés dans la détection des souches de *Salmonella*, d'estimer les modalités de contrôle sur tout ou partie des réactifs de laboratoire et de juger la suffisance des ressource humaines, matérielles et financiers de ces laboratoire en tant que collecteurs des données dans le cadre du RS (possibilité d'envoyer tous les données de sérotypage négatives).

Un point très critique en terme de surveillance concerne les délais de transmission des données (souches et récapitulatifs) par les laboratoires partenaires à l'UC. Il existe notamment une irrégularité dans la transmission des récapitulatifs, ce qui est un point défavorable à l'objectif de la détection des évènements inhabituels dans un objectif d'alarme destinée à la santé humaine en amont de TIAC éventuelles. Les délais de transmission des données (récapitulatifs) des laboratoires devraient ainsi être caractérisés, puis discutés avec les acteurs du RS, afin de dégager des options d'améliorations possibles. Un objectif majeur issu de l'Oasis est donc la réduction du délai de transmission des résultats (récapitulatifs) des laboratoires partenaires vers l'UC.

Enfin, même si très peu de fiches envoyées par les laboratoires contiennent des erreurs, la mise en place récente d'ACTEOLab, devrait permettre de résoudre ce problème en constituant une facilité de transmission et d'enregistrement des données collectés, dès lors qu'il serait accessible à tous les acteurs du réseau.

### **Outils de surveillance**

La section « outils de surveillance » obtient un bon score car les outils de surveillance sont considérées comme bien définis et bien utilisés, en dehors du délai de transmission de données récapitulatives de sérotypage réalisées depuis les laboratoires partenaires vers l'UC.

Néanmoins la définition de cas a suscité beaucoup de discussions. A ce jour, le cas est défini comme « la souche avec son sérotypage complet (salmonelle isolée et sérotypée).

Les supports de recueil des données ainsi que les outils de la collecte des données paraissent adaptés et simples d'utilisation. On ne peut pas juger le niveau de complexité du prélèvement qui est fait sur le terrain car le RS ne contrôle pas les prélèvements qui sont réalisés sur le terrain.

### **Modalité de surveillance**

L'utilité largement reconnue du RS démontre que la surveillance évènementielle est adaptée pour assurer une détection de la circulation de nouveaux sérotypes de *Salmonella* dans la chaine alimentaire. Un point critique à cette utilité tient à la sensibilité du RSE, qui doit être satisfaisante. En ce sens, les marges de progrès pour la détection d'évènements inhabituels (DEI) doivent être considérés comme prioritaires.

### **Gestion des données**

Un des points fort dans la gestion des données collectées par le RS est la création du SI ACTEOLab-*Salmonella*. Cet outil facilite l'enregistrement des données dans la base hébergée sur Oracle. Toutefois, l'insuffisance de ressources humaine en matière ETP et la maîtrise des outils statistiques nécessaire pour l'analyse de données amènent à relever les marges de progression suivantes :

- Améliorer le temps consacré à la gestion des données en revoyant le temps consacré en ETP ;
- Développer un manuel ou un protocole de la gestion des données depuis leur enregistrement jusqu'à leur analyse en passant pas leur validation (automatique intégré à la base de données, ou manuelle) ;
- Déterminer la fréquence d'interrogation de la base de données pour la qualité et les algorithmes de détection des évènements inhabituels.

# **Formation**

Cette section obtient le meilleur score, mais il faut noter que seuls deux critères ont été notés (les autres étant sans objet pour le RS) : le niveau de compétence en épidémiologie des membres de l'UC et la formation de perfectionnement des acteurs du RS. Le niveau de compétences épidémiologique au niveau central est jugé satisfaisant. Cependant une mise à jour des compétences en programmation et automatisation (logiciel R par exemple) au sein de l'équipe d'animation du réseau est conseillée, notamment pour renforcer le pilotage du dispositif et la communication des résultats et le suivi des évènements inhabituels. Par ailleurs, il est clairement identifié que les acteurs du réseau ne bénéficient pas de formation initiale seul la journée annuelle du réseau permet de présenter aux acteurs l'organisation du RS. En revanche le réseau organise des EILA à la demande des laboratoires partenaires qui permet de vérifier leur aptitude à réaliser le sérotypage néanmoins ceci n'est pas une formation au sens propre du terme. Une sensibilisation devrait être organisée pour inciter plus les laboratoires partenaires à envoyer plus régulièrement les récapitulatifs. Des séances de sensibilisation à la surveillance épidémiologique (présentiel, présentation lors de la journée annuelle, mise à disposition sur le site web - type MOC) pourraient éventuellement apporter une dynamique entre les acteurs du réseau et les sensibiliser à certains besoins de transmission d'informations pour une optimisation et meilleure valorisation de ces résultats au service de la sécurité sanitaire en France.

### **Communication**

De manière générale, les résultats de la surveillance opérée par le RS sont régulièrement communiqués aux partenaires français ainsi qu'à l'étranger selon plusieurs modes de communication : édition de rapport, article de Bulletin épidémiologique de santé animalealimentation, présentations durant la journée annuelle du RS. Selon l'ensemble des partenaires, une forte amélioration est nécessaire. Cette valorisation servirait à la fois la sécurité sanitaire (surveillance des salmonelles) et la reconnaissance du RS par les établissements financeurs.

En effet, le RS est essentiellement connue des « habitués » et une véritable politique de communication devrait être envisagée auprès d'acteurs tels que certains bureaux des administrations, l'InVS, l'Institut Pasteur, ou encore les Centre techniques pour la maîtrise du

danger sur la chaine alimentaire). Il est suggéré de créer un groupe de travail pour élaborer les procédures de communication du RS concernant :

- la visibilité extérieure du réseau
- la réactivation du bulletin du RS sous un format moins chronophage en minimisant les rubriques systématiques prédéfinies pour privilégier le "propos libre" par exemple, car les membres du réseau ont besoin d'information sur "la vie du réseau".

### **Evaluation**

Sur un plan d'évaluation interne, le RS a été évalué en 2010 sans production de rapport, ni préconisation de mesures correctrices. Sur un plan externe, cet Oasis est une première depuis la création du RS. Enfin, l'absence d'automatisation des IF empêchait leur calcul de façon régulière et suffisamment fréquente.

La mise en place des recommandations issues de la présente évaluation d'une part, et le calcul, et le suivi des IF d'autre part, sont donc les actions à mettre en œuvre de manière prioritaire pour cette section.

### **2- Analyse selon les sept points critiques du dispositif de surveillance**

Les sept points critiques sont (1) les objectifs de surveillance, (2) l'échantillonnage, (3) l'animation, (4) les outils, (5) le recueil et la circulation des données, (6) le traitement et l'interprétation des données, (7) la diffusion de l'information.

L'analyse par points critiques permet de compléter l'analyse par section effectuée précédemment. On peut ainsi rapidement mettre en évidence les principaux axes d'amélioration possibles. Le calcul des scores de chaque point critique s'appuie sur les notes attribuées à chaque critère qualité (annexe 10) mais combinées de manière différente par rapport à la première représentation graphique. L'intérêt de la représentation graphique des points critiques est d'aider à la formulation de priorités en matière d'évolution du dispositif de surveillance, considérant que ces points critiques sont à améliorer en priorité pour augmenter l'efficacité de la surveillance.

Cette analyse est conduite de façon globale par les figures 8, puis point critiques par point critique.

## **Analyse globale**

Globalement, on observe que l'animation, les outils de surveillance ainsi que le recueil et circulation des données obtiennent des scores élevés qu'il faudra maintenir dans le temps. En revanche l'objectif et l'échantillonnage ont des scores très en dessous de la moyenne, ce qui confirme qu'il existe une marge de progression pour l'ensemble de ces points. Même si la diffusion de l'information obtient la moyenne, une amélioration de ce point ne sera que bénéfique au réseau.

Figure 8 : Résultats de l'évaluation du dispositif de surveillance des salmonelles dans la chaine alimentaire en France selon les sept points critiques. La hauteur de chaque barre de l'histogramme représente le niveau de satisfaction du point critique. La marge de progrès est donc représentée par la partie blanche au-dessus de chaque barre.

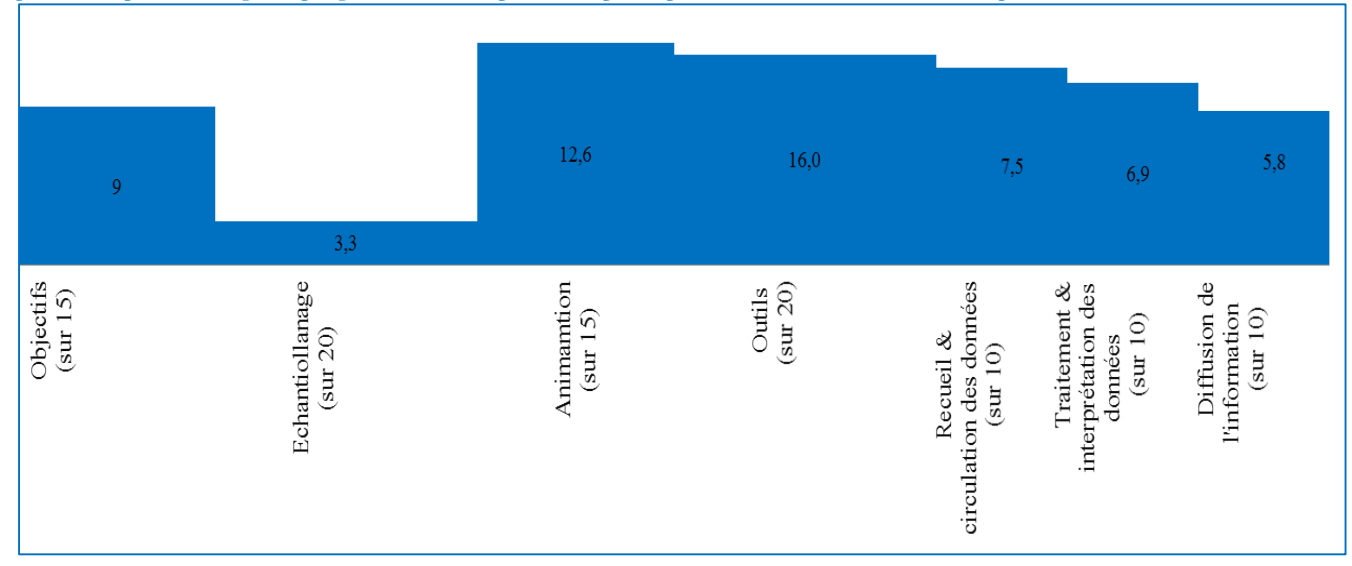

# **Analyse par point critique Objectifs de surveillance**

Ce point critique recoupe et renforce l'analyse de la première partie de la première section fonctionnelle, à savoir la nécessité de resituer les objectifs généraux et détaillés du réseau en fonction de son activité aujourd'hui et de la situation épidémiologique actuelle du pathogène.

# **Echantillonnage**

Le point qui explique principalement la dégradation de la note de l'échantillonnage est l'exhaustivité et la représentativité des évènements collectés par la surveillance évènementielle et l'adéquation des modalités de surveillance aux objectifs du dispositif. La couverture du dispositif de surveillance est un point critique sur lequel progresser même si on sait d'emblée que cela ne sera pas aisé (adhésion des laboratoires basée sur le volontariat). L'autre cause de dégradation de la note de ce point critique est l'inadéquation des modalités de surveillance en particulier pour la détection d'évènements inhabituels car actuellement elle ne concerne que 2/3 des données. L'accent doit être mis sur le délai de transmission des récapitulatifs.

# **L'animation**

L'animation obtient un des plus grands scores des points critiques. Ceci s'explique par plusieurs facteurs abordés précédemment :

- Présence d'un comité de pilotage (fonctionnelle et représentatif des partenaires) formalisé à l'échelon centrale pour appuyer le maître d'œuvre ans la surveillance dans la prise de décision,
- La formalisation de l'organisation et fonctionnement du réseau dans la charte
- Le respect des réunions de coordination centrale
- La gestion des données au niveau de l'UC

# **Outils**

Le point critique outils obtient un très bon score grâce au protocole de collecte de données et l'utilisation d'ACTEOLab pour l'enregistrement des données. L'attention est attirée sur la nécessité d'engager une réflexion au tour de la définition des cas ainsi que l'importance d'assurer une sensibilisation régulière des laboratoires.

# **Recueil et circulation des données**

Le recueil et la circulation des données sont jugés globalement satisfaisants. Les axes prioritaires d'amélioration concernent essentiellement le délai de la transmission des récapitulatifs à l'UC.

## **Traitement et interprétation des données**

La gestion des données est de bonne qualité grâce à l'outil central ACTEOLab développé, aux vérifications réalisées, et aux bilans descriptifs maintenus sur plusieurs années.

## **Diffusion de l'information**

Le score de ce point critique s'explique par la note moyenne attribuée à la communication des résultats et des bilans aux acteurs de terrains. Les axes d'amélioration identifiés dans la section 9 sont déterminants pour ce point critique, notamment la reprise du bulletin du réseau et l'amélioration de la visibilité extérieure.

# **3- Analyse selon les attributs du dispositif de surveillance**

L'analyse selon les attributs du dispositif de surveillance permet d'estimer la qualité globale du dispositif (figure 9).

**La représentativité** du réseau est très critique. Ce résultat n'est pas surprenant car le RS n'a pas vocation à être représentatif ni exhaustif, empêchant le calcul de prévalences ou d'incidence. L'intérêt du RS réside en effet dans sa capacité à détecter les variations de sérotypes, ou l'apparition d'une nouvelle souche sur la chaine alimentaire.

Les critères retenus pour les établir **la sensibilité et la spécificité du RS** sont nécessairement différents, ils conduisent à une **sensibilité globale** supérieure à sa spécificité. La sensibilité du réseau a été jugée sur la sensibilité de la culture qui arrive au laboratoire et cette sensibilité est jugée imparfaite. En revanche, la spécificité a été jugée sur le sérotypage, difficile à juger car les laboratoires de terrain n'utilisent pas nécessairement les mêmes méthodes pour la détection des salmonelles. Il faudrait éventuellement mieux caractériser la qualité de la standardisation du travail entre les différents laboratoires partenaires.

Concernant **la rapidité,** des difficultés liées à l'envoi des récapitulatifs ont été identifiées. Une enquête devra être réalisée pour identifier les facteurs affectant la réalisation de ces tâches.

**La flexibilité** du dispositif obtient un score moyen dû au manque de formation initiale. La dynamisation de l'animation locale à travers des actons de sensibilisation et de formation continue est essentielle à un accroissement de la flexibilité.

Globalement, **les critères de fiabilité et d'utilité** du dispositif sont à améliorer. En tant qu'acteurs au service de la santé publique le réseau devra développer une action de sensibilisation des laboratoires partenaire afin de permettre au RS d'avoir accès au temps réel aux données collectés sur la chaine alimentaire pour la détection des évènements inhabituels.

Le résultat en matière d'**acceptabilité** est correct, ce qui peut apparaître étonnant si l'on considère la faible acceptabilité des conséquences d'une suspicion qui pèse sur ce critère. Ce point est compensé dans l'évaluation par la prise en compte correcte des attentes des partenaires, de la

simplicité des procédures et de la qualité de l'animation, des activités de communication et de retours d'information satisfaisants.

Figure 9 : Résultats de l'analyse selon les attributs du dispositif de surveillance. Les des attributs de performance résultent d'une combinaison des notes attribuées à certains critères, de la grille de notation. La hauteur de la proportion colorée sur chaque barre du radar représente le niveau de satisfaction de l'attribut de performance correspondant, la marge de progression est donc représentée par la partie blanche du radar.

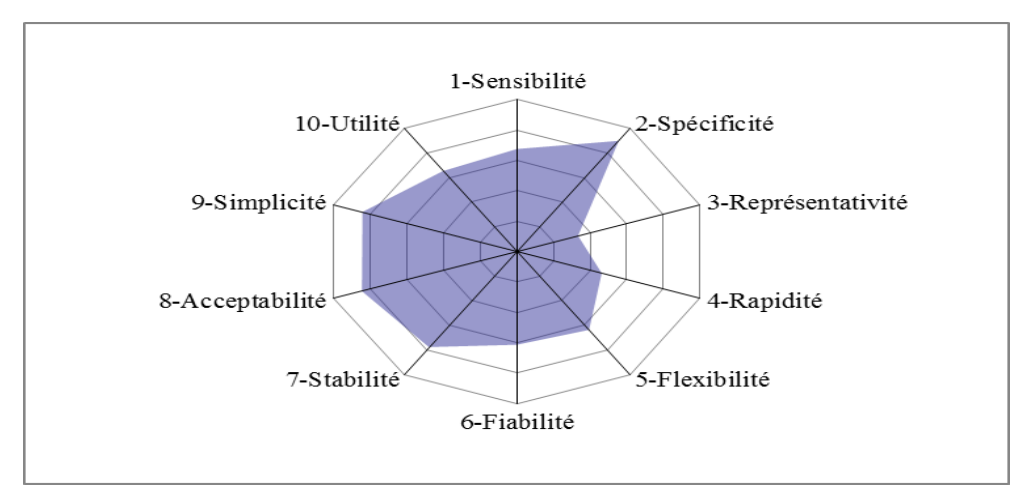

Enfin, **la simplicité du dispositif** est bonne, ce qui traduit des procédures simples en matière de détection, de standardisation des données collectées de la pertinence des outils de mesure et de la simplicité de procédure de collecte des données. Un effort est à faire sur le renseignement de certaines informations telles que la date de prélèvement des souches et le nom des souches sérotypées. En effet une donnée qui ne dispose pas de nom de souche est une donnée inutilisable au réseau. De même pour une meilleure détection des évènements inhabituels il est essentiel de considérer la date de prélèvement dans les algorithmes.

# **4- Bilan et principales pistes d'amélioration**

Il est avant tout rappelé qu'une évaluation Oasis Flash est une évaluation rapide n'équivalant pas à une analyse approfondie d'un dispositif de surveillance telle que pouvant être assurée à travers une évaluation Oasis complète ou encore par des méthodes d'évaluation quantitatives. Les recommandations proposées représentent des pistes d'amélioration à approfondir.

L'évaluation a permis de mettre en évidence des **points forts** qui mériteraient d'être consolidés tout en ayant présent à l'esprit qu'ils présentent encore des marges d'amélioration. (tableau 5) :

- L'organisation institutionnelle centrale du réseau
- $\triangleright$  Les outils de surveillances
- $\blacktriangleright$  La communication

L'analyse des trois types d'indicateurs Oasis révèle des **axes notables d'amélioration** sur lesquels l'attention du maître d'œuvre de la surveillance est attirée (Tableau 1) :

- La nécessité de clarifier dans un document socle les objectifs du réseau
- La pertinence des objectifs du dispositif en matière de détection d'évènement inhabituels et des modalités de surveillance retenues en regard;
- Déterminer une définition du cas ou du danger de la surveillance
- La formalisation des structures d'animation du réseau, de même que les protocoles de gestion et de traitement des données.
- La difficulté de l'identification du laboratoire centrale dans le dispositif
- Des actions des communications doivent pourvoir sensibilisé les laboratoires partenaire
- améliorer l'interconnexion, consolider l'alerte, développer l'interaction en dehors de situation d'alerte - surveillance entre le RS et la santé humaine. Mais aussi clarifier la position et les rôles des partenaires (InVS, CNR, DGAL).
- Caractériser la qualité de la standardisation du travail entre les différents laboratoires, et le contrôle des réactifs de laboratoires (usage en cours chez les laboratoires partenaires).

**En conclusion,** l'attention est attirée sur le fait que le dispositif doit d'une part se reposer sur des objectifs explicites et sans ambigu, d'autre part sur un document socle qui permet d'identifiés les acteurs de la surveillance ainsi que leurs rôles. Les salmonelles représentent une menace sanitaire justifiant que les objectifs de détection d'évènements inhabituels soient maintenus et que les laboratoires soient sensibilisés à ces objectifs.

Tableau 5 Inventaire des principales recommandations de l'évaluation par section fonctionnelle du dispositif de surveillance des salmonelles dans la chaine alimentaire en France

| <b>Sections</b>  | Recommandations                                                    | <b>Bénéfices</b>  |
|------------------|--------------------------------------------------------------------|-------------------|
|                  |                                                                    | possibles pour le |
|                  |                                                                    | dispositif        |
| Objectifs et     | Clarifier les objectifs du réseau en se centrant sur<br>1.         | Fiabilité         |
| contexte de la   | l'activité du RS telle qu'elle existe et évolue aujourd'hui        | Stabilité         |
| surveillance     | Poursuivre les réflexions sur la place de la surveillance de<br>2. |                   |
|                  | l'antibiorésistance                                                |                   |
|                  | Formaliser les objectifs de la surveillance (généraux et<br>3.     |                   |
|                  | spécifiques) dans un document socle intégré à un                   |                   |
|                  | protocole de surveillance complet mis à disposition des            |                   |
|                  | acteurs                                                            |                   |
| Organisation     | Clarifier la relation entre les membres et les utilisateurs<br>4.  | Fiabilité         |
| institutionnelle | du RS (InVS, CNR, DGAL)                                            | Stabilité         |
| centrale         | 5.<br>Etudier les possibilités et l'opportunité de constituer des  | Utilité           |
|                  | structures en charge de l'appui scientifique et technique          |                   |
|                  | du protocole de surveillance                                       |                   |
|                  | Mener une réflexion sur l'avenir financier du RS selon le<br>6.    |                   |
|                  | contexte général des missions de l'Anses                           |                   |
| Organisation     | Formaliser les attributions des acteurs de terrain<br>7.           |                   |
| institutionnelle | Assurer la<br>sensibilisation des<br>laboratoires<br>8.<br>sur     |                   |
| de terrain       | informations épidémiologiques<br>des<br>l'importance               |                   |
|                  | accompagnant les données collectés notamment les dates             |                   |
|                  | de prélèvement et le nom des sérotypes.                            |                   |
|                  | Mener éventuellement une enquête pour<br>Mieux<br>9.               |                   |
|                  | connaitre le "degré d'exhaustivité" de la couverture des           |                   |
|                  | cas de salmonelles surveillés ce qui participerait à la            |                   |
|                  | dynamique et à la valorisation du RS.                              |                   |

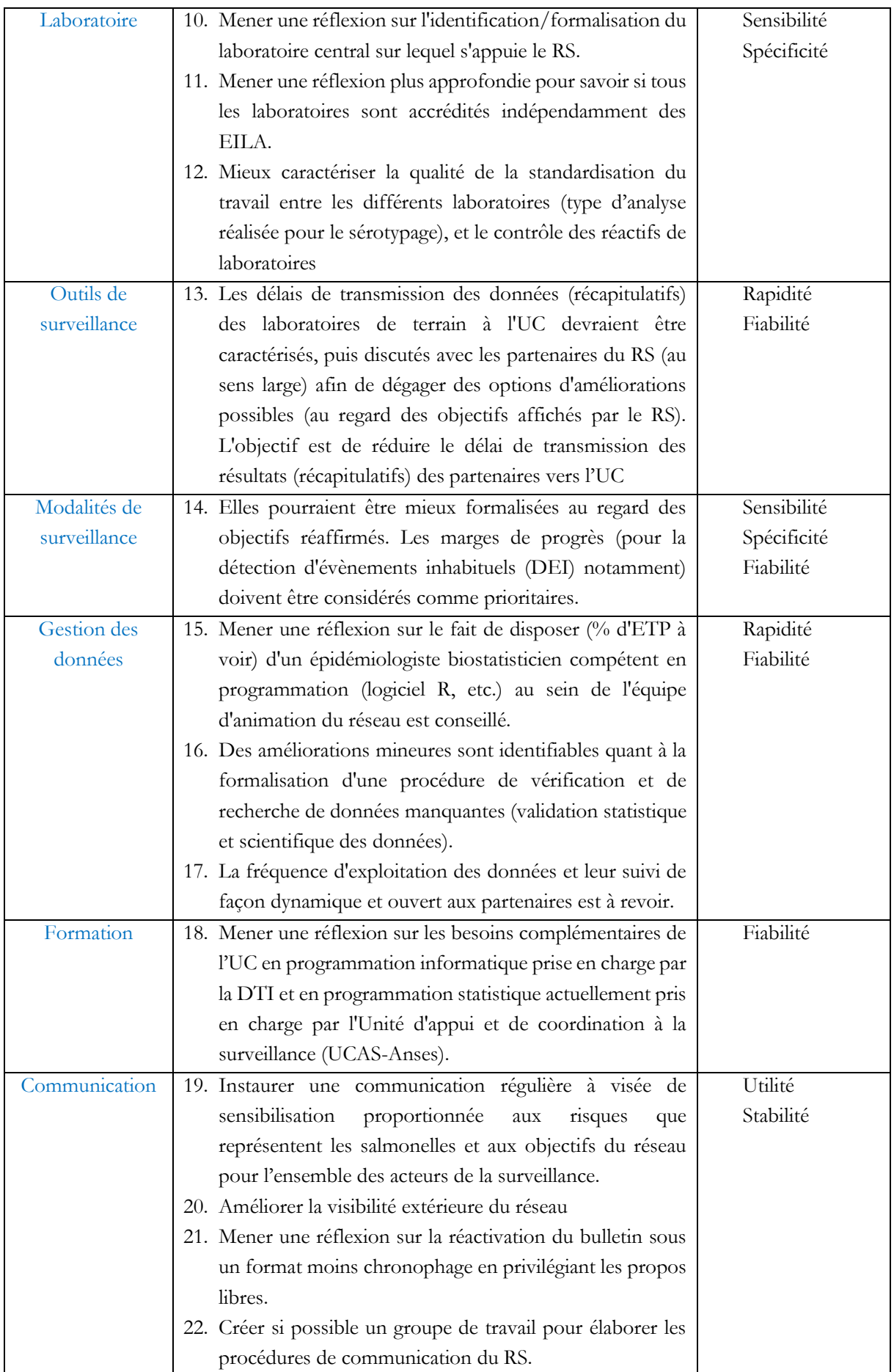

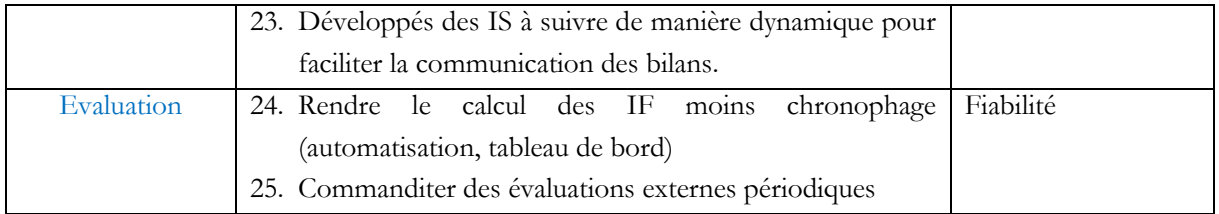

# **Indicateurs sanitaires et indicateurs de fonctionnement**

La figure 10 présente l'interface telle qu'elle s'affiche à la connexion d'un utilisateur avec sur le module épidémiosurveillance d'ACTEOLab avec les différents onglets **: Indicateurs sanitaires, Indicateurs de performance, Flash chart, Données manquantes, Données aberrantes**.

# **1- Onglet indicateurs sanitaires du module d'épidémiosurveillance**

Cet onglet contient un panel et six sous onglets qui sont Histogramme1, Histogramme2, Table1, Table2, Médiane/Moyenne, Données utilisées.

# **Le Panel**

 $\overline{a}$ 

Le panel (tableau 6) contient un ensemble de Widget<sup>13</sup> : bouton radio, listes déroulantes, calendrier (pour sélectionner une période) qui permettent à l'utilisateur de sélectionner les attributs de l'indicateur qu'il souhaite calculer. On y trouve :

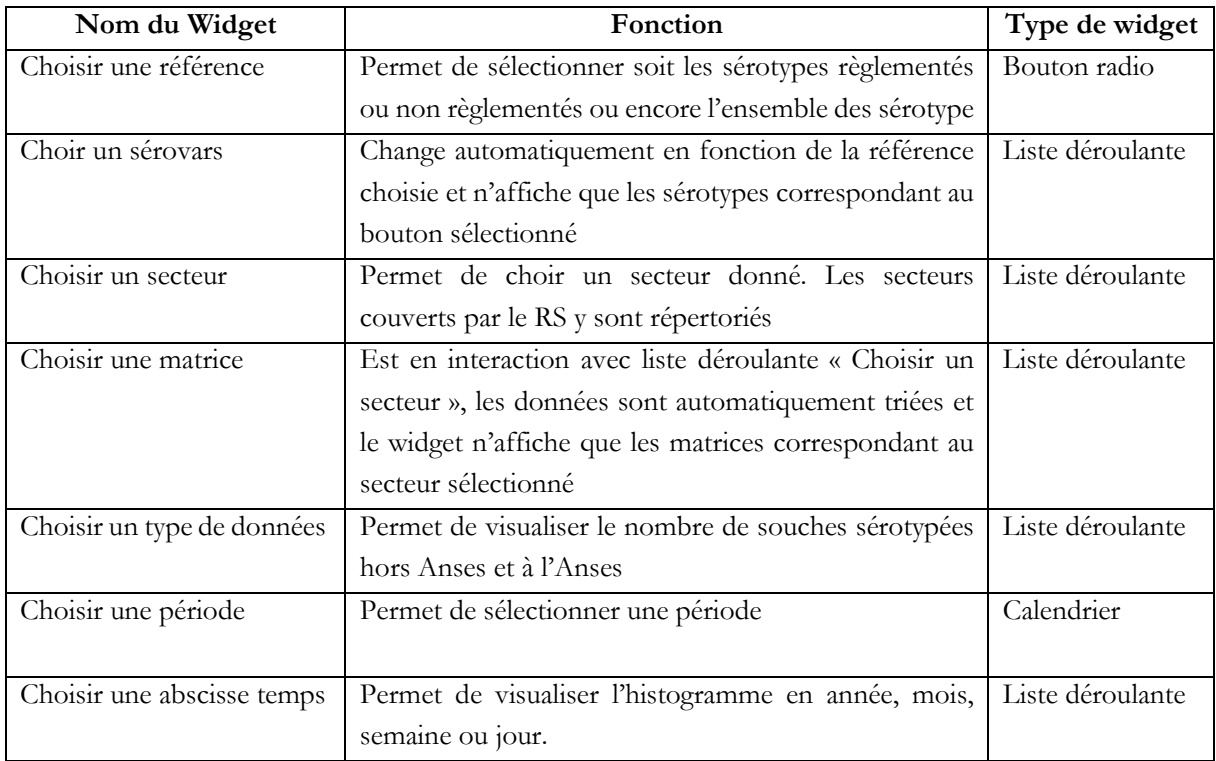

Tableau 6 : Tableau récapitulatifs des widget du Panel

<sup>13</sup> Les widgets, sont des assemblages d'HTML, de CSS et de Javascript (et occasionnellement un langage compilé), sont des applications utilisées occasionnellement, de petits outils permettant d'obtenir de l'information (calculatrice, post-it, lecteur RSS .).

- Le bouton radio nommée « Choisir une référence » qui permet de sélectionner soit les sérotypes règlementés ou non règlement ou encore l'ensemble des sérotype.
- La première liste déroulante nommée « Choir un sérovars » en interaction avec le bouton radio « Choisir une référence ». Cette liste déroulante change automatiquement en fonction de la référence choisie et n'affiche que les sérotypes correspondant au bouton sélectionné (tous les sérotypes, sérotypes règlementés ou non)
- La deuxième liste déroulante nommée « Choisir un secteur » permet de choir un secteur donné. Les secteurs couvert par le RS y sont répertoriés (Alimentation animal, Alimentation humaine, Animal, Ecosystème)

Figure 10 : Interface de l'application actuellement disponible sur l'Interface web ACTEOLab du réseau *Salmonella*. L'image est la sortie en histogramme de l'indicateur « Nombre de souches de Typhimurium » collectées par le RS dans le secteur « Alimentation Humaine » durant la période 2001-2013.

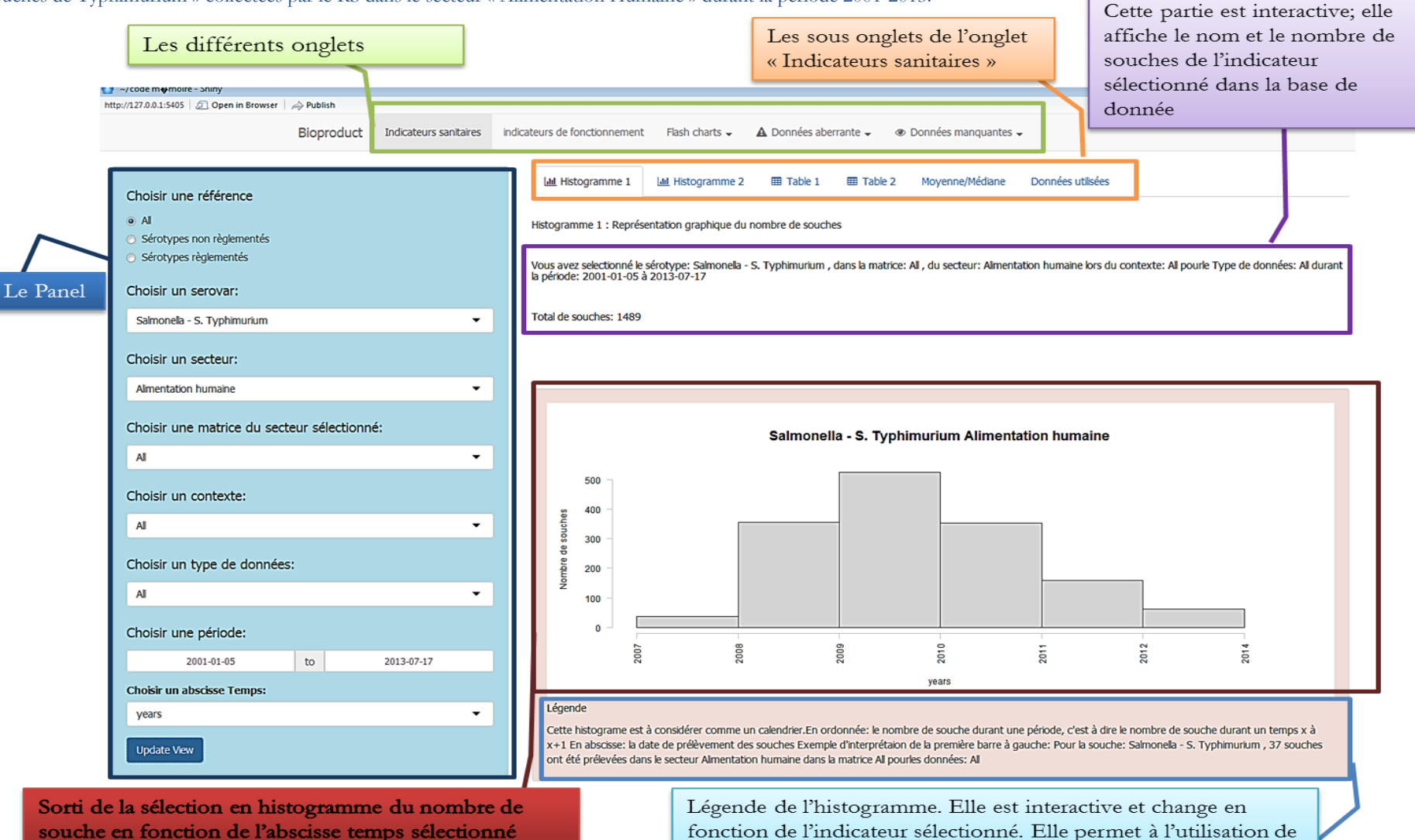

lire et comprendre l'histogramme

- La troisième liste déroulante « Choisir une matrice » est en interaction avec liste déroulante « Choisir un secteur », les données sont automatiquement triées et n'affiche que les matrices correspondant au secteur sélectionné
- La quatrième liste déroulante « Choisir un type de données » permet à l'utilisateur de visualiser le nombre de souches sérotypées hors Anses, c'est-à-dire par les laboratoires partenaires et le nombre de souches sérotypées à l'Anses c'est-à-dire au laboratoire de sécurité des aliments, pour l'indicateur sélectionné.
- Le calendrier nommé « Choisir une période » permet de sélectionner une période. L'utilisateur peut donc décider de visualiser l'indicateur sur une ou plusieurs années (mois, semaines, jours). La première date et la deuxième date sont respectivement la date du premier sérotype et la date du dernier sérotype enregistrés dans la base de données au temps j où l'utilisateur se connecte.
- La cinquième liste déroulante nommée « Choisir une abscisse temps », permet de facilité la vue des sorties en histogramme. C'est une sorte de loupe qui permet de visualiser les données par année, mois, semaine et jour. Cette liste déroulante n'est pas en interaction avec le calendrier mais permet pour autant à l'utilisateur, de changer l'abscisse de l'histogramme. Ainsi si l'utilisateur choisi de voir la distribution de l'indicateur sur plusieurs années (mois, semaines, jours) avec le calendrier il peut donc sélectionner une abscisse temps en année (mois, semaine, jour) et l'abscisse de l'histogramme s'affichera automatiquement en année (mois, semaine, jour).

Ces boutons sont programmés pour trier les données et calculer les indicateurs de façon automatique les résultats de sélection sont des sortie d'histogrammes (Histogramme 1 et 2) et de table (Table 1 et 2), les informations sur l'indicateur sont résumé dans les sous-onglets Données utilisées et Moyenne/Médiane.

# **Sous onglet Histogramme 1**

Ce sous-Onglet affiche les sélections effectuées sur le Panel en histogramme. On y voit le titre de l'histogramme, une première phrase interactive qui résume les sélections effectuées sur le Panel, et une deuxième phrase interactive qui compte de nombre de souches présent dans la base de données pour l'indicateur sélectionné.

L'histogramme permet d'observer la distribution du nombre de souches collectées par le RS, pour un sérotype sélectionné, durant une période donnée, par année (mois, semaine, ou jour) de **la date de réalisation du prélèvement**, en dichotomisant la source d'obtention du sérotype, le secteur et la matrice d'origine, le contexte d'analyse et le type de données. Les données ayant servi à construire cet histogramme sont **amputées de toutes les données manquantes et aberrantes**. Ainsi toute ligne contenant au moins une donnée manquante ou une donnée aberrante n'a pas été prise en compte.

## **Sous onglet Histogramme 2**

Cet sous onglet contient la même information que le sous onglet Histogramme à deux différences près. L'histogramme permet d'observer la distribution du nombre de souches collectées par le RS, pour un sérotype sélectionné, durant une période donnée, par année (mois, semaine ou jour) **de la date de réception** en dichotomisant la source d'obtention du sérotype, le secteur et la matrice d'origine, le contexte d'analyse et le type de données. Cet histogramme permet de visualiser <sup>o</sup>toutes les données disponibles dans la base de données car toutes les données disposent d'une date de réception. Ici seules les lignes ne disposant pas de données sur le nom du sérotype ne sont pas prise en compte.

### **Sous onglet Table1 et sous onglet Table 2**

On y trouve le titre de la table et les informations sur l'indicateur sélectionnée à savoir la date (de prélèvement ou de réception), le nom du sérotype, le secteur, le contexte, la matrice, le type de donnée, et le nombre de souche. La variable nombre de souche permet de visualiser le nombre de souche par l'abscisse temps sélectionné le calcul se fait de façon automatique.

Ces tables 1 et 2 présentent respectivement les données ayant servi à construire les histogrammes 1 et 2 sous forme d'un tableau. Il faut savoir que seules les variables « date de prélèvement » et « nombre de souche » de la table1 ont servi à construire l'histogramme1, et les variables « date de réception » et « nombre de souches » ont servi à construire l'histogramme 2.

### **Sous onglet Données Utilisées**

On y trouve un résumé sur le nombre de données disponibles dans la base de données :

- $\triangleright$  Le nombre de souche totale dans la base de données ainsi que la part des souches sérotypées hors Anses et les souches sérotypées à l'Anses.
- Le nombre de souches dans la base de données pour l'indicateur sélectionné
- Le pourcentage de données utilisées pour la construction des histogrammes 1 et 2 par rapport au nombre de souches dans la base de données pour l'indicateur sélectionné

#### **Sous onglet Médiane/Moyenne**

Permet de voir le nombre moyen de souches reçues pour un indicateur sélectionné à l'UC par année, mois, semaine, jour. Ces moyennes sont calculées d'une part, pour les données possédant une date de prélèvement et ne possédant aucune donnée manquante et aberrante, et d'autre part, pour les données possédant une date de réception indépendamment des données manquantes et aberrantes.

# **2- Onglet indicateurs de fonctionnements du module d'épidémiosurveillance**

L'onglet indicateur de fonctionnement (figure 11) contient 4 sous onglets, à savoir l'indicateur 1, l'indicateur 2, l'indicateur 3 et l'indicateur 4

## **Sous onglet Indicateur 1**

Cet onglet présente l'indicateur 1 intitulé : **Réactivité de l'acheminement des informations sur les souches sérotypées** depuis le prélèvement à la date de validation des résultats dans la base de données en dichotomisant sur le type de données.

## **Sons onglet Indicateur 2**

Cet onglet présente l'indicateur 2 intitulé **: Réactivité de l'activité de sérotypage des souches au LSAL** depuis la date de réception à la date de validation des résultats dans la base de données.

*Figure 11*: Interface de l'application actuellement disponible sur l'Interface web ACTEOLab du réseau *Salmonella*. L'image est la sortie en courbe de l'indicateur 1 : « Délai moyen entre la date de réception de la souche sérotypée à l'Anses et la date de validation dans la base ACTEOLab» durant les semaines 2013/06/03 au 2013-07-20.

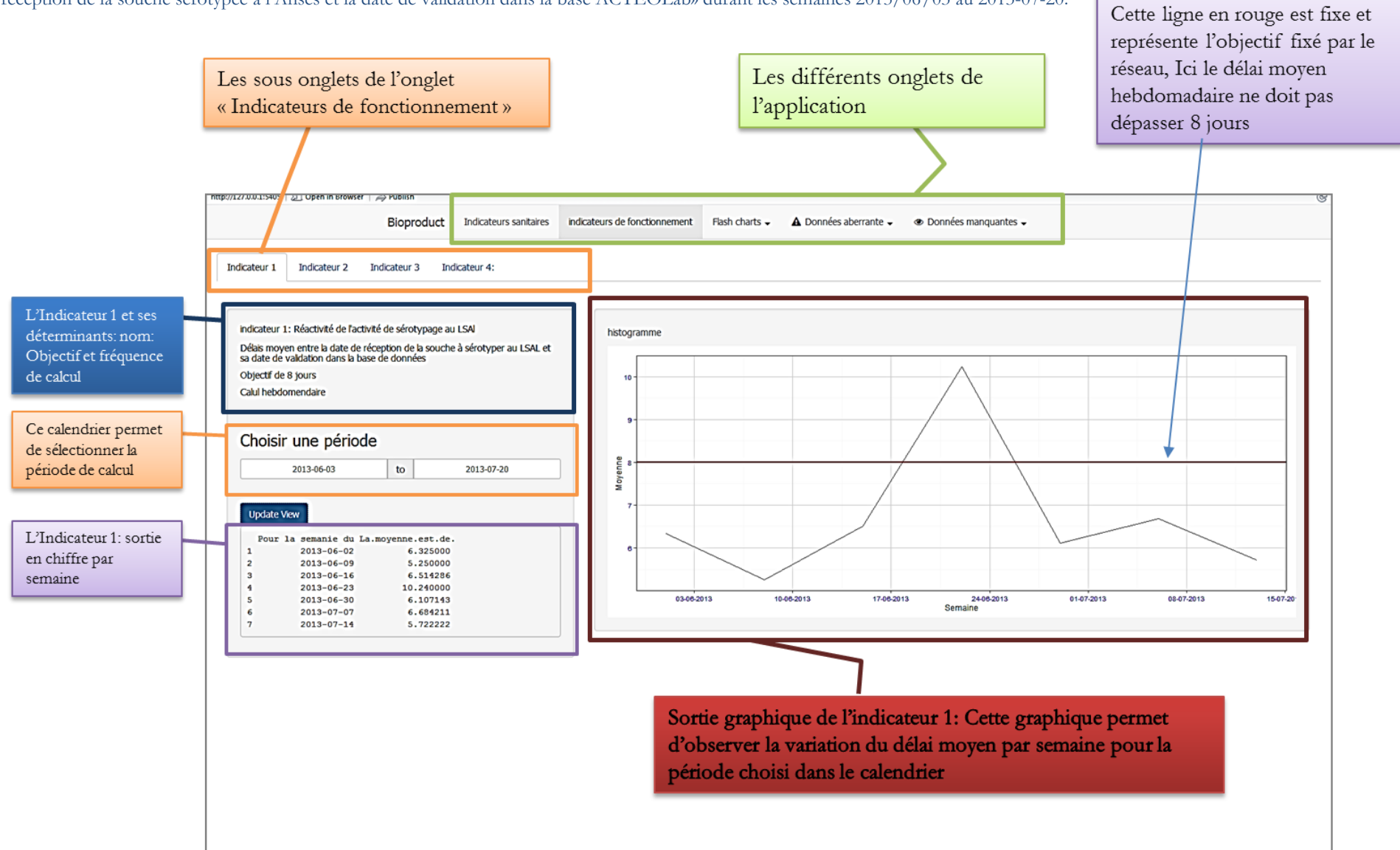

## **Sous onglet Indicateur 3**

Cet onglet présente l'indicateur 3 intitulé **: Réactivité des laboratoires partenaires pour l'envoi des données de sérotypage réalisé hors Anses** depuis la date de prélèvement à la date de réception des données

Sur ces trois sous onglets on trouve :

- Un panel qui récapitule les informations sur l'indicateur (dénominateur, numérateur, l'objectif, et la fréquence de calcul)
- Un tableau qui permet de voir pour une période sélectionnée, les délais moyens pour la fréquence de calcul.
- Un histogramme pour la représentation graphique de la souche pour la période sélectionné. Sur l'histogramme on peut suivre la variation de l'indicateur par rapport à l'objectif défini.

### **3- Les autres onglets du module d'épidémiosurveillance**

#### **Onglet Flash chart**

Cet onglet est une liste déroulante. Chaque Item de la liste déroulant est un sous onglet. On y trouve les sous onglets, « SECTEUR » « MATRICE », « CONTEXTE ». Chaque sous onglet est constitué d'un panel qui permet de sélectionner une classe de la variable et un graphique animée permettant de visualiser de façon globale, le nombre de souches d'un sérotype collecté dans la base de données par secteur , matrice, et contexte. Sur le graphique on peut suivre de façon simultanée la variation de plusieurs sérotypes par année.

#### **Onglet Données manquantes et Onglet Données aberrantes**

Comme l'onglet Flash chart, ces onglets sont des listes déroulantes. Chaque Item de la liste déroulant est un sous onglet pourtant le nom de chaque variable ayant fait l'objet de la qualité des données. On trouve dans chaque sous-onglet (et donc pour la variable) trois informations : <sup>Ole</sup> nombre et  $\Theta$  le pourcentage de lignes, ainsi que  $\Theta$  un tableau contenant la liste des lignes contenant des données manquantes (pour toutes les variables) ou des données aberrantes (pour les dates). Le tableau permettra au gestionnaire des données de pourvoir ci-possible corriger les erreurs dans la base de données. Pour faciliter la correction nous avons utilisé le numéro unique (clé unique) affecté automatiquement aux données de la base de données Oracle contenu dans la variable « IDENTIFIANT » pour identifier ces lignes. Ce ci lui permettra par un simple copie d'identifier ces lignes dans Oracle.

## **IV― Discussion**

# **Evaluation du réseau** *Salmonella*

# **4- Discussion des résultats Oasis**

#### **a- Démarche suivie**

Le but de ce travail est de faire monter en compétence le réseau pour pourvoir mieux répondre à la question de santé publique. Nous avons utilisé une approche intégrée en prenant en compte l'intégration du réseau dans l'ensemble du dispositif général de surveillance de *Salmonella* au niveau national et une évaluation dans une démarche globale de bilan, état des lieux, piste d'amélioration, et perspectives. On a ici un réseau qui fonctionne depuis longtemps dont on connait la composition et le flux d'information et en face de cela on a une question de santé publique en lien avec l'exposition aux salmonelles pour un consommateur à laquelle le RS doit répondre. Les questions épidémiologiques de départ sont les questions posées par l'InVS c'est à dire ce qu'a toujours fait le réseau pour répondre à des alertes notamment le suivi des tendances pour pourvoir améliorer la maitrise du pathogène sur la chaine alimentaire en lien étroit avec les professionnels des secteurs de production agro-alimentaires et le gestionnaire du risque de l'autorité compétente.

Nous avons donc considéré le réseau en deux composantes, la composante organisation du réseau et la composante production. La composante organisation pour une évaluation selon une démarche globale qui est l'Oasis. La composante production dans laquelle on peut avoir deux blocs, qui sont l'utilisation des variables dont on dispose dans la base des données collectés pour faire des IF et des IS, en passant dans un premier temps par une étape de la qualité des données.

## **b- Méthode Oasis variante flash**

Nous avons utilisé la variante oasis flash pour cette évaluation. Cette variante a l'avantage d'être moins chronophage car le recueil des informations ce fait plus rapidement et est peu couteux car la collecte des données ne nécessite pas de déplacement et d'entretien sur le terrain. Cependant la méthode d'évaluation Oasis Flash conduit à des évaluations moins approfondies que celles permises par la méthode Oasis complète, pour laquelle le questionnaire Oasis est rempli grâce à des entretiens semi-directifs approfondis, avec les acteurs locaux et nationaux impliqués dans le dispositif de surveillance.

#### **c- Atouts de l'outil Oasis dans l'évaluation du réseau** *Salmonella*

Le questionnaire constitue un atout qui nous a permis de mieux comprendre le fonctionnement du réseau. L'outil Oasis a la particularité de récolter des informations sur les 10 points essentiels au bon fonctionnement du réseau comme le présente plus haut le tableau X. Il permet aux responsables du réseau de prendre connaissance de manière globale et détaillée sur le fonctionnement de leur réseau mais aussi d'avoir une idée sur la définition d'un réseau «idéal» de par les différents résultats ce qui leur permet de conduire les actions nécessaire issue de l'évaluation pour atteindre cet «idéal». L'évaluation du réseau par l'outils Oasis, a permis de rassembler les acteurs du réseau autour de la question du fonctionnement et de l'organisation du réseau. Comme le demande la méthode Oasis, tous les responsables des différents compartiments de la surveillance ont participé à l'évaluation. La journée de notation a été l'occasion de dialoguer autour des

principaux points qui sont indispensables à éclaircir, pour une meilleure visibilité extérieure des objectifs, des actions et du fonctionnement du réseau. La participation des acteurs à l'évaluation est importante, car compte tenu de leurs rôles et expériences pratiques, ce sont eux qui peuvent au mieux critiquer et noter le réseau en s'appuyant sur des commentaires (justifiés ?).

Enfin, nous avons pu identifier les points forts et les limites du réseau ainsi que les points à introduire en priorité dans la démarche d'amélioration.

### **d- Point à prendre en compte dans l'interprétation des résultats**

L'adaptation d'une méthode standard à l'analyse d'un dispositif peut entrainer des biais :

- La participation des acteurs connaissant le mieux la surveillance, est susceptible de biaiser l'évaluation car ils peuvent juger de manière assez arbitraire certains aspects comme plus importants (ou moins importants) que d'autres. Mais ce biais est réduit par le guide de notation détaillé et la présence d'experts externes. Bien que le choix des évaluateurs puisse influencer les résultats, la subjectivité individuelle – inévitable - a probablement été en grande partie neutralisée grâce au caractère collectif de l'étude. Un consensus entre notateurs a été obtenu assez facilement pour tous les critères ce qui porte à croire que les responsables des dispositifs étaient suffisamment objectifs et que les résultats de l'évaluation sont pertinents. (. (JP Amat, 2015)
- Dans l'évaluation du réseau, il nous a fallu adapter certains critères au contexte du RS. L'adaptation des critères peut induire des biais dans l'interprétation des sorties. En effet certains critères ont été notés indépendamment du guide de notation et les notes affectées à ces critères n'ont donc rien à voir avec celles du guide de notation. L'adaptation des critères peut aussi mener les notateurs à adapter les questions dans un sens avantageux ou désavantageux au réseau. Par exemple, dans le cadre du RS, la section obtient 6/6 ce qui fait que le camembert est totalement rempli, on pourra déduire que le réseau a eu un score élevé en formation sur la première sortie, alors que seuls deux critères sont notés dans cette section et tous les autres points sont sans objet. Nous avons donc noté deux critères qui ont tous deux obtenus le total des points, mais le critère 8.4 concernant la formation de perfectionnement régulier a été noté indépendamment du guide car il a été considéré que les EILA constituent des formations de perfectionnement régulier. Néanmoins ce biais peut être réduit par les commentaires qui suivent les notes attribuées, il est donc indispensable de prendre en compte les commentaires qui justifient chaque notes afin de ne pas mal traduire les résultats.

# **5- Limites et difficultés rencontrés lors de l'évaluation du réseau par l'outil Oasis**

L'outil d'évaluation Oasis a été initialement créé de façon standard pour l'évaluation des réseaux de surveillance en santé animale. L'utilisation de la méthode Oasis pour le RS, réseau de surveillance en sécurité alimentaire, nous permet ici d'identifier les difficultés rencontrées lors de l'adaptation de l'outil au réseau *Salmonella*. Dans le cadre du RS, dont les acteurs de terrains se limitent aux laboratoires :

- $\triangleright$  Nous avons été dans l'obligeance de laisser certaines sections, non pas parce que la méthode oasis flash ne prévoit pas les entretiens sur le terrain, mais parce que le réseau ne contrôle pas ce qui se passe sur le terrain. Au cours d'un Oasis complet, le même problème aurait été rencontré. Ce point concerne donc l'organisation des institutions de terrain, toute l'information concernant les méthodes et la gestion les prélèvements sur le terrain
- Nous avons eu des difficultés à remplir la section 8 du questionnaire et la grille de notation concernant les laboratoires. En effet tous les laboratoires partenaires n'utilisent pas les mêmes méthodes d'analyse pour le sérotypage et donc le contrôle des réactifs ne se fait pas de la même façon dans tous les laboratoires. Ces difficultés sont amputables à la méthode Oasis flash.
- Comme nous l'avions dit plus haut nous avons été obligé d'adapter certain critères au RS pour éviter d'avoir un trop grand nombre de SO. La question sur les techniques de diagnostiques (4.7, 4.8, 4.9) et la question sur les réactifs (4.10) en sont des exemples.
- L'adaptation des critères ne permet donc pas de s'appuyer sur les résultats de l'évaluation par la méthode Oasis (complet et flash) pour comparer des réseaux de surveillance entre eux.
- $\triangleright$  L'Outil Oasis ne propose ni d'analyse économique, ni d'analyse quantitative pour évaluer la sensibilité et la spécificité du réseau, la qualité des données collectées et le fonctionnement du réseau.

### **6- Piste d'évolution par rapport à l'Oasis**

L'accent a été beaucoup mis sur l'intérêt de clarifier l'objectif du réseau et de formaliser dans un document socle un protocole de surveillance tant sur l'organisation du réseau mais aussi pour la gestion et l'analyse de données. Il est important de souligner ces points car ils constituent des éléments essentiels pour une meilleure visibilité extérieure du réseau.

Pris dans son ensemble, l'organisation du dispositif de surveillance que constitue le RS et ses productions en interaction avec l'alerte en santé humaine, peuvent conduire à une vision générique de la chaine des acteurs et des besoins, depuis la genèse de la donnée, jusqu'à son utilisation pour la protection ; voire la prévention de la santé des consommateurs. Au regard de la reconnaissance de l'intérêt unique du RS par l'ensemble de ses partenaires, qu'il s'agisse des laboratoires publics ou privés, de l'autorité compétente, ou des microbiologistes et épidémiologistes en santé humaine, on peut légitimement soulever la question de l'intérêt de la transposition de ce modèle à d'autres pathogènes que *Salmonella*. Pour approfondir ce point, il serait nécessaire de conduire une démarche systématique qui ne fait pas l'objet du stage.

Toutefois, le travail conduit et l'interaction quotidienne avec les différentes équipes, permettent de citer de façon illustrative quelques points critiques qui seraient à considérer pour mener à bien cette entreprise.

Tout d'abord devrait être posée la question de l'intérêt de cette surveillance et du type de question d'épidémiosurveillance à traiter, selon le pathogène. L'existence de critères à surveiller et des méthodes analytiques disponibles pour les détecter ou mesurer seraient ensuite à considérer. L'existence de réseaux de laboratoires pouvant générer et relayer l'information est également une nécessité évidente. Il faut alors soulever les points critiques associés aux ressources humaines nécessaires pour traiter l'information, qu'elle soit de faible volume ou nécessitant une approche statistique. Enfin, se pose la question de l'animation du réseau et du retour d'information.

L'étude de la faisabilité de la transposition de cette approche générique devrait donc cibler en premier lieu les principaux dangers microbiologiques pour lesquels l'EFSA met en place une base de données centralisée, à savoir *Salmonella*, Listeria, E. coli.

A la différence de *Salmonella*, les réseaux existants concernant les deux autres pathogènes cités s'appuient sur un nombre plus restreint de laboratoires, uniquement agréés pour la recherche d'une sous-population d'isolats appartenant au genre Listeria ou E. coli, à savoir respectivement, *L. monocytogenes* ou les *E. coli* producteurs de shiga-toxines (STEC). Cependant, le besoin d'échanges d'informations entre les acteurs de ces dispositifs de surveillance et la mise en relation des données collectées dans les différents secteurs demeurent essentielles et peuvent être facilités par des outils tels qu'ils sont utilisés ou déployés durant ce stage.

## **Indicateurs sanitaires et indicateurs de fonctionnement**

Une des recommandations de l'Oasis était de reprendre le calcul des IF développés au sein du réseau afin de réaliser une évaluation interne continue du réseau. Pour ce faire il était nécessaire d'automatiser les calculs afin de faciliter la tâche à l'équipe animatrice, car le calcul manuel était la principale cause qui a mené à l'arrêt du suivi de ces indicateurs. Une autre recommandation de l'Oasis était d'améliorer la circulation des données et la communication des résultats et des bilans au sein du RS, mais aussi vers les utilisateurs des données du réseau. Les IS vont permettre à l'équipe animatrice de faire des inventaires des données collectées en quelques clics.

### **Avantage de l'application**

Cette application présente plusieurs avantages :

- Elle est automatique : l'utilisateur ne réalise aucun calcul et n'a donc besoin d'aucun prérequis en programmation. Il a juste besoin de faire des clics.
- La programmation est faite de façon à ne pas avoir de coupure dans les codes. Les nouvelles données collectées seront automatiquement prises en compte dès lors qu'elles sont enregistrées dans la base de données. Aussi, toutes les informations épidémiologiques sur les souches sont automatiquement affichées dans les listes déroulantes du Panel. Cela assure la pérennité de l'application.
- $\triangleright$  Les légendes et le titres sont clairement explicités. L'utilisation n'a pas besoin d'avoir des bases dans la lecture des histogrammes et des tables pour comprendre les informations affichées sur l'interface.
- Cette application présente un gain de temps dans le calcul des indicateurs et donc un gain de temps pour réaliser les bilans pour une circulation plus fluide de l'information au sein du réseau.
- L'application permet de faire des tris dans toute la base de données et de présenter les résultats sous forme de table contenant les informations épidémiologiques. L'avantage d'une telle capacité est qu'en cas d'alerte de l'InVS dans le cadre d'une TIAC dont l'agent soupçonné est un sérotype de salmonelles donné, l'utilisateur pourra identifier sur la table les informations épidémiologiques enregistrées sur la souche dans la base de données.

Ces informations permettent d'identifier dans la base de données les aliments dans lesquels la souche a été isolée et donc les sources possibles de l'épidémie. L'autocomplétion<sup>14</sup> des listes déroulantes du Panel constitue un autre avantage de cette application car elle permet à l'utilisateur de vérifier si le sérotype incriminé est présent dans la base de données.

Le fait d'avoir hébergé l'application sur un serveur présente aussi plusieurs avantages :

- Réduction du temps de traitement des données car le serveur dispose de plus de capacité et de mémoire qu'un ordinateur de bureau
- La connexion de plusieurs utilisateurs à l'application selon la figure 12 ci- dessous
- L'utilisateur n'a pas besoin d'avoir le logiciel R sur son ordinateur pour avoir accès aux données
- Les données sont sécurisées car le serveur reste dans un endroit assez sûr qui n'est accessible que par un nombre limité d'utilisateurs (plus sûr qu'un ordinateur de bureau).

Figure 12 : Fonctionnement de l'application d développée. Le plus du serveur est que plusieurs utilisateurs peuvent utiliser l'application au même moment. Image issue de la présentation personnelle d'Éric Frigot

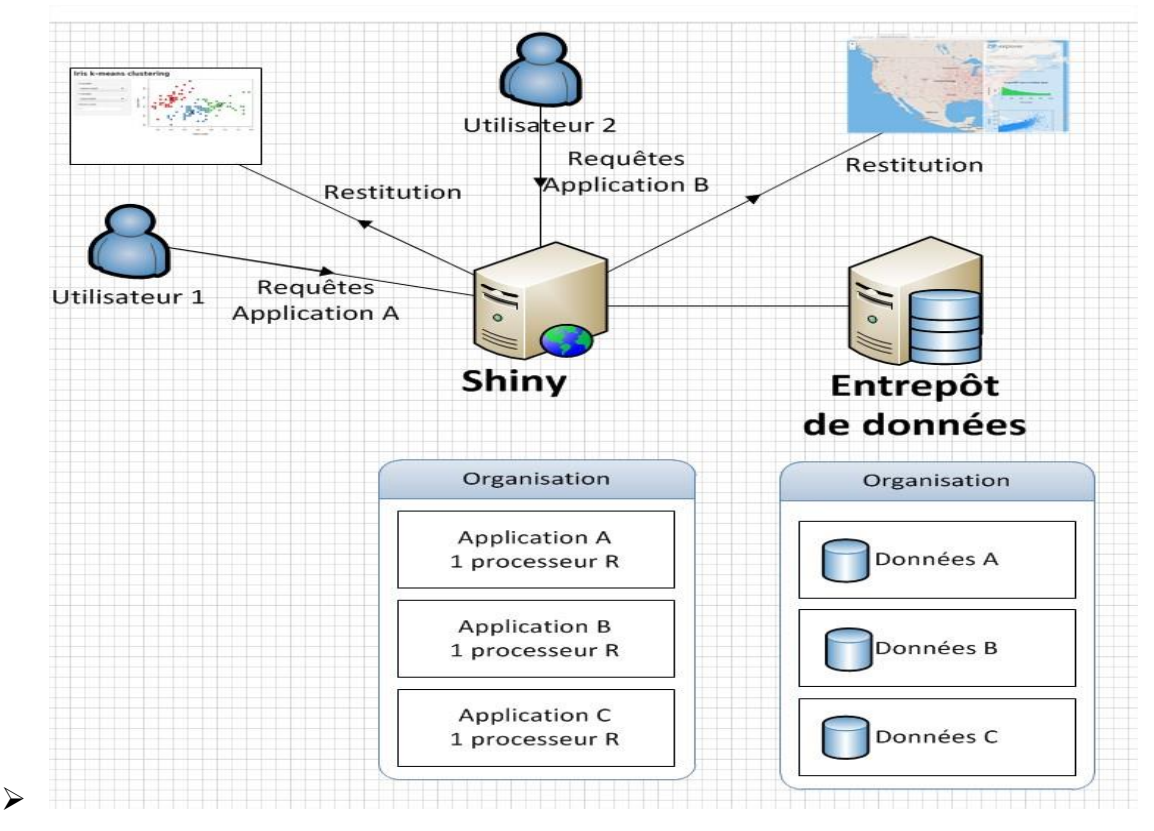

# **Limite de l'application**

 $\overline{a}$ 

Les limites de l'application sont diverses et variées

<sup>&</sup>lt;sup>14</sup> L'autocomplétion consiste à proposer des mots complets lorsqu'un ou plusieurs caractères ont été saisis par l'utilisateur dans un formulaire. L'objectif de l'autocomplétion est d'accélérer et de réduire le travail de saisie pour l'utilisateur.

- Le serveur doit obligatoirement héberger la même version du logiciel R qui a servi à la programmation. Pour cause, des packages qui évoluent d'une version à l'autre.
- Les fonctions du fichier UI.R sont limitées. L'organisation de l'interface est pour le moment, limitée aux fonctions disponibles dans le package. Mais pour autant, les fonctions disponibles sont largement suffisante pour développer une application robuste.
- De plus, on peut intégrer des écritures HTML pour adapter l'interface selon l'envie à condition qu'on les comprenne.

## **Interprétation des données issue de la programmation**

Comme nous l'avons dit plus haut le réseau n'est ni exhaustif, ni représentatif de la situation sur le terrain. Cependant il est très important de ne pas traduire les IS comme le nombre de souches circulant dans la chaine alimentaire. Les indicateurs ne traduisent que le nombre de souches reçues par le réseau.

# **V― Conclusion**

A un niveau de stagiaire du master SEMAH, la démarche intégrée d'évaluation du RS*,* que nous avons suivi, nous a permis de mieux comprendre à la fois les aspects génériques des réseaux de surveillance épidémiologiques, et le fonctionnement spécifique du RS.

Grâce à l'outil Oasis, nous avons pu identifier les atouts et les limites du RS ainsi que les points prioritaires à améliorer. L'UC du RS, éventuellement appuyée par l'UCAS, devra mettre en œuvre les propositions issues de cette évaluation.

Dans son ensemble le RS est un dispositif fiable et reconnu pour la surveillance des *Salmonella* car il a permis d'identifier dans plusieurs investigations épidémiologiques, les sources alimentaires des TIAC à salmonelle.

Pour le moment, le lien avec les partenaires InVS, CNR, DGAL ne va que dans un sens (la demande de données émane toujours des épidémiologistes ou des microbiologistes en santé humaine, et le RS apporte des réponses). Si ce lien existe de façon informelle depuis de nombreuses années, il gagnerait probablement à être rendu plus robuste et officiel.

La méthode Oasis est un outil semi-quantitatif très pratique pour évaluer le réseau dans sa globalité et est complémentaire des outils d'évaluation quantitative comme la méthode Eva pour l'analyse économique des dispositifs, et les IF pour l'évaluation du réseau en interne, et de la méthode qualitatif-quantitatif Pallussière pour l'évaluation de la qualité des données collectées par le réseau. L'évaluation de la qualité des données permet au réseau de déceler les points critiques dans la collecte des données.

La programmation des IS constitue un gain de temps à l'équipe animatrice et permet au réseau de faire l'inventaire sur les données disponibles dans la base de données, afin de faciliter la transmission des données et le suivi de la tendance. L'application développée participera à la monté en compétence du RS.

Enfin le RS, par sa participation aux investigations menées par l'InVS a prouvé qu'il est un acteur important de la santé publique d'autant plus qu'en France, le RS est le seul réseau qui collecte des données sur toute la chaine alimentaire de la fourche à la fourchette, en alimentation humaine et animale et dans l'écosystème naturel.

# **VI― Bibliographie**

Bornert G. *Salmonella*-free chicken meat: myth or reality? Revue de Medecine Veterinaire (France) [Internet]. 2000 [cited 2015 Jun 11]; Available from: [http://agris.fao.org/agris](http://agris.fao.org/agris-search/search.do?recordID=FR2001001456)[search/search.do?recordID=FR2001001456](http://agris.fao.org/agris-search/search.do?recordID=FR2001001456)

CDC. Emerging infectious diseaes. Travel-related Infections [Internet]. 2009 [cité 11 juin 2015]. Disponible sur: [http://wwwnc.cdc.gov/eid/pdfs/vol15no1\\_pdf-version.pdf](http://wwwnc.cdc.gov/eid/pdfs/vol15no1_pdf-version.pdf)

CHAZEL M. LE RÉSEAU D'EPIDÉMIOSURVEILLANCE DES SALMONELLOSES BOVINES - RESSAB [Internet]. [cité 11 juin 2015]. Disponible sur: [https://pro.anses.fr/bulletin](https://pro.anses.fr/bulletin-epidemiologique/Documents/BEP-mg-BE13-art3.pdf)[epidemiologique/Documents/BEP-mg-BE13-art3.pdf](https://pro.anses.fr/bulletin-epidemiologique/Documents/BEP-mg-BE13-art3.pdf)

CHAZEL M, Jouy E, Menier D, Gay E, Calavas D, Jean-Yves M. RESAPATH : réseau d'épidémiosurveillance de l'antibiorésistance des bactéries pathogèènes animaales [Internet]. [cité 11 juin 2015]. Disponible sur: [https://pro.anses.fr/bulletin-epidemiologique/Documents/BEP](https://pro.anses.fr/bulletin-epidemiologique/Documents/BEP-mg-BE34-art3.pdf)[mg-BE34-art3.pdf](https://pro.anses.fr/bulletin-epidemiologique/Documents/BEP-mg-BE34-art3.pdf)

Crump JA, Luby SP, Mintz ED. The global burden of typhoid fever. Bull World Health Organ. 2004 May;82(5):346–53.

DABIS F, DRUCKER J. Epidémiologie d'intervention [Internet]. Arnette. 1992. Available from: [http://www.reseausega-coi.org/system/files/Chap\\_III.pdf](http://www.reseausega-coi.org/system/files/Chap_III.pdf)

Delers A, minutes 50. La règle des 80/20 ou la loi de Pareto: Comment mieux s'organiser au quotidien ? 50 Minutes; 2014. 33 p.

DGAL. Plans de surveillance – Plans de contrôle BILAN 2012 [Internet]. 2013 [cité 11 juin 2015]. Disponible sur[:http://agriculture.gouv.fr/IMG/pdf/PSPC\\_Bilan\\_2012\\_20131023\\_cle8dd8bf.pdf](http://agriculture.gouv.fr/IMG/pdf/PSPC_Bilan_2012_20131023_cle8dd8bf.pdf)

Dufour B, Hendrikx P. Surveillance épidémiologique: Principes, méthodes et applications en santé publique. Lavoisier; 2011. 387 p.

EFSA Dossier: *Salmonella* [Internet]. 2015 [cité 11 juin 2015]. Disponible sur: [http://www.efsa.europa.eu/fr/topics/topic/](http://www.efsa.europa.eu/fr/topics/topic/salmonella.htm)*Salmonella*.htm

Evaluation Oasis Flash FA CR final.pdf [Internet]. [cité 3 juin 2015]. Disponible sur: [file:///C:/Users/A.edwige/Downloads/Evaluation%20Oasis%20Flash%20FA%20CR%20final.](file:///C:/Users/A.edwige/Downloads/Evaluation%20Oasis%20Flash%20FA%20CR%20final.pdf) [pdf](file:///C:/Users/A.edwige/Downloads/Evaluation%20Oasis%20Flash%20FA%20CR%20final.pdf)

EFSA in focus - Alimentation. Rapport sur les zoonoses par l'EFSA et l'ECDC : *Salmonella* continue à baisser et Campylobacter à augmenter [Internet]. 2012 [cité 11 juin 2015]. Disponible sur:<http://www.efsa.europa.eu/fr/focusfood/docs/food10fr.pdf>

Ericsson CD, Hatz C, Basnyat B, Maskey AP, Zimmerman MD, Murdoch DR. Enteric (Typhoid) Fever in Travelers. Clin Infect Dis. 2005 Nov 15;41(10):1467–72.

European Monitoring Centre for Drugs and Drug Addiction. Guidelines for the prevalence of problem drug use (PDU) key indicator at local level [Internet]. Lisbon; p. 76. Available from: <http://www.emcdda.europa.eu/html.cfm/index58064EN.html>

Grimont P, Weill F-X. Formules antigéniques des sérovars de *Salmonella* [Internet]. 2007 [cité 11 juin 2015]. Disponible sur: <https://www.pasteur.fr/ip/portal/action/WebdriveActionEvent/oid/01s-000036-08a>

Hendrikx P. Indicateurs de performance et évaluation des dispositifs de surveillance. Masters SEMHA-SAEPS; 2014.

Hendrikx P, Dufour B. Méthode d'élaboration des indicateurs de performance des réseaux de surveillance épidémiologique des maladies animales. Epidemiol Sante Anim 2004;46:5.

Hay G, Gannon M, Casey J, Millar T. Estimates of the prevalence of opiate use and/or crack cocaine use, 2009/10: Sweep 6 report [Internet]. Glasgow; 2009 Oct p. 20. Available from: <http://www.nta.nhs.uk/uploads/prevalencestats2009-10fullreport.pdf>

InVS, Rapport\_Final - Rapport\_evaluation\_dispositif\_surveillance\_Grippe\_2012 (4).pdf [Internet]. [cité 11 juin 2015]. Disponible sur: [file:///C:/Users/A.edwige/Downloads/Rapport\\_evaluation\\_dispositif\\_surveillance\\_Grippe\\_20](file:///C:/Users/A.edwige/Downloads/Rapport_evaluation_dispositif_surveillance_Grippe_2012%20(4).pdf) [12%20\(4\).pdf](file:///C:/Users/A.edwige/Downloads/Rapport_evaluation_dispositif_surveillance_Grippe_2012%20(4).pdf)

INVS,| Estimation de l'exhaustivité de la surveillance du sida par la méthode capture-recapture, France, 2004-2006 [Internet]. 2010 [cité 11 juin 2015]. Disponible sur: [http://www.invs.sante.fr/publications/2010/sida\\_capture\\_recapture\\_2004\\_2006/](http://www.invs.sante.fr/publications/2010/sida_capture_recapture_2004_2006/)

Institut Pasteur - Salmonelloses [Internet]. 2013 [cité 11 juin 2015]. Disponible sur: [https://www.pasteur.fr/ip/easysite/pasteur/fr/presse-old/fiches-sur-les-maladies](https://www.pasteur.fr/ip/easysite/pasteur/fr/presse-old/fiches-sur-les-maladies-infectieuses/salmonelloses)[infectieuses/salmonelloses](https://www.pasteur.fr/ip/easysite/pasteur/fr/presse-old/fiches-sur-les-maladies-infectieuses/salmonelloses)

InVS. Surveillance des toxi-infections alimentaires collectives : Données de la déclaration obligatoire, 2012 [Internet]. 2012. Disponible sur: [http://www.invs.sante.fr/content/download/85413/313604/version/1/file/tiac\\_donnees\\_2012](http://www.invs.sante.fr/content/download/85413/313604/version/1/file/tiac_donnees_2012.pdf) [.pdf](http://www.invs.sante.fr/content/download/85413/313604/version/1/file/tiac_donnees_2012.pdf)

Jaccard M. Objectif qualité: Introduction aux systèmes de management de performance et de durabilité. PPUR Presses polytechniques; 2010. 398 p.

Lailler R, Moury F, S.A G, A B. Reseaux-*Salmonella* [Internet]. 2012 [cité 11 juin 2015]. Disponible sur: [https://pro.anses.fr/euroreference/Documents/ER08-Reseaux-](https://pro.anses.fr/euroreference/Documents/ER08-Reseaux-Salmonella.pdf)*Salmonella*.pdf

Martin P a. J, Cameron AR, Greiner M. Demonstrating freedom from disease using multiple complex data sources 1: a new methodology based on scenario trees. Prev Vet Med. 2007 May 16;79(2-4):71–97.

OMS, 2001. Protocole d'évaluation des systèmes nationaux de surveillance et de riposte concernant les maladies transmissibles: Directives pour les équipes d'évaluation [Internet]. [Cité 11 juin 2015]. Disponible sur:

<http://www.who.int/csr/resources/publications/surveillance/whocdscsrisr20012f.pdf>

Plateforme ESA, L'outil d'évaluation OASIS [Internet]. [cité 11 juin 2015]. Disponible sur: [http://www.plateforme-esa.fr/index.php?option=com\\_content&view=category&id=50:loutil](http://www.plateforme-esa.fr/index.php?option=com_content&view=category&id=50:loutil-devaluation-oasis&layout=blog&Itemid=268&layout=blog)[devaluation-oasis&layout=blog&Itemid=268&layout=blog](http://www.plateforme-esa.fr/index.php?option=com_content&view=category&id=50:loutil-devaluation-oasis&layout=blog&Itemid=268&layout=blog)

Simon J-L. La salmonellose chez les bovins [Internet]. 2013 [cité 11 juin 2015]. Disponible sur[:http://idele.fr/fileadmin/medias/Documents/2013\\_01\\_PlanAvtsBVS\\_Annexe08\\_Fiche\\_Sal](http://idele.fr/fileadmin/medias/Documents/2013_01_PlanAvtsBVS_Annexe08_Fiche_Salmonellose.pdf) [monellose.pdf](http://idele.fr/fileadmin/medias/Documents/2013_01_PlanAvtsBVS_Annexe08_Fiche_Salmonellose.pdf)

Sorbe A, Chazel M, Gay E, Haenni M, Madec J-Y, Hendrikx P. A simplified method of performance indicators development for epidemiological surveillance networks--application to the RESAPATH surveillance network. Rev Epidemiol Sante Publique. 2011 Jun;59(3):149–58.

Shelobolina ES, Sullivan SA, O'Neill KR, Nevin KP, Lovley DR. Isolation, characterization, and U(VI)-reducing potential of a facultatively anaerobic, acid-resistant Bacterium from Low-pH, nitrate- and U(VI)-contaminated subsurface sediment and description of *Salmonella* subterranea sp. nov. Appl Environ Microbiol. 2004 May;70(5):2959–65.

Souillard R, Toux J-Y, Le Bouquin S, Michel V. Le RNOEA : Réseau national d'observations épidémiologiques en aviculture pathologie aviaire [Internet]. 2004 [cité 11 juin 2015]. Disponible sur:<https://pro.anses.fr/bulletin-epidemiologique/Documents/BEP-mg-BE24-art3.pdf>

Tindall BJ, Grimont P a. D, Garrity GM, Euzéby JP. Nomenclature and taxonomy of the genus *Salmonella*. Int J Syst Evol Microbiol. 2005 Jan 1;55(1):521–4.

## **VII― Annexes**

Annexe 1: mail de demande d'accord de principe au membre du Copil

#### Demande d'accord de principe aux membres du COPIL du réseau Salmonella - réponse souhaitée pour le 30 janvier

**LECLERC** Vincent

Envoyé: mer. 28/01/2015 13:12

ID LALOUX Laurent: ID LOMBARD Bertrand: ID LAILLER Renaud: ID MOREL Viviane: I \* TESOLIN Béatrice: ID KOOH Pauline: ID BOHNERT Marviene: ID CHEMALY Marianne: ID TOUX Jean-Yves: ID MADEC Jean-Yves: ÀΞ DANGUY-DES-DESERTS Rosine: [ POLIAK Sylvie - ADILVA'; [ ] 'DUDOUYT J'; [ ] PINSARD Jean-Louis - 233'; [ ] DUFOUR Christophe'; [ ] MONTAUT Laurent'; [ ] BERTA-VANRULLEN Isabelle; [ ] GUILLON Francois'; [ ] HENDRIKX Pascal; MORVAN Hervé': III BRISABOIS Anne: III MOURY Frédérique: III LARRECHE Stéphane: III SOUILLARD Rozenn: III GAY Emile: III ma.briffaud@labovet.fr': III Muriel DUBOS': III Danan Corinne: III 'Patrice CHASSET': III 'dblivet@tr annabelle.achard@doux.com

Cc: **APETOH Edwige** 

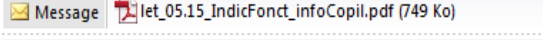

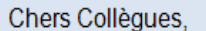

Veuillez trouver ci-joint un courrier vous informant d'une étude concernant la redéfinition d'indicateurs de fonctionnement du réseau Salmonella

et vous demandant votre accord de principe pour contacter une dizaine de personnes partenaires du réseau mais extérieures à son équipe d'animation pour noter et commenter ces indicateurs.

Bien cordialement.

L'équipe du Réseau Salmonella

**Vincent LECLERC** 

01.49.77.26.38 vincent.leclerc@anses.fr

Agence nationale de sécurité sanitaire de l'alimentation, de l'environnement et du travail Laboratoire de sécurité des aliments - site de Maisons-Alfort

 $\left| \mathbf{v} \right|$ 

l.

 $\mathbf{C}$ **E APCTUR CUVIDE** Chers Collègues, Petite précision apportée dans le cadre de l'envoi de mon précédent mail. Il faut bien distinguer l'évaluation OASIS (pour laquelle nous souhaitons solliciter un groupe d'acteurs tel que mentionné dans le courrier) et le travail sur le choix, au final, des indicateurs de fonctionnement du réseau. Le panel d'évaluateurs sera défini au regard de différents critères (laboratoires privés / publics, envoi de souches / récapitulatif, secteurs alimentation humaine et animale / santé animale). Ces personnes feront ou non partie du comité de pilotage. Au final la méthode et les résultats de cette évaluation seront, bien évidemment, présentés à l'ensemble des membres du Copil pour envisager les modalités d'information des partenaires du réseau. Il en sera de même pour la seconde étape qui concernera le choix des indicateurs de fonctionnement, jugés pertinents de suivre à l'issue de la première étape d'évaluation du réseau Bien cordialement. L'équipe du Réseau Salmonella

**Vincent LECLERC**
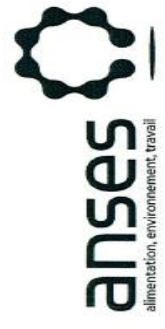

# Laboratoire de sécurité des aliments Site de Maisons-Alfort

Objet : Redéfinition des indicateurs de fonctionnement<br>du réseau Sa*lmonella.* 

Maisons-Alfort, le 28 janvier 2015

Unité Listeria, Salmonella,<br>E. coli Dossier suivi par :<br>Vincent LECLERC

E-mail :<br>reseau SALMONELLA@anses.fr

**VL/BT/05/15** N. Réf.

Chers collègues,

Salmonella, avait mis en place des indicateurs de fonctionnement. Cette démarche En 2009, Corinne DANAN, alors membre de l'équipe d'animation du réseau avait pour finalité d'identifier les axes d'amélioration du fonctionnement du réseau et plus largement de contribuer à l'optimisation du dispositif français de surveillance des salmonelles d'origine non humaine. Depuis 2013, l'outil de collecte des données a évolué vers une interface Web « ACTEOLab-Salmonella » et, nous souhaiterions, aujourd'hui, réactualiser ces indicateurs de fonctionnement du réseau Salmonella.

 $\overline{6}$ 2014, dont les résultats vous ont été présentés lors du comité de pilotage du 11 septembre 2014. Elle s'organisera dans le cadre d'un stage de Master 2 porté par Mme Edwige APETOH, de l'unité de coordination et d'appui de la surveillance (UCAS), en lien avec l'unité SEL chargée de l'animation du réseau Salmonella et la Cette étude se fera dans la continuité du stage d'Evelyne ROZBORSKI réalisé direction technique et informatique (DTI) de l'Anses.

Pour réaliser cette mise à jour, nous souhaiterions mobiliser une dizaine de personnes ces personnes noteront et commenteront les divers indicateurs de fonctionnement extérieures à l'équipe d'animation du réseau et de profils variés (DGAI, InVS, CNR, LNR, laboratoires privés et départementaux). A l'occasion d'une journée de réunion, proposés.

réseau, pour obtenir votre accord de principe sur la participation de ces personnes à ce travail de notation. Puis, Mme APETOH contactera les participants ciblés par l'UCAS, responsable de l'étude, afin d'organiser cette journée de réunion vers la mimars. Pour des contraintes de temps, nous vous serions reconnaissants de nous répondre par retour de mail au plus tard vendredi prochain (30 janvier). L'absence de Nous vous contactons donc aujourd'hui, en tant que membre du comité de pilotage du réponse de votre part vaudra accord de principe. Nous vous tiendrons informés de la suite donnée à cette étude et vous remercions de votre implication dans le pilotage de ce réseau.

Frédérique MOURY<br>Pour l'équipe du réseau Salmonella

Annexe 3 : Personnes à qui l'accord de principe pour l'évaluation du réseau *Salmonella* a été envoyé

LALOUX Laurent <Laurent.LALOUX@anses.fr>; LOMBARD Bertrand <Bertrand.LOMBARD@anses.fr>; LAILLER Renaud <Renaud.LAILLER@anses.fr>; **MOREL Viviane**  $\langle$ viviane.morel@anses.FR>; TESOLIN Béatrice <Beatrice.TESOLIN@anses.fr>; KOOH Pauline <Pauline.KOOH@anses.fr>; BOHNERT Marylène <Marylene.BOHNERT@anses.fr>; CHEMALY Marianne <Marianne.CHEMALY@anses.fr>; TOUX Jean-Yves < Jean-Yves.TOUX@anses.fr>; MADEC Jean-Yves < Jean-Yves. MADEC@anses.fr>; DANGUY-DES-DESERTS Rosine <Rosine.DANGUY-DES-DESERTS@labocea.fr>; POLIAK Sylvie - ADILVA' <sylvie.poliak@cg72.fr>; j.dudouvt@aflabv.com; PINSARD Jean-Louis - 233' <il.pinsard@biochenevert.fr>; DUFOUR Christophe' <christophe.dufour@silliker.eu.com>; MONTAUT Laurent' <laurent.montaut@agriculture.gouv.fr>; BERTA-VANRULLEN Isabelle <Isabelle.BERTA-VANRULLEN@anses.fr>; GUILLON François <francois.guillon@agriculture.gouv.fr>; HENDRIKX Pascal <Pascal.HENDRIKX@anses.fr>; MORVAN Hervé' <MORVANHerve@cg22.fr>; BRISABOIS Anne <Anne.BRISABOIS@anses.fr>; MOURY Frédérique <Frederique.MOURY@anses.fr>; LARRECHE Stéphane <stephane.larreche@anses.fr>; SOUILLARD Rozenn <Rozenn.SOUILLARD@anses.fr>; **GAY Emilie** <Emilie.GAY@anses.fr>; ma.briffaud@labovet.fr. Muriel DUBOS' <muriel.dubos@silliker.fr>; Danan Corinne <corinne.danan@agriculture.gouv.fr>; 'Patrice CHASSET' <patrice.chasset@agriculture.gouv.fr>;  $dblivet@tregobio.fr;$ 

Barbara Dufour bdufour@vet-alfort.fr

Corinne DANAN corinne.danan@agriculture.gouv.fr (DGAL)

Nathalie Jourdan n.jourdan-dasilva@invs.sante.fr (InVS)

Simon Le Hello lehello@yahoo.com (CNR Salmonella)

Marylene BOHNERT Marylene.BOHNERT@anses.fr et / ou Marianne CHEMALY Marianne.CHEMALY@anses.fr (LNR Salmonella)

Christophe DUFOUR christophe.dufour@silliker.eu.com et / ou Muriel DUBOS muriel.dubos@silliker.fr (labo privé - plutôt envoi de

souches - plutôt alim humaine et animale)

dblivet@tregobio.fr (labo privé-plutôt envoi de souches-plutôt santé animale)

Marie-Andrée BRIFFAUD ma.briffaud@labovet.fr (labo privé-plutôt envoi de souches-plutôt santé animale)

jl.pinsard@biochenevert.fr (labo privé-plutôt envoi de souches-plutôt santé animale)

Rosine DANGUY-DES-DESERTS Rosine.DANGUY-DES-DESERTS@labocea.fr (labo départemental Côtes d'Armor / Finistère- plutôt envoi de souches-alimentation humaine et animale, santé animale)

Yves CORFMAT yves.corfmat@cg56.fr (labo départemental du Morbihan-envoi de récapitulatifs- alimentation humaine et animal, santé animale)

t.mergnat@dordogne.fr (labo départemental de Dordogne-envoi de récapitulatifs- alimentation humaine et animal, santé animale)

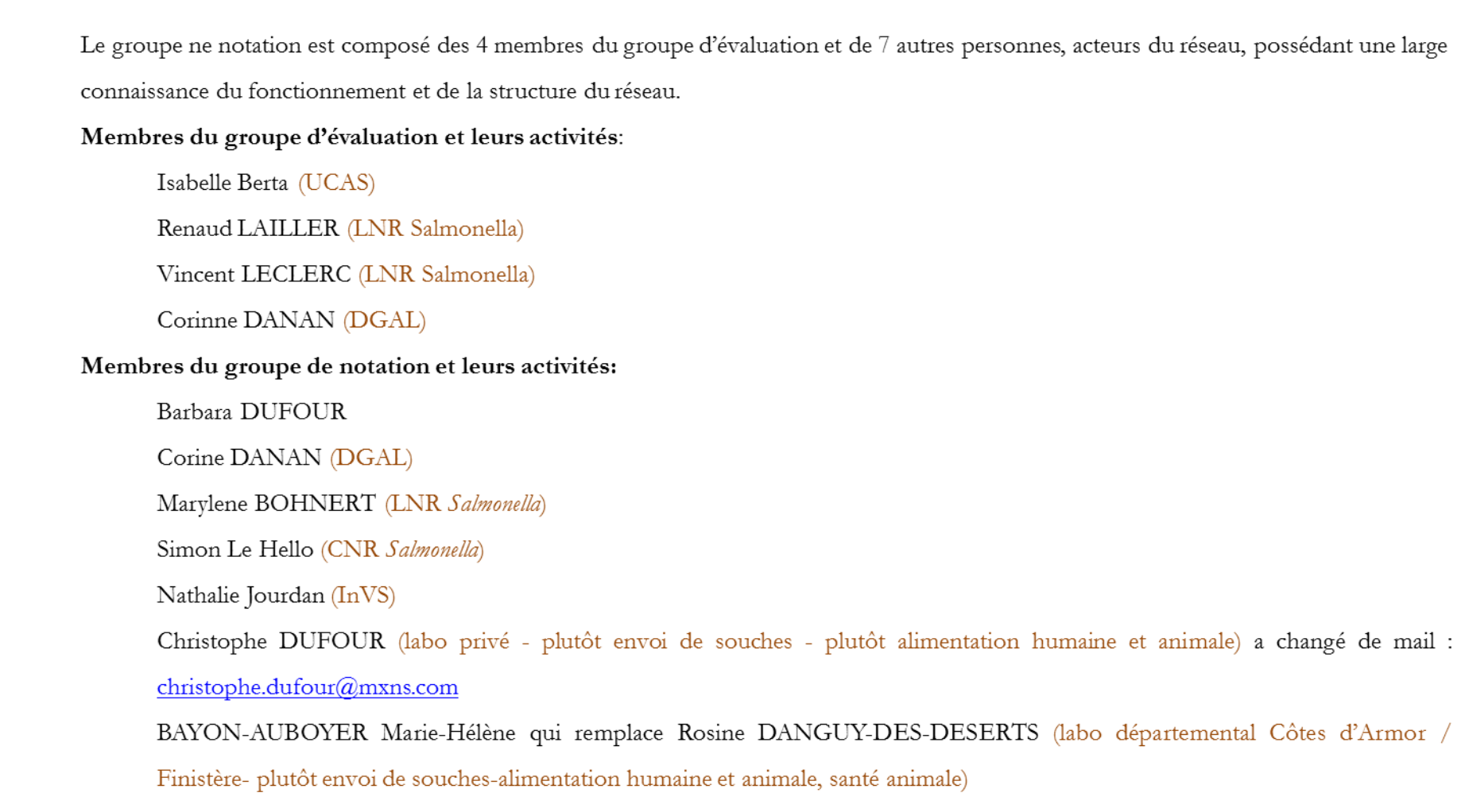

# Evaluation Oasis Réseau salmonella: Invitation au groupe de notation

# **APETOH Edwige**

● Vous avez répondu à ce message le 04/03/2015 16:03.

### Envoyé: Iun. 23/02/2015 10:41

- □DUFOUR Barbara; □Danan Corinne; □'n.jourdan-dasilva@invs.sante.fr'; □'lehello@yahoo.com'; □BOHNERT Marylene; □CHEMALY Marianne; □'christophe.dufour@silliker.eu.com'; □'muriel.dubos@silliker.fr'; □'dblivet@tregobio.fr'; À. □ 'ma.briffaud@labovet.fr'; □ 'il.pinsard@biochenevert.fr'; □ 'Rosine.DANGUY-DES-DESERTS@labocea.fr'; □ 'vves.corfmat@cq56.fr'; □ 't.mergnat@dordogne.fr'
- **ELENDRIKX Pascal: ELBERTA-VANRULLEN Isabelle: ELLAILLER Renaud: ELECLERC Vincent** Cc:

Madame, Monsieur,

Le réseau Salmonella sera prochainement évalué à l'aide de l'outil d'analyse des systèmes de surveillance (OASIS). En raison de votre expérience pratique des différents compartiments de la surveillance, nous avons le plaisir de vous solliciter pour faire partir du groupe de notation qui aura à noter les critères d'évaluation de la méthode Oasis.

Si vous acceptez, vous aurez à participer à une journée de notation au cours de laquelle les notes préalablement attribuées par le groupe d'évaluation seront revues, commentées pour aboutir à un consensus pour une note finale. A la suite de cette réunion un rapport de l'évaluation sera rédigé et vous sera soumis.

Vous pouvez d'ores et déjà marquer votre disponibilité sur le lien ci-après :

https://planif.anses.fr/framadate/studs.php?sondage=x16wsgzqy6chieq2

En espérant vous compter parmi nous pour cet exercice de notation, veuillez agréer, Madame, Monsieur, l'expression de nos salutations distinguées.

**APETOH Edwige** 

Annexe 7 Indicateur de fonctionnement développé par Corinne Danan en 2010

# 7 Indicateurs de performance « Produit »

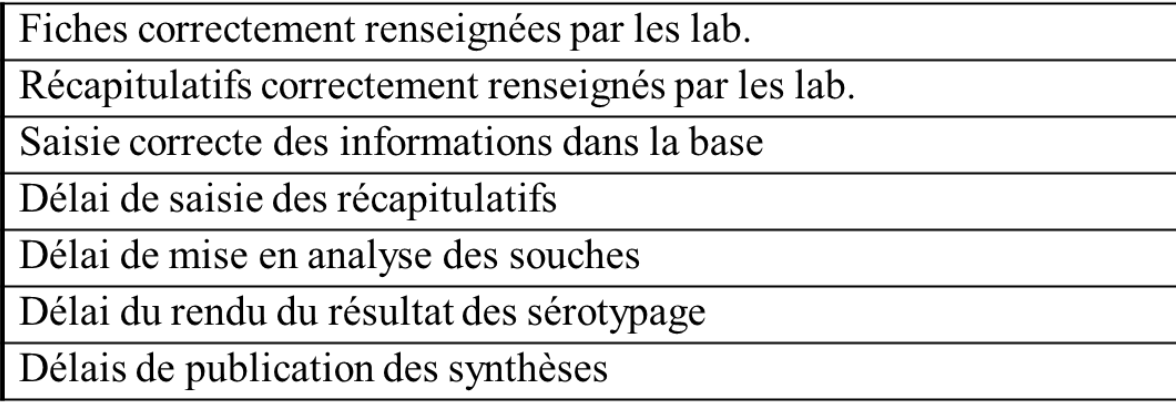

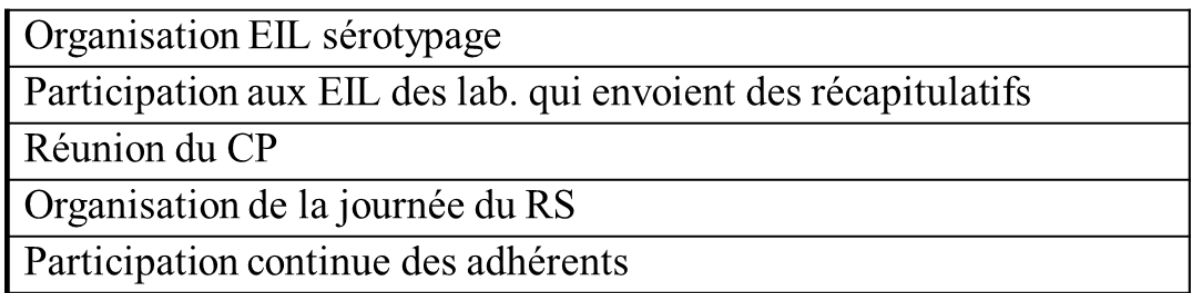

# Annexe 8 : Indicateurs sanitaire résultant du Delphi réalisé par Evelyne ROZBORSKY en 2014

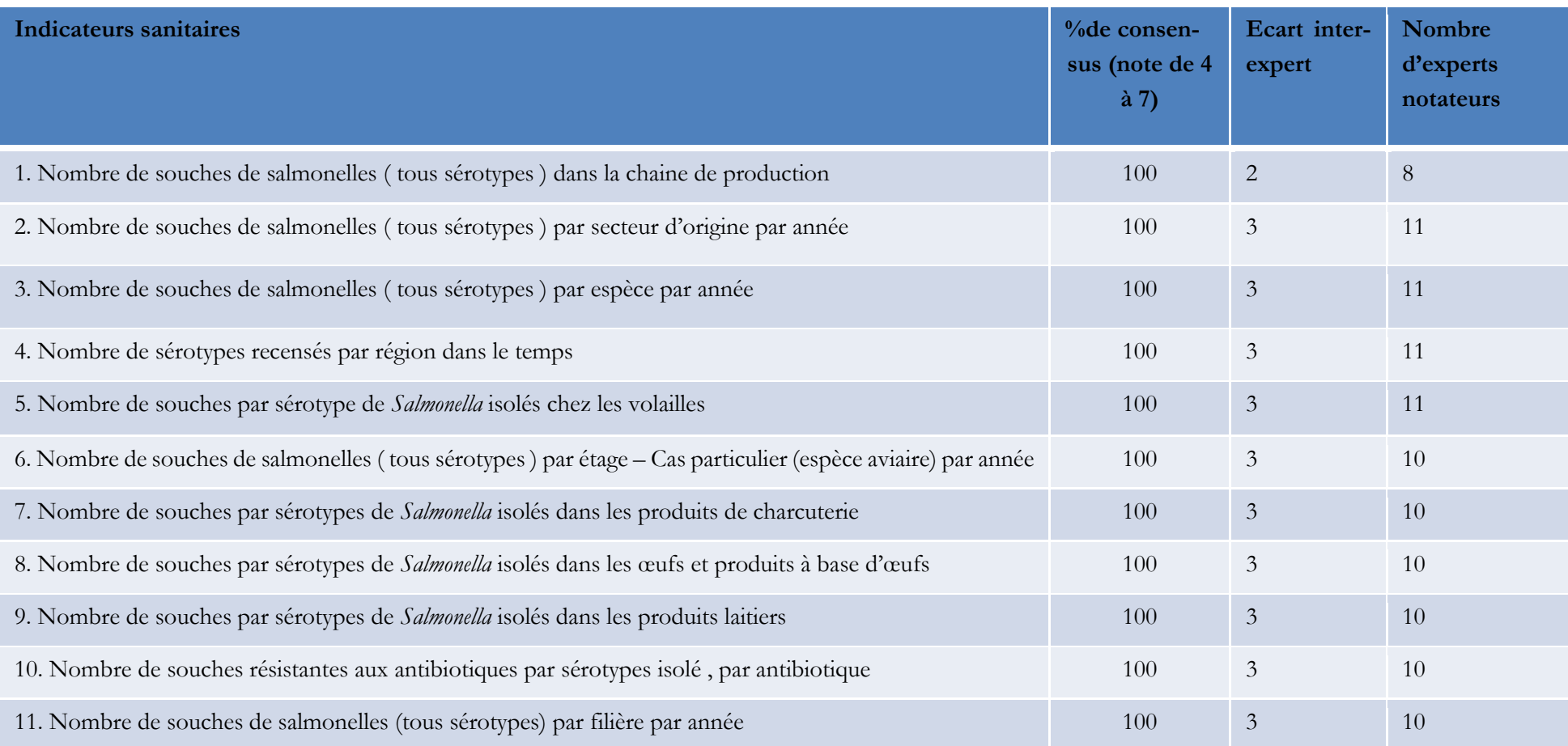

Annexe 9 : Modalité de connexion entre des différents outils nécessaires à la programmation des indicateurs

# De la programmation à l'affichage sur l'interface web

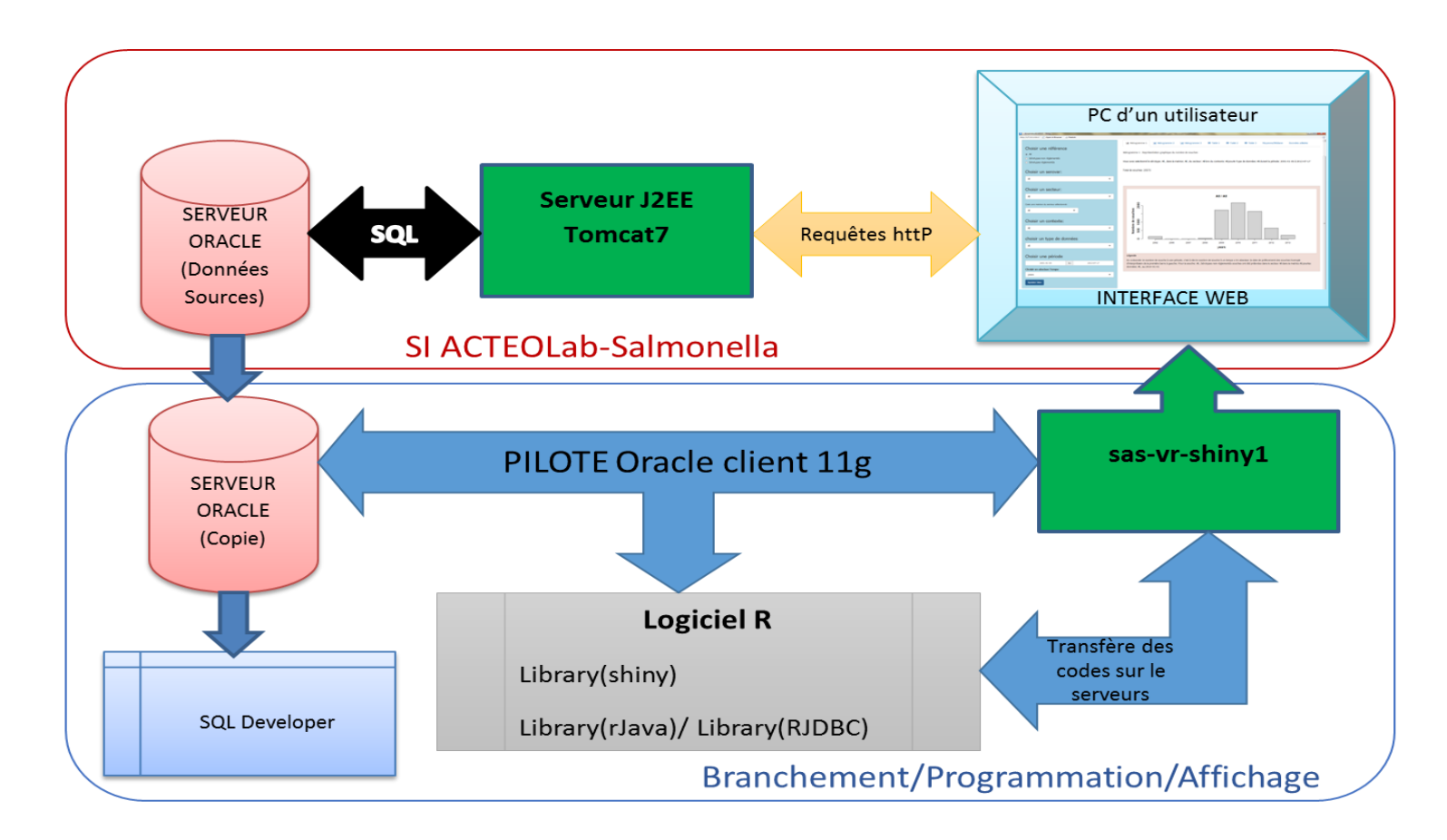

## Annexe 10 : Grille de notation de réseau *salmonella*

#### **OASIS Grille de notation Réseau Salmonella**

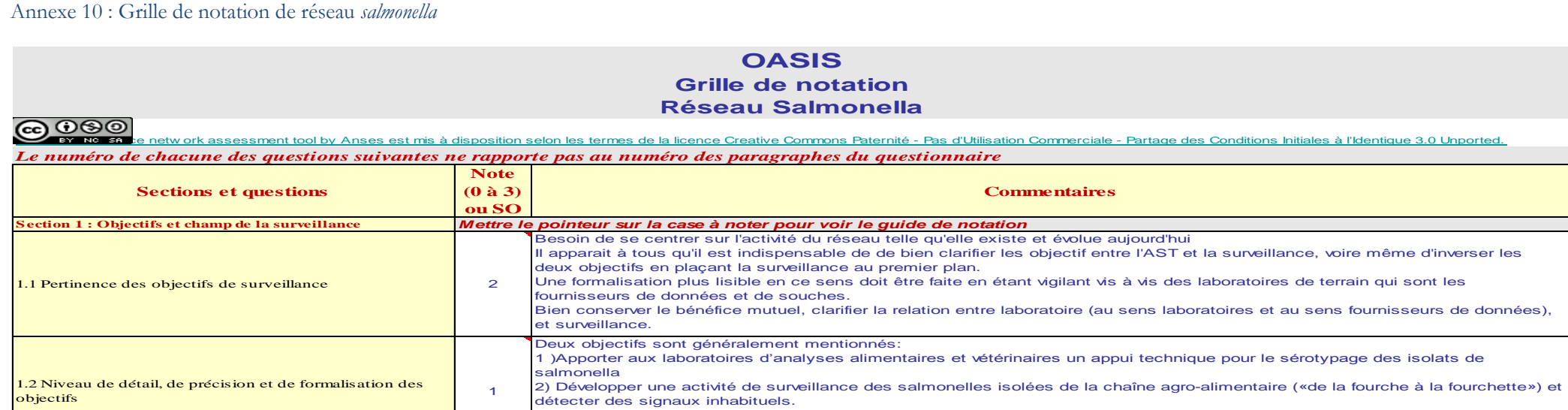

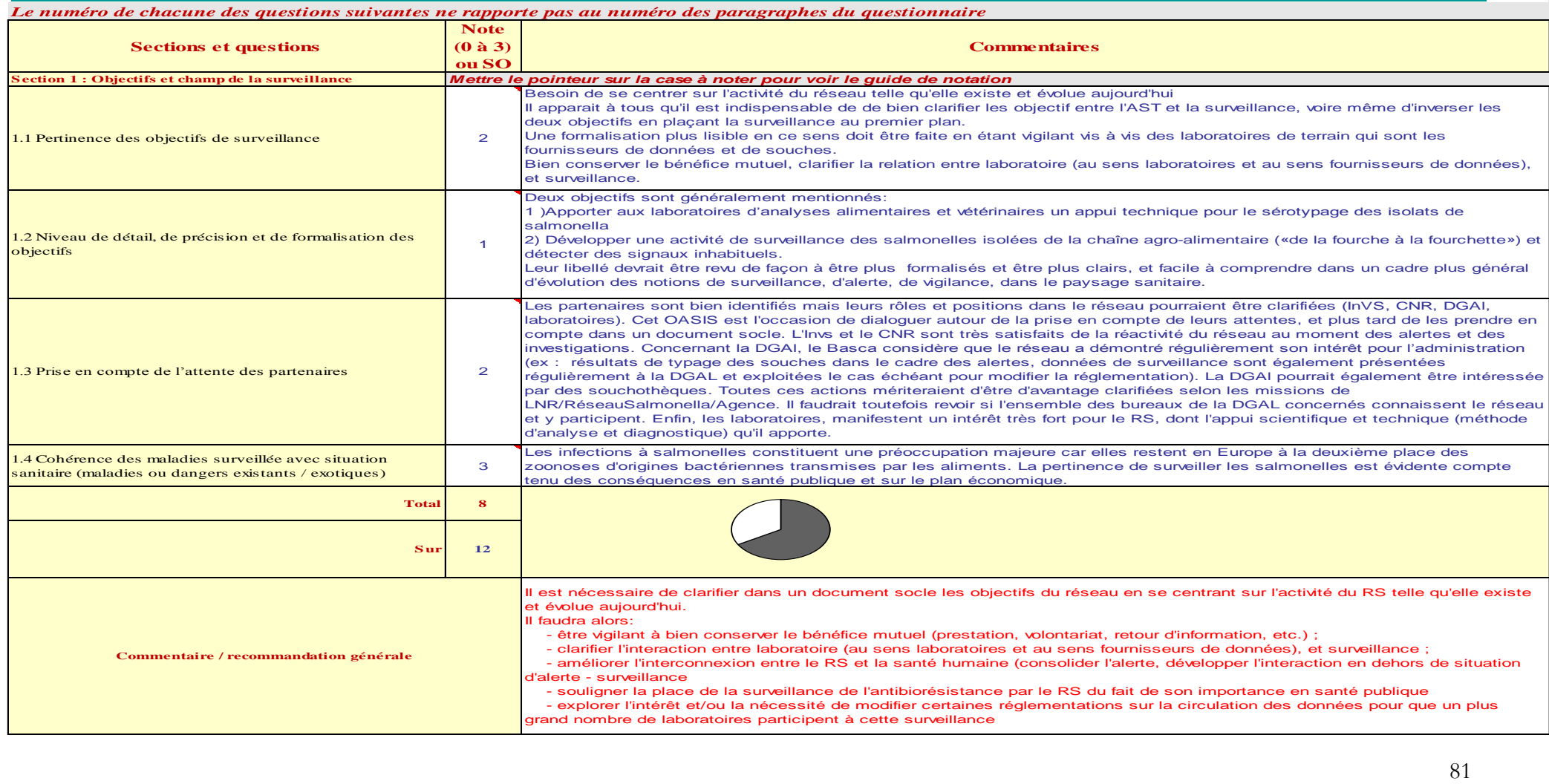

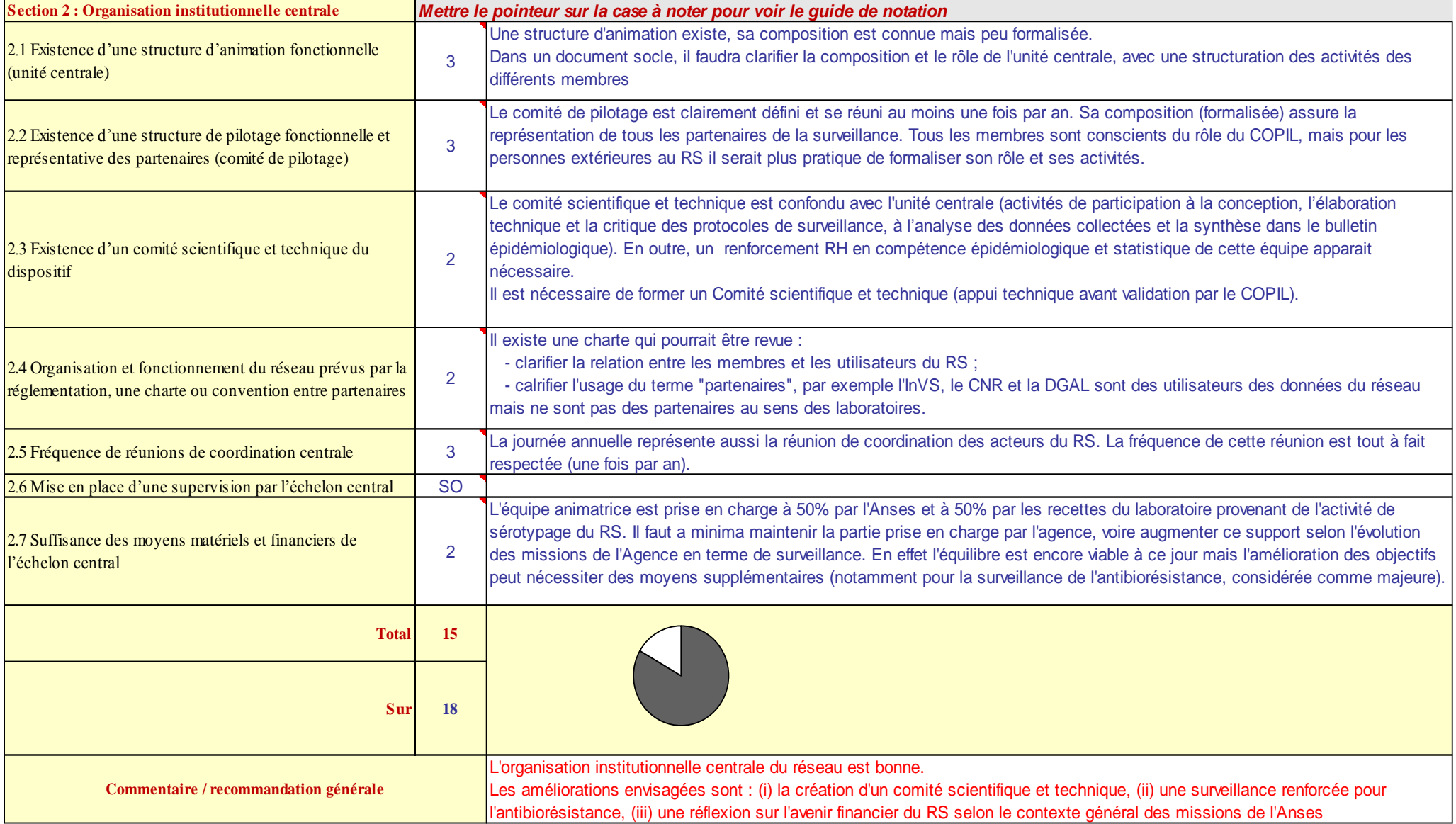

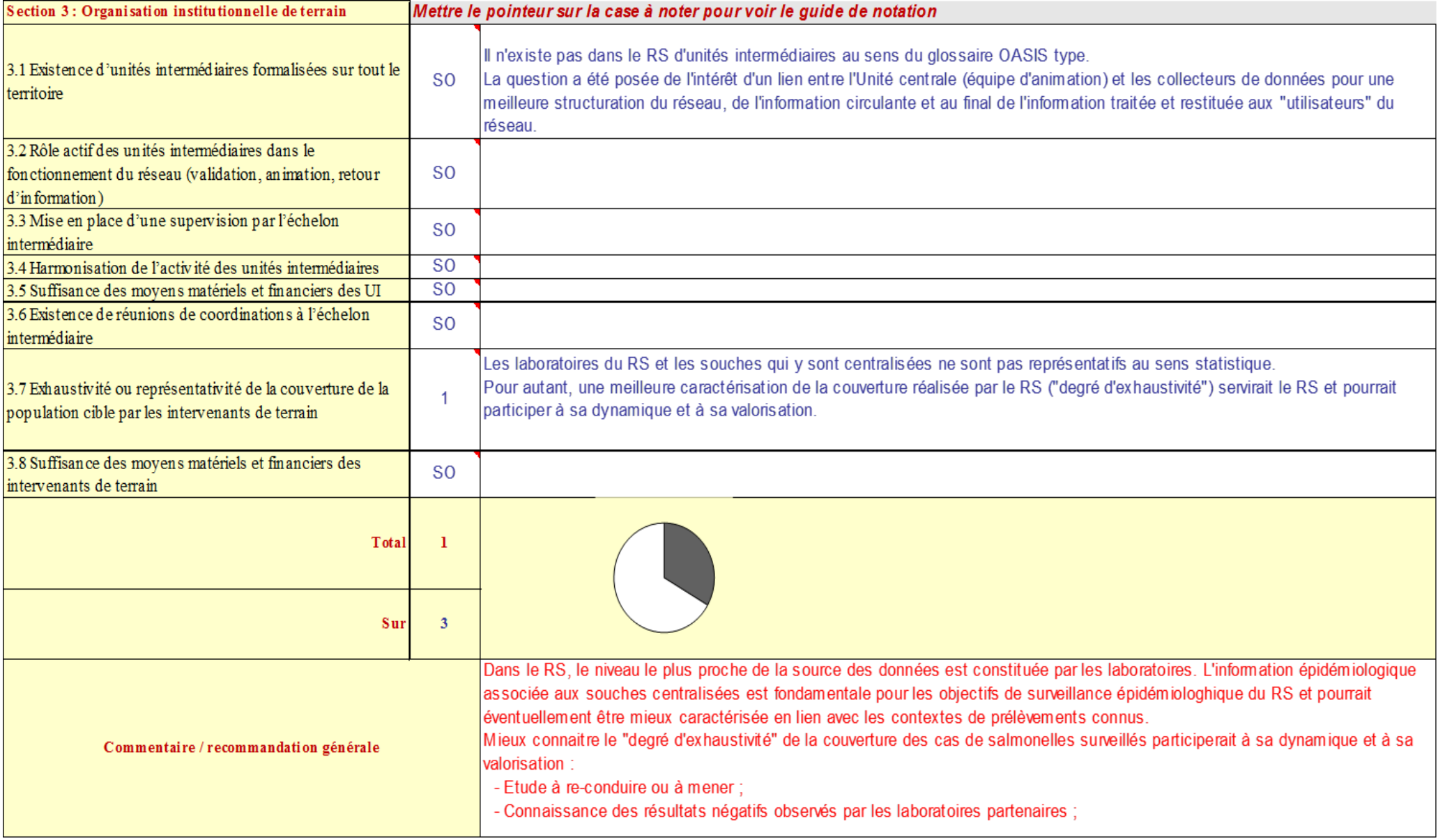

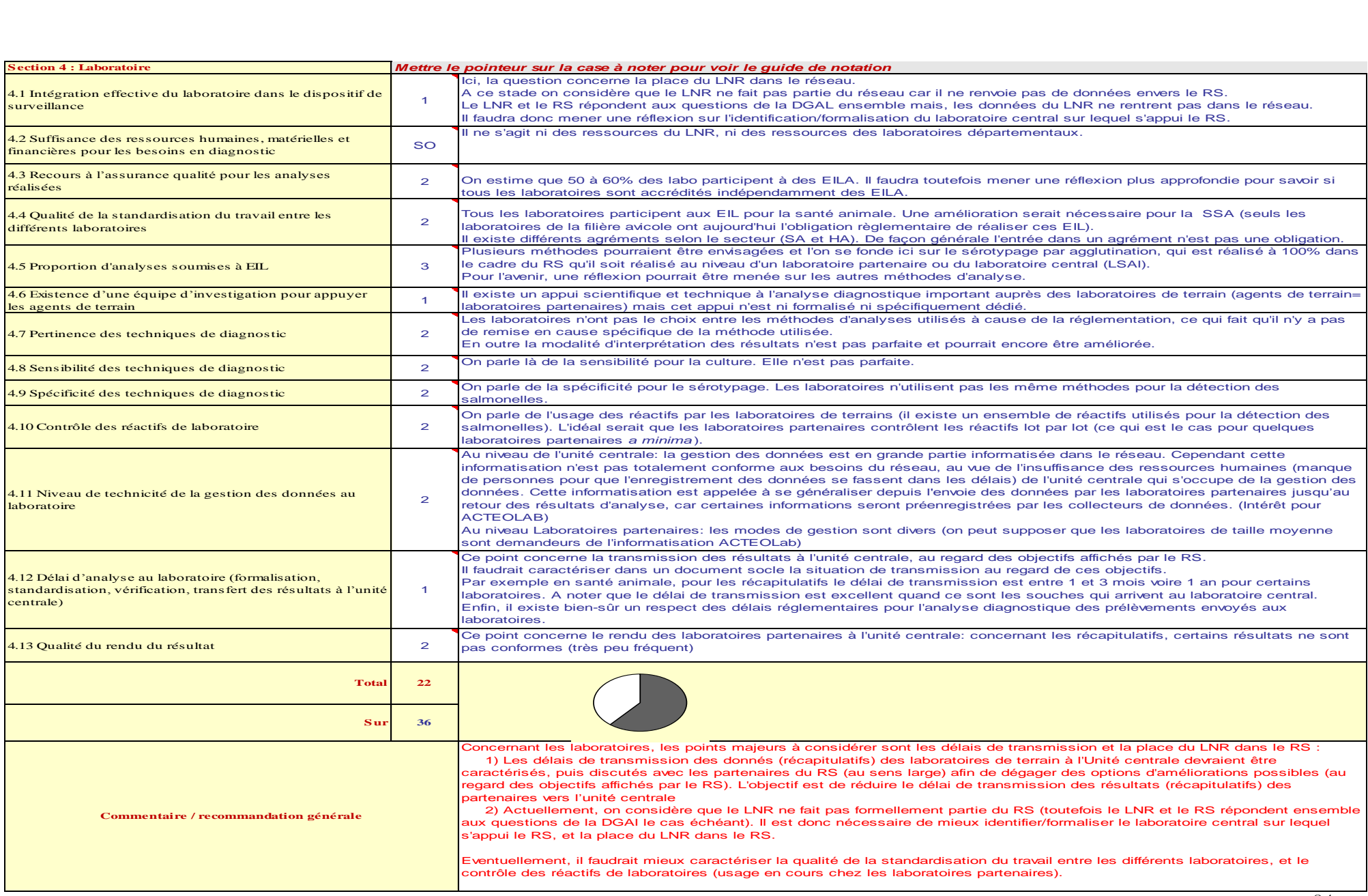

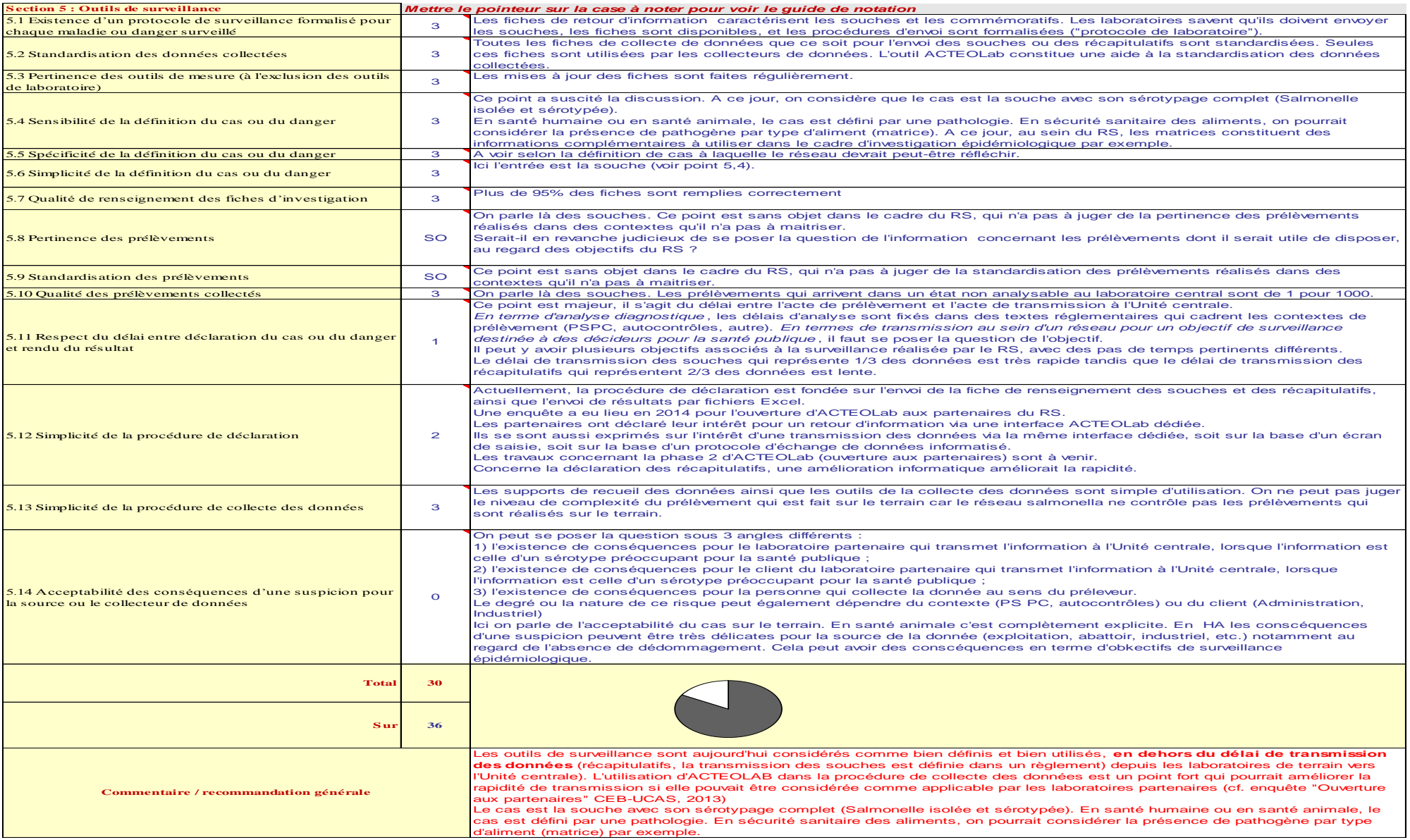

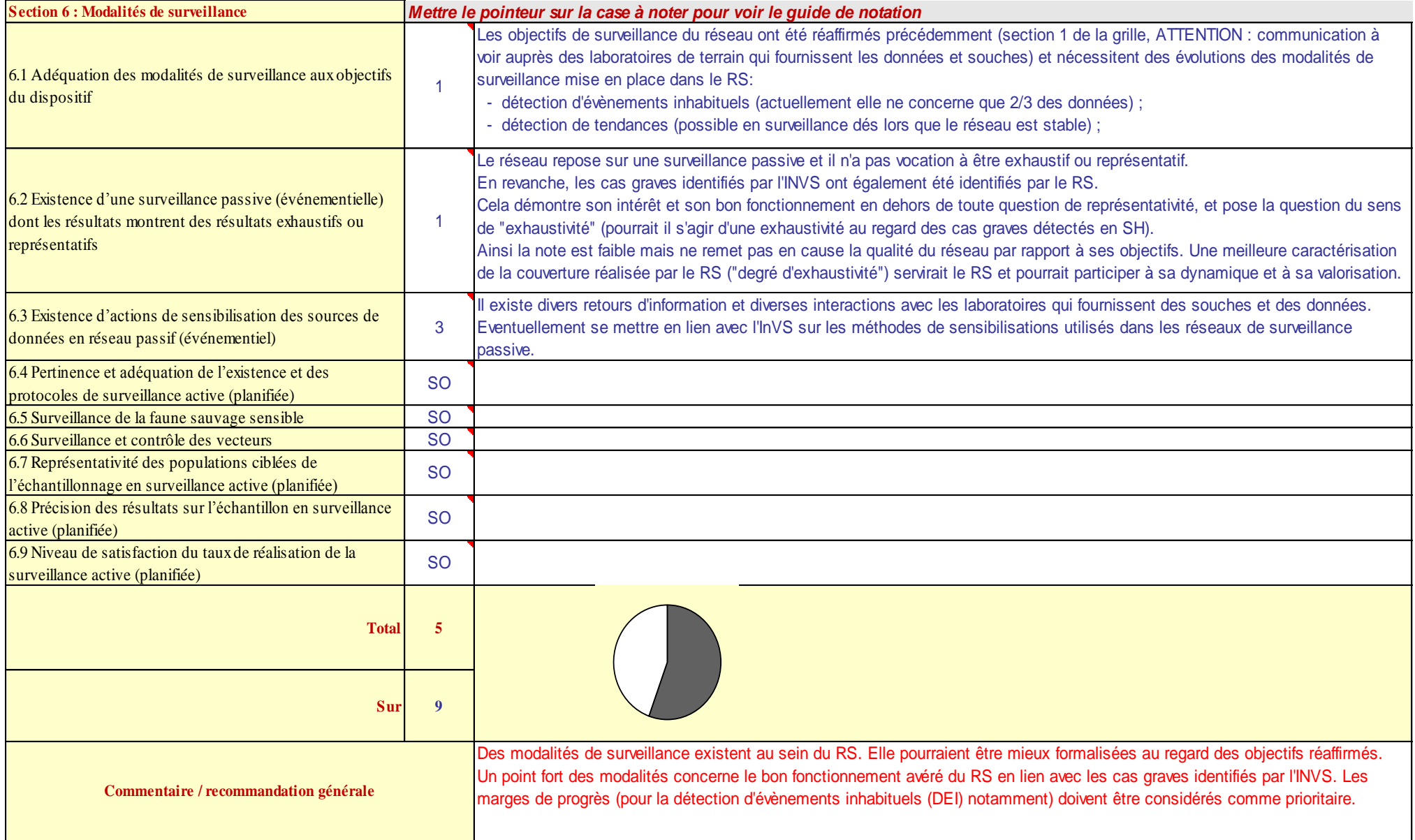

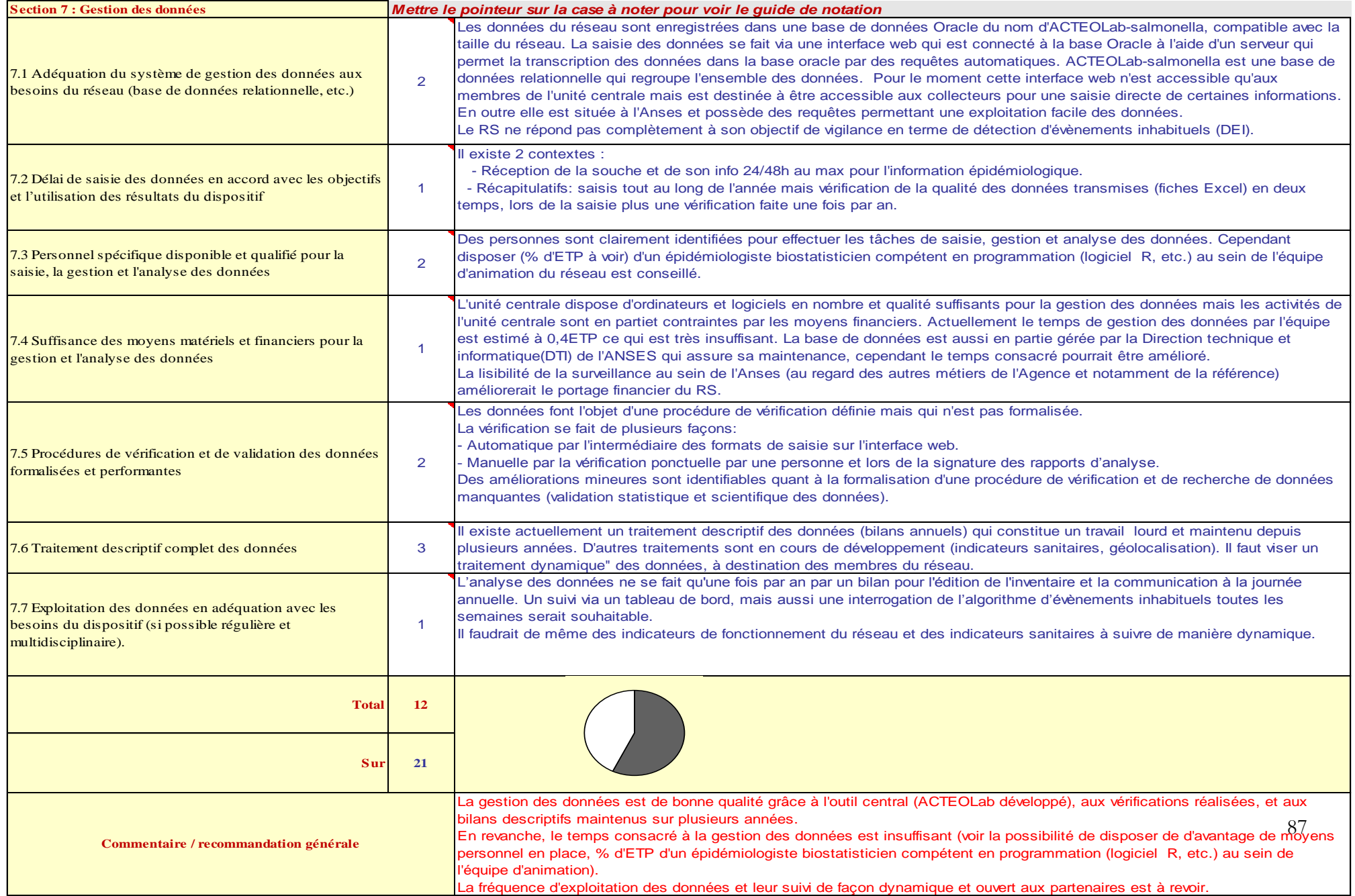

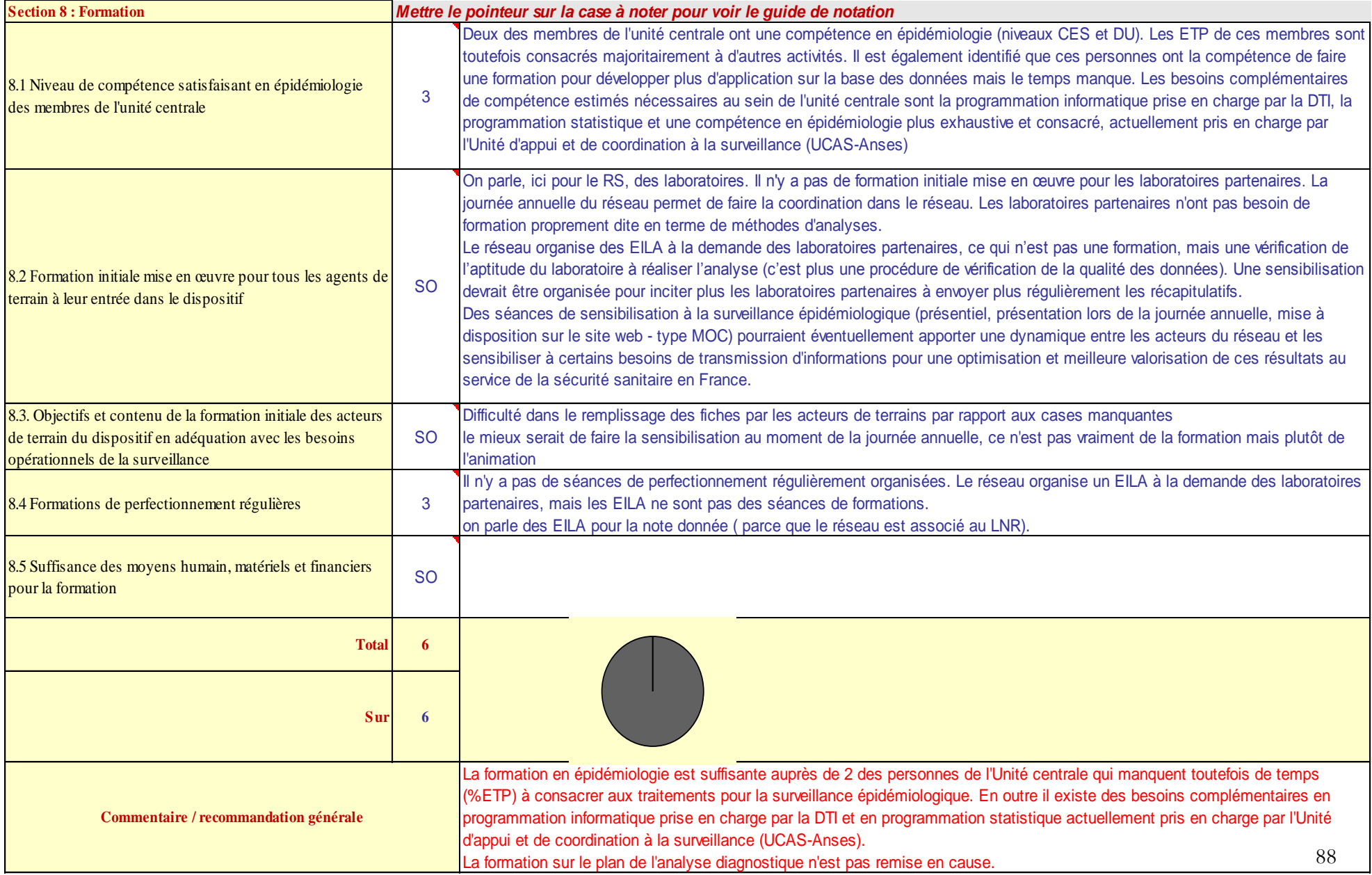

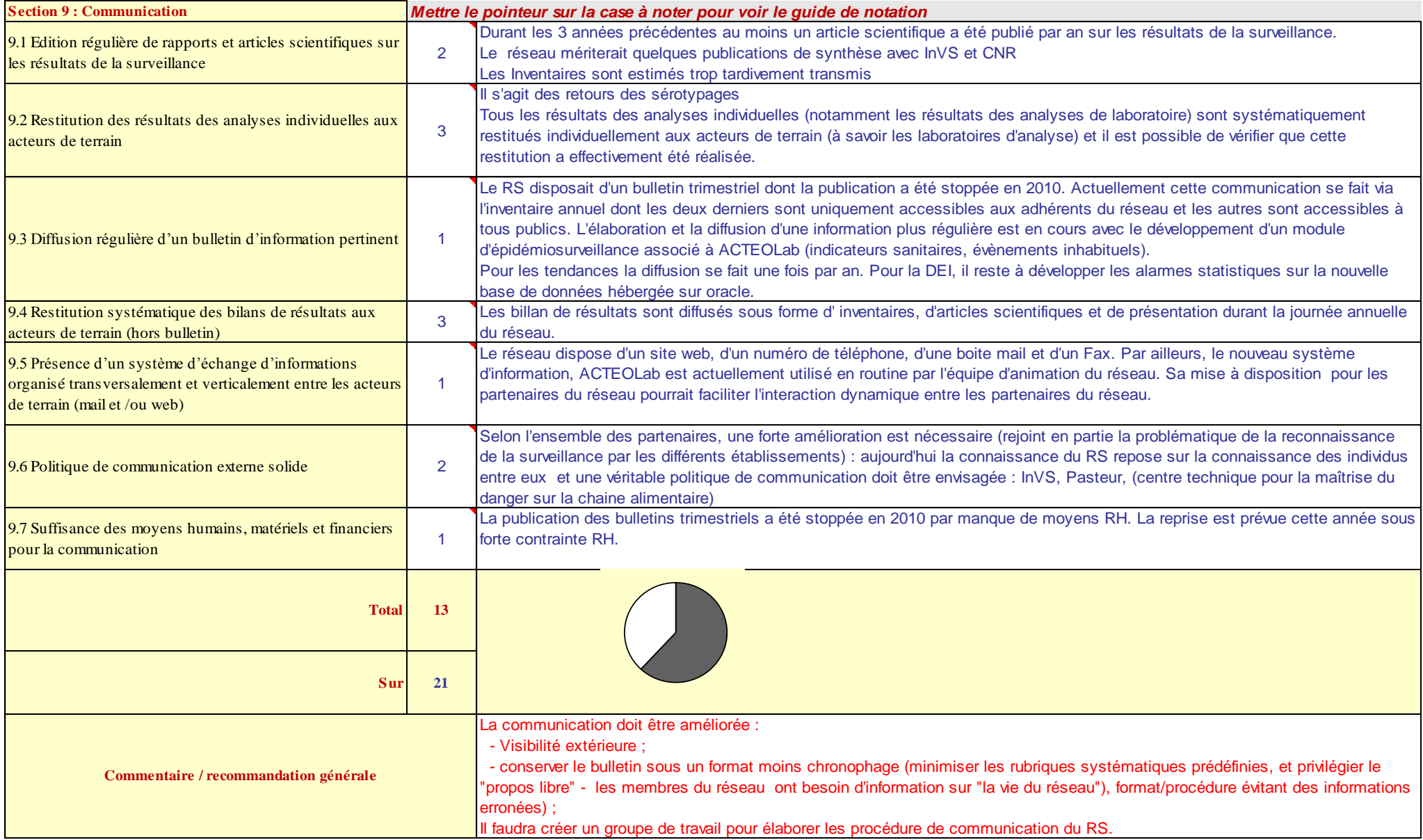

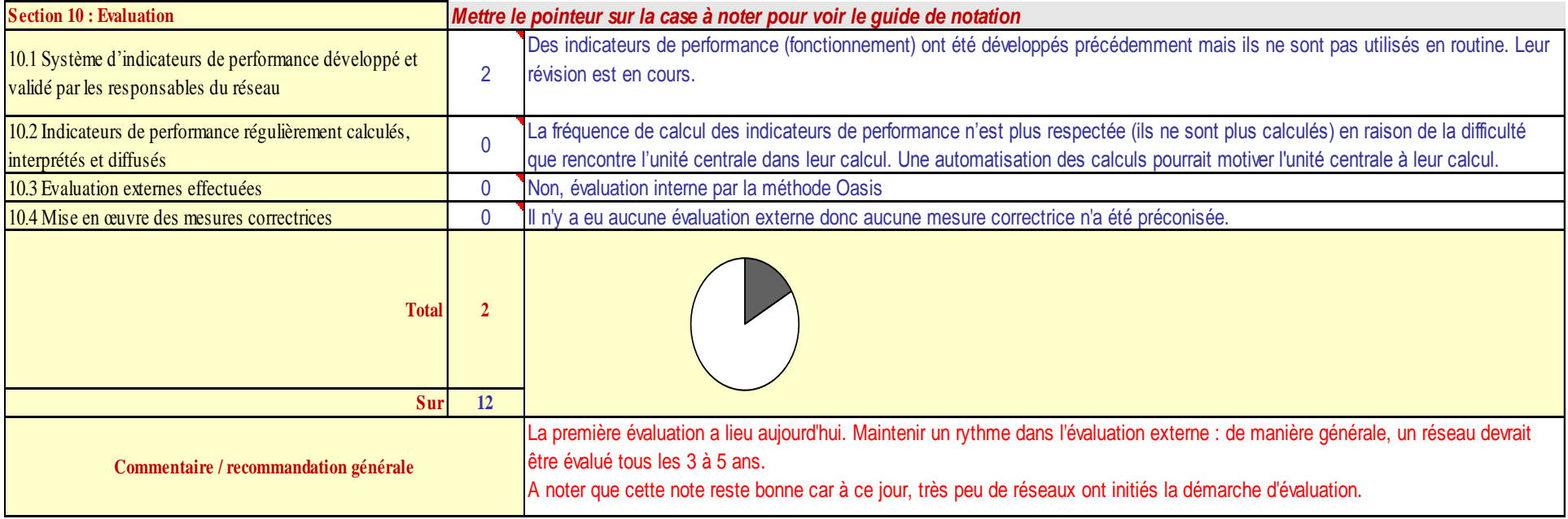

## Annexe 11 : Sortie 1 (Complet) de l'évaluation par la méthode Oasis

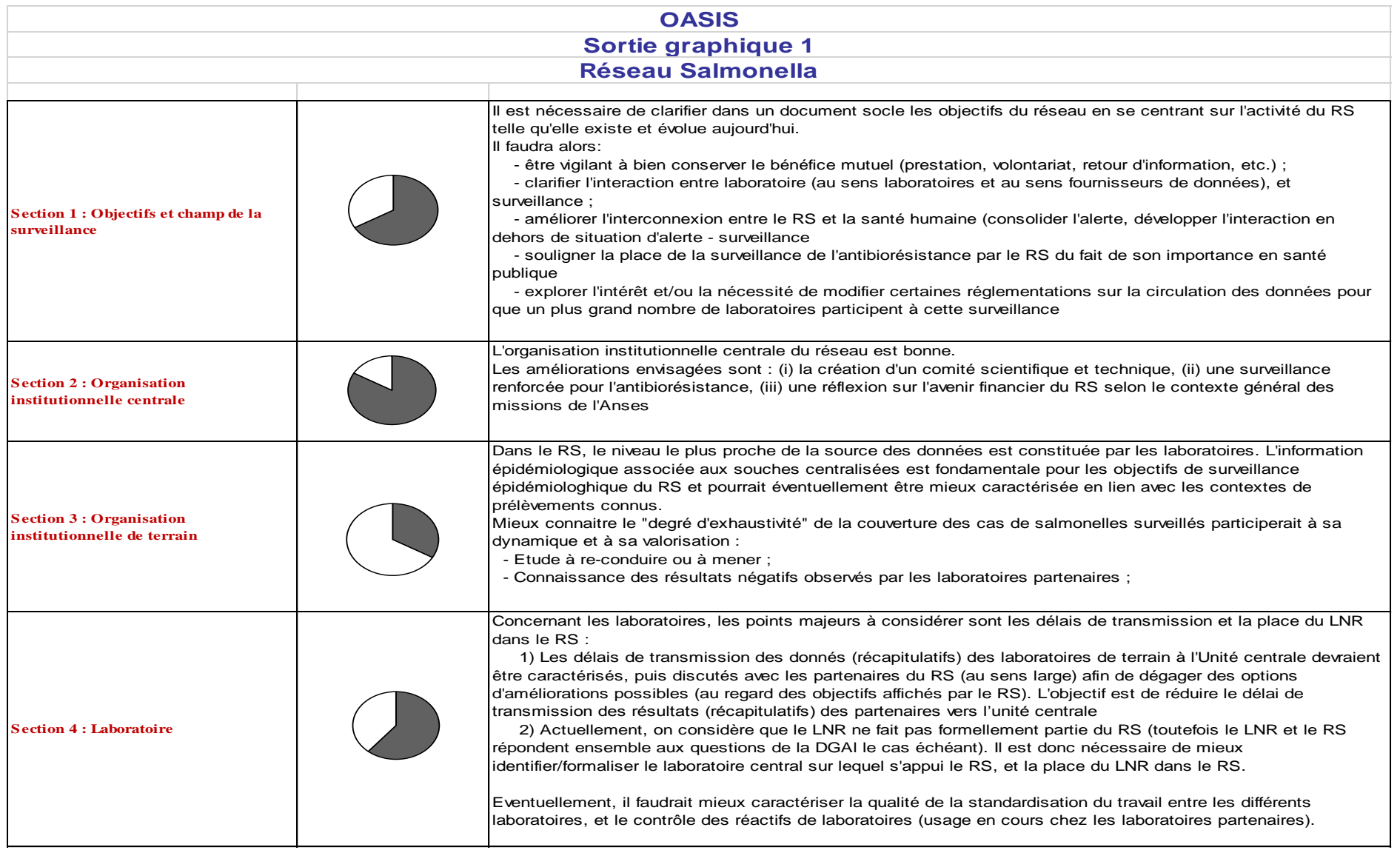

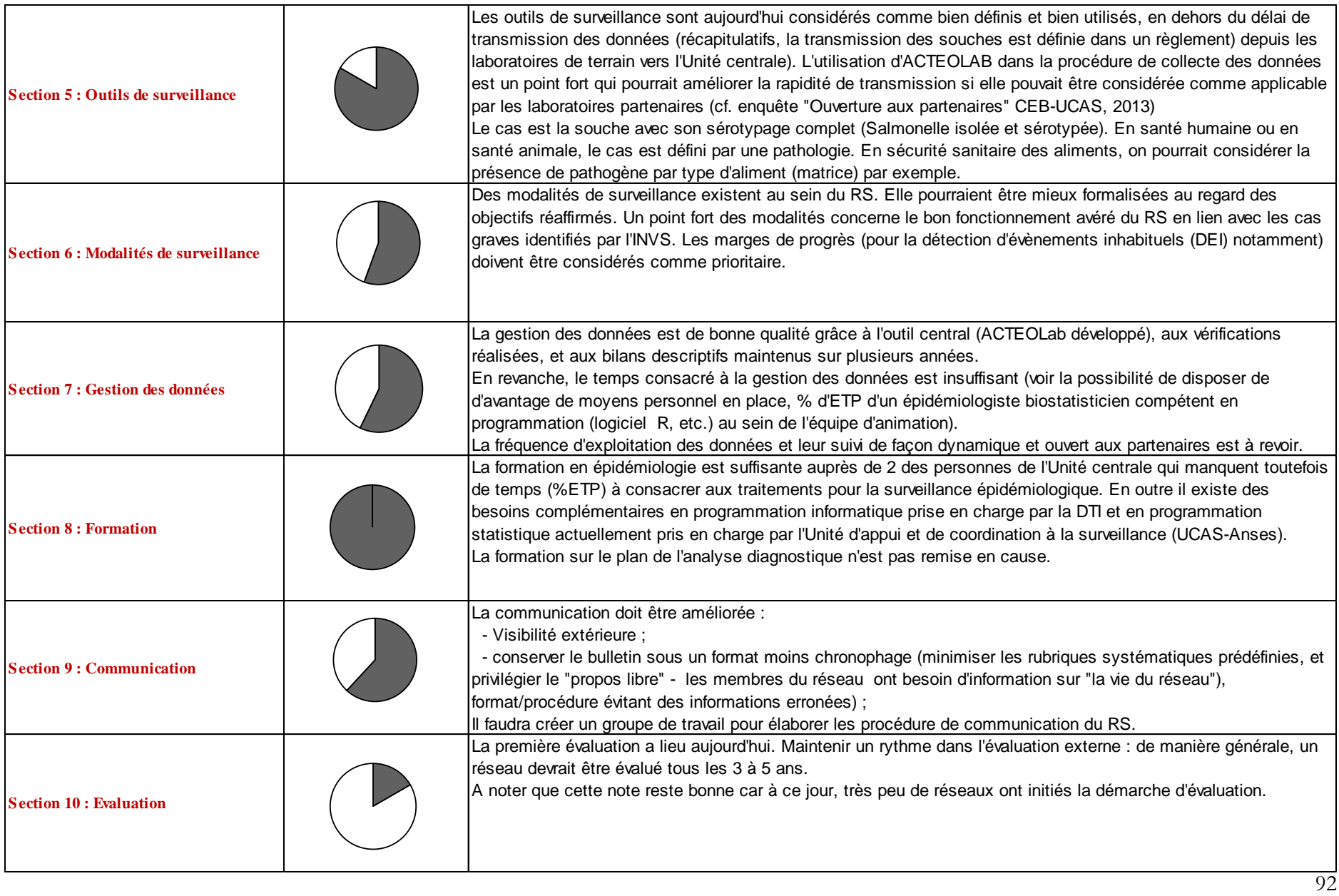